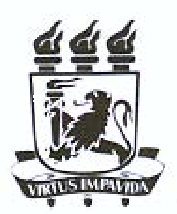

UNIVERSIDADE FEDERAL DE PERNAMBUCO DEPARTAMENTO DE FÍSICA - CCEN PROGRAMA DE PÓS-GRADUAÇÃO EM FÍSICA

## DISSERTAÇÃO DE MESTRADO

#### NEURÔNIOS EXCITÁVEIS CONECTADOS ELETRICAMENTE MODELADOS POR REDES DE MAPAS ACOPLADOS

рот

Antônio José da Cruz Filho

Dissertação apresentada ao Programa de Pós-Graduação em Física do Departamento de Física da Universidade Federal de Pernambuco como parte dos requisitos para obtenção do título de Mestre em Física.

**Banca Examinadora:** Prof. Mauro Copelli Lopes da Silva (Orientador-UFPE) Prof. Sérgio Galvão Coutinho (DF - UFPE) Prof. Osame Kinouchi Filho (FFCLRP - USP)

> Recife - PE, Brasil Julho - 2006

# **Livros Grátis**

http://www.livrosgratis.com.br

Milhares de livros grátis para download.

Cruz Filho, Antônio José da

Neurônios excitáveis conectados eletricamente modelados por redes de mapas acoplados / Antônio José da Cruz Filho.

- Recife : O autor,  $2006$ .

S

 $\hat{L}$ 

xiii, 63 folhas : il., fig., tab.

Dissertação (mestrado) - Universidade Federal de Pernambuco, CCEN. Física, 2006.

Inclui bibliografia e apêndices.

1. Mecânica estatística. 2. Sistemas complexos. 3. Biofísica. 4. Neurociência teórica. 5. Modelo de redes de mapas acoplados 1. Titulo.

FQ2006-007 530.13 CDD (22.ed.)

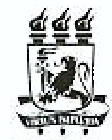

Universidade Federal de Pernambuco Departamento de Física - CCEN Programs de Pós-Graduação em Física<br>Cidade Universitária - 50070-901 Recife PE Brasil<br>Cidade Universitária - 50070-901 Recife PE Brasil<br>Fonc (++ 55 81) 2126-84492126-8450 - Fax (++ 55 81) 3271-0359<br>http://www.df.ufne.br/ng

#### Parecer da Banca Examinadora de Defesa de Dissertação de Mestrado

#### Antônio José da Cruz Filho

#### NEURÔNIOS EXCITÁVEIS CONECTADOS ELETRICAMENTE MODELADOS POR REDES DE MAPAS ACOPLADOS

A Banca Examinadora composta pelos Professores Mauro Copelli Lopès da Silva (Presidente e Orientador), Sérgio Galvão Coutinho, ambos da Universidade Federal de Pernambuco e o professor Osame Kinouchi Filho da Universidade de São Paulo - Ribeirão Preto, consideram o candidato;

( ) Aprovado com Distinção

 $\sqrt{\text{Aprovado}}$ 

( ) Reprovado

Secretaria do Programa de Pós-Graduação em Física do Departamento de Física do Centro de Ciências Exatas e da Natureza da Universidade Federal de Pernambuco em vinte e 31 de julho de 2006.

Prof. Mauro Copelli Lopes da Silva Presidente'e Orientador

Prof. Osame Kinouchi Filho

Sergro Galvas Contrales

*À Luciana, minha esposa, que, nos últimos dois anos, tem-me acompanhado pacientemente e a meu filho Luan (que está por vir!).*

## **Agradecimentos**

Aos meus pais, Antônio e Maria José, e minha irmã, Claudina, por terem me incentivado durante toda minha "caminhada" em busca do conhecimento e, também, por aceitarem minhas decisões, apoiando sempre quando mais precisei.

À Luciana, por seu companheirismo, paciência e incentivo constantes.

Ao prof. Mauro Copelli, pela orientação paciente e sempre muito segura.

Ao meu grande amigo Anderson, companheiro de moradia e conselheiro, e ao Lucas Moitinho.

Aos amigos, V. R. Vitorino de Assis (mais conhecido como Vladimir) e Miguel Angel, pelo companheirismo durante todo o período do curso e pelas discussões importantes sobre nossos trabalhos.

Aos colegas do grupo de estudo: Glendo, Vladimir, Miguel e Maxwell.

Ao Valderlan, por sua importante ajuda na "sala da Pós".

Aos colegas do Laboratório de Física Teórica e Computacional (LFTC): Hallan, Pedro, Washington, Gustavo, Tiago (que ajudam a manter o LFTC funcionando), Priscila, Leonardo, Carolina, Lenira, Rebeca e Lucas.

Aos professores Osame Kinouchi e Sérgio G. Coutinho, por terem aceito o convite para participarem da banca.

Aos colegas que conheci no curso de Mestrado: Gerson (o Gersinho da Física, amigão do DF, etc.), Douglas (o gaúcho, tche), Kalla Adriana (a Karlinha), Antônio (Cioba, o peixe), Bernardo, Laura, Jose Jose Barba, Fernando (negão), Fernando (maçã), etc. Os demais, que não cito aqui, perdoem-me pelo esquecimento (a lista tem que acabar, não?!).

Ao CNPq, pelo apoio financeiro.

Aos professores dos cursos do Mestrado: José Roberto Rios Leite (Mecânica Estatística e Física de Sistema Complexos), Flávio Meneses Aguiar (Teoria Quântica I), Sérgio G. Coutinho (Eletrodinâmica Clássica I) e Mauro Copelli (Tópicos Especiais I e II).

A todos os professores e funcionários, que, com muito afinco, fazem este Departamento ser um excelente centro de referência nacional no ensino e pesquisa de Física.

*Não chores, meu filho; Não chores, que a vida É luta renhida: Viver é lutar. A vida é combate, Que os fracos abate, Que os fortes, os bravos Só pode exaltar.* —GONÇALVES DIAS

## **Resumo**

Utilizamos redes de mapas acoplados para modelar o comportamento coletivo de neurônios, onde cada elemento da rede é modelado pelo mapa não-linear proposto por Kuva *et al.* (2001). O mapa possui três variáveis, duas variáveis rápidas e uma lenta (que pode ser vista como uma corrente lenta), e mostra-se hábil para representar uma grande variedade de comportamentos de um neurônio individual real, tal como "bursting", disparos regulares, disparos rápidos e comportamento excitável. O modelo consiste em redes hipercúbicas de neurônios excitáveis, acoplados eletricamente através de uma condutância passiva *G* entre os primeiros vizinhos. As regiões onde a rede apresenta comportamento excitável coletivo são determinadas via análise de estabilidade linear. O limite de validade do modelo é determinado pelas linhas de bifurcação, em *G* = *Gc*, que delimitam a região de excitabilidade da rede: para valores da condutância acima do valor crítico, a rede passa de um regime excitável para um regime caótico.

Com o sistema na região excitável, simulamos redes unidimensionais (1*D*) e bidimensionais (2*D*). Em 2*D*, além da rede completa, simulamos redes diluídas introduzindo uma probabilidade *P* de existir uma sinapse elétrica (com condutância *G*) entre dois vizinhos (percolação de ligação). O estímulo na rede é induzido por um processo de Poisson. Em 1*D*, a resposta da rede (a média da taxa de disparos na rede) como função da intensidade de estímulo apresenta um alargamento na faixa dinâmica, em comparação com a resposta de neurônios individuais. Esse resultado está, qualitativamente, de acordo com resultados experimentais e previsões teóricas obtidas através de modelos simplificados de autômatos celulares, o que fortalece a idéia de que o acoplamento elétrico pode levar ao aumento da faixa dinâmica. Em 2*D*, esse efeito é atrapalhado pela ocorrência de atividade auto-sustentável (ondas espirais), para a rede completa (*P* = 1). Isso pode ser corrigido com a escolha de um *P* apropriado para a diluição da rede. Dado *G* < *Gc*, existe um valor *P* ∗ (*G*) tal que a faixa dinâmica é maximizada. Em 1*D*, a faixa dinâmica é máxima na criticalidade  $G = G_c$ .

**Palavras-chave:** Redes de Mapas acoplados, Redes Neurais.

## **Abstract**

We use coupled map lattices to model collective neural behavior, where each element of the lattice is modeled by the non-linear map proposed by Kuva *et al.* (2001). The map possesses three variables: two fast variables and a slow one (which can be thought of as a slow current). This map can present a great variety of behaviors of individual real neurons, including bursting, regular spikes, repetitive firing and excitable behavior. The model consists in hypercubic networks of excitable neurons, electrically coupled by a passive conductance *G* among nearest neighbors. The regions where the lattice presents colective excitable behavior are determined via linear stability analysis. The limit of validity of the model is determined by bifurcation lines  $G = G_c$  that delimit the excitable region of the networks: for values of the conductance above the critical value, the lattice crosses from an excitable regime to a chaotic regime.

With the system in the excitable region, we simulate one-dimensional (1*D*) and two-dimensional (2*D*) lattices. In 2*D*, in addition to the complete lattice, we simulate diluted lattices introducing the probability *P* that an electrical sinapse (with conductance *G*) exists between two neighbors (bond percolation). The stimulation in the network is induced by a Poisson process. In 1*D*, the response of the lattice (mean firing rate in the lattice) as a function of the stimulaton intensity presents an enhancement in the dynamic range, in comparison with the response of uncoupled neurons. Qualitatively, this result agrees with experimental results and theoretical predictions obtined through simplified cellular automaton models. This supports the idea of that the electrical coupling can lead to an increase in the dynamic range. In 2*D*, this efect is hindered by the appearence of self-sustained activity (spiral waves), for the complete lattice  $(P = 1)$ . This can be corrected with the choice of an appropriate P for the dilution of the network. Given  $G < G_c$ , there exists a  $P^*$  value such that the dynamic range is maximized. In 1*D*, the dynamic range is maximized at criticality  $G = G_c$ .

**Keywords:** Coupled Maps lattices, Neural Networks.

# **Sumário**

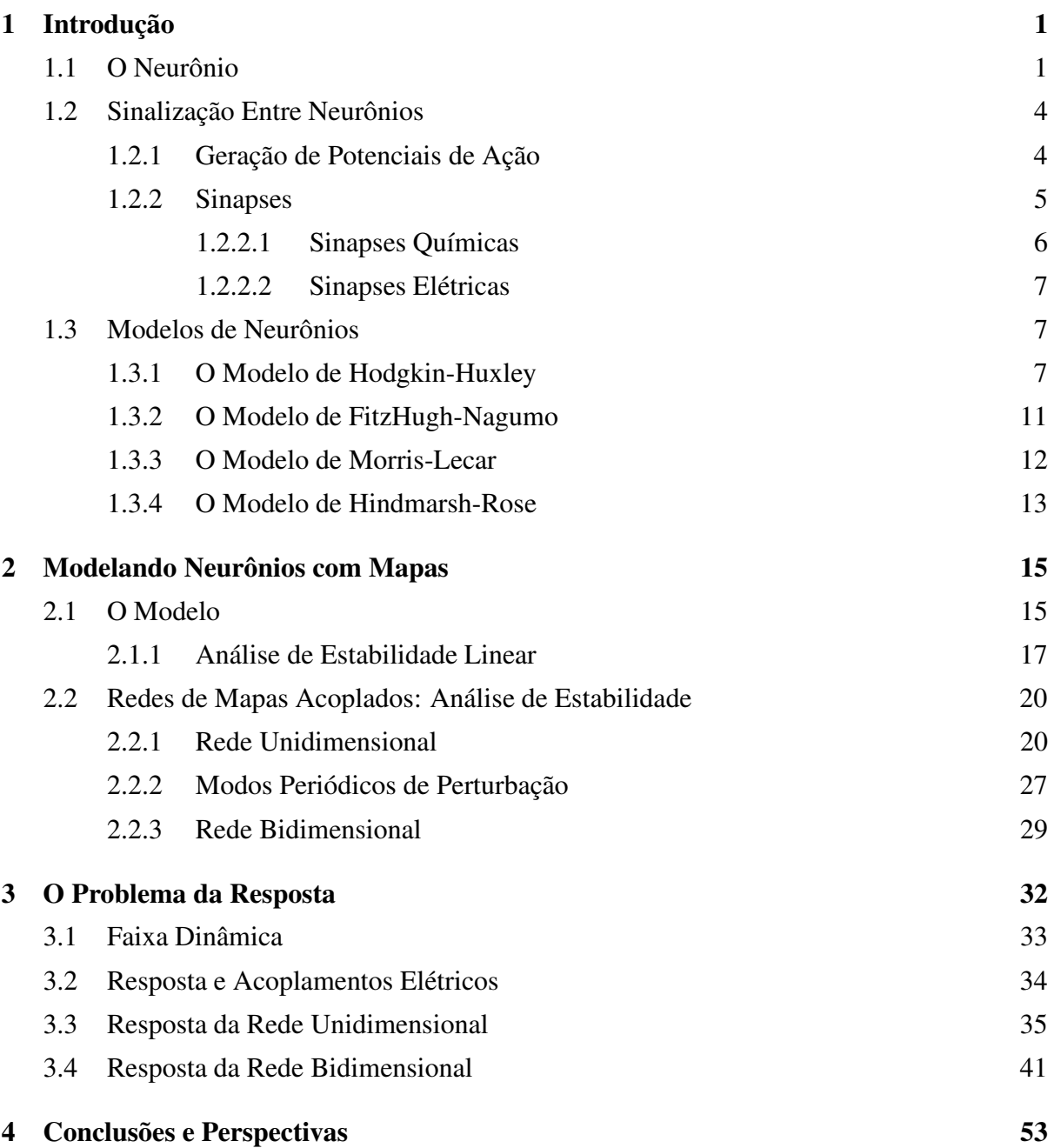

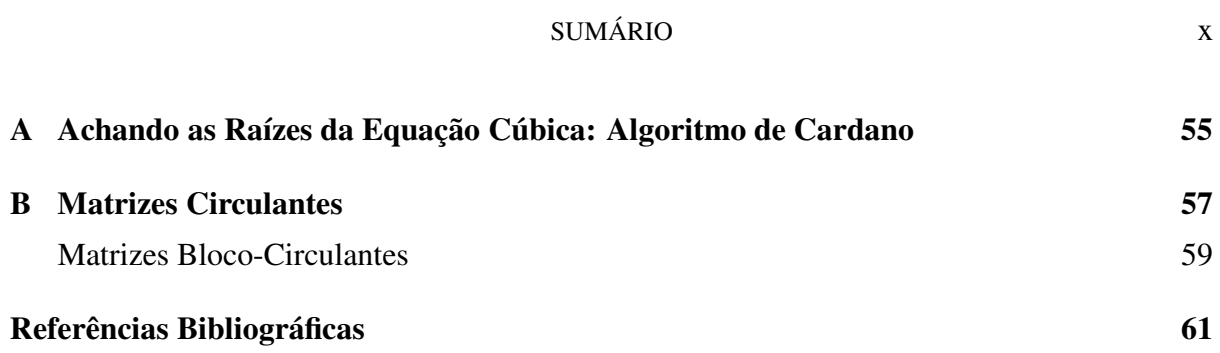

## **Lista de Figuras**

### 1.1 O neurônio 2

- 1.2 Diagrama esquemático mostrando um neurônio. O sinal chega, de uma célula pré-sináptica, nos dendritos (ou no corpo celular) e é transmitido ao longo do axônio, que pode fazer contato através de sinapses com outras células (chamadas pós-sinápticas). 3
- 1.3 Diagrama esquemático mostrando sinapses elétrica (na esquerda) e química (na direita): na sinapse elétrica os fluxos de sinal e corrente são bidirecionais, na sinapse química o fluxo do sinal ocorre apenas da célula pré para a póssináptica (não há fluxo direto de corrente). No diagrama que mostra a sinapse química, a célula mais à esquerda é pré-sináptica e a mais à direita, pós-sináptica. 6
- 1.4 Esquema do modelo de Hodgkin-Huxley de um "pedaço" de membrana. Os canais iônicos são representados por sua condutância *G* (ou resistência: *G* =  $1/R$ ). As condutâncias  $G_{Na}$  e  $G_K$  dependem do tempo e voltagem (representado pelas setas nas resistências), enquanto que a condutância de vazamento *G*<sup>L</sup> é constante. 8
- 1.5 (a) Potencial de ação. Um pulso de corrente de 7.0µ*A*/*cm*<sup>2</sup> e duração de 1*ms* foi aplicado em *t* = 5*ms* (gráfico pequeno à direita). (b) Dinâmica das variáveis de ativação/inativação, durante o potencial de ação. O potencial foi escolhido de forma que no repouso  $V_m = V_R = 0$ . 10
- 1.6 Um trem de disparos ("spike train") para o modelo de Hodgkin-Huxley. Uma corrente constante de 7.0µ*A*/*cm*<sup>2</sup> é aplicada, durante todo o tempo. O potencial foi escolhido de forma que no repouso  $V_m = V_R = 0$ . 11
- 1.7 Busting no potencial de ação, para um sistema de Hindmarsh-Rose. Os parâmetros utilizados nas equações são:  $a = c = 1$ ,  $b = 3$ ,  $d = 5$ ,  $s = 0.004$  e  $\tau = 4.$  13

xi

#### LISTA DE FIGURAS xii

- 2.1 Diferentes comportamentos dinâmicos do mapa para  $K = 0.6$ : (a) disparos rápidos (*T* = 0.45,  $x_R$  = -0.2,  $\lambda = \delta$  = 0.001), (b) disparos regulares (*T* = 0.35,  $x_R = -0.62$ ,  $\lambda = 0.003$ ,  $\delta = 0.003$ ), (c) "bursting" (*T* = 0.35,  $x_R = -0.5$ ,  $\lambda =$  $δ = 0.001$ , (d) disparos tipo cardíacos (*T* = 0.25, *x<sub>R</sub>* = −0.5,  $λ = δ = 0.001$ ). 16
- 2.2 Autovalores para diferentes valores dos parâmetros: (a)  $K = T = 0.4$ ,  $\lambda =$ 0.0003,  $\delta = 0.01$ ,  $x_R = -0.8$ , (b)  $K = 0.6$ ,  $T = 0.34$ ,  $\lambda = \delta = 0.1$ ,  $x_R = -0.85$ , (c)  $K = 0.2, T = 0.35, \lambda = \delta = 0.01, x_R = -0, 4 \text{ e (d) } K = 0.6, T = 0.5, \lambda =$  $0, \delta = 0.1, x_R = -0, 8$ . O circulo unitário representa a fronteira de estabilidade. 19
- 2.3 Linhas de bifurcação para diferentes parâmetros no espaço  $x_R \times T$ . Na região limitada pelas curvas o ponto fixo é instável, fora o ponto fixo é estável. 19
- 2.4 Autovalores para diferentes valores de *G* numa rede de tamanho  $N_x = 100$ . Em (a)  $G = 0.5$ , (b)  $G = 0.66$ , (c)  $G = -0.1$  e em (d)  $G = -0.2$ . Os outros parâmetros foram fixados:  $K = 0.6$ ,  $T = 0.34$ ,  $\lambda = 0.1$ ,  $\delta = 0.1$  e  $x_R = -0.85$ . O círculo unitário representa a fronteira de estabilidade. 26
- 2.5 Gráfico  $\widetilde{G}_n \times \kappa_n$ , com:  $K = 0.6$ ,  $T = 0.34$  e  $\lambda = \delta = 0.1$ . Um mínimo ocorre em  $\kappa_n = \pi$ , que é o menor valor para o qual o sistema perde estabilidade ao aumentamos *G*. Isso significa que esse é o valor crítico de estabilidade do sistema, quando aumentamos *G*. 27
- 2.6 Bifurcações para diferentes parâmetros no espaço  $\tilde{G} \times T$ . Os outros parâmetros foram fixados em:  $K = 0.6$ ,  $\lambda = 0.1$  e  $\delta = 0.1$ . Abaixo das linhas, para cada valor indicado de *xR*, o estado de equilíbrio da rede é estável. Nesse gráfico,  $x_R$  varia em passos de 0.05. As linhas tracejadas indicam os valores de  $x_R$  $(x_R = 0.85)$  e *T* (*T* = 0.34) que serão utilizados nas simulações. 30

## 3.1 Curva de resposta tipicamente encontrada nas simulações e sua faixa dinâmica  $\Delta r$ . 33

3.2 Curvas de resposta ( $F \times r$ ) da rede unidimensional com  $N_x = 20000$ , para diferentes valores de *G* ( $G = 0$  até 1 com incremento 0.05). Em (*a*) os eixos horizontal e vertical do gráfico estão em escala logarítmica (log-log). Em (*b*), apenas o eixo horizontal é mostrado em escala logarítmica (linear-log). Os parâmetros do mapa são os mesmos para todas as simulações:  $K = 0.6, T = 0.34,$  $\lambda = \delta = 0.1$  e  $x_R = -0.85$ . A corrente externa aplicada é  $I_{ext} = 0.8$  e o tempo de evolução é  $\tau = 10^4$ ms. As barras de erro são encontradas via (3.10), onde a média é feita sobre cinco execuções (*N*exec = 5). 37

#### LISTA DE FIGURAS xiii

- 3.3 Instantâneos fotográficos da atividade da rede para dois valores de acoplamento. No eixo vertical temos o potencial (*x*(*t*)) e no eixo horizontal a posição dos elementos da rede. Para condutância *G* = 0.25 < *G*min(série acima) o sinal desaparece depois de poucos passos de tempo. Para condutância  $G = G_{min}$ 0.3 (série abaixo) o sinal continua a se propagar na rede. 39
- 3.4 Instantâneos da atividade de uma rede de tamanho *N<sup>x</sup>* = 2000 mostrando a ocorrência de sincronização. Em (*a*), utilizando condições periódicas de contorno, e em (*b*) utilizando condições de contorno abertas. O valor da taxa de estímulo é *r* = 10. No eixo vertical temos o potencial e no eixo horizontal a posição dos elementos na rede. 40
- 3.5 Faixa dinâmica ∆*r* em função do acoplamento *G*. 41
- 3.6 Instantâneos da atividade de uma rede  $2D$  com  $N = 100 \times 100$ , para  $G = 0.3$ e *P* = 1. Nas séries de cima, utilizando condições de contorno periódicas e abaixo, condições de contorno abertas. A rede é estimulada até o tempo *t* = 100ms com uma taxa *r* = 10−<sup>4</sup> . Cessado o estímulo, ondas espirais começam e se formar (*t* = 115ms) e, a medida que o sistema evolui, elas dão lugar a diferentes regimes de atividade auto-sustentada, de acordo com a condição de contorno aplicada. O valores dos parâmetros são:  $K = 0.6, T = 0.34, \lambda = \delta =$ 0.1 e  $x_R = -0.85$ . A corrente externa aplicada é  $I_{ext} = 0.8$ . 42
- 3.7 Curvas de resposta ( $F \times r$ ) para uma rede bidimensional com  $N = 100 \times 100$ , fazendo percolação de ligação. O valor do acoplamento entre os elementos da rede é mantido fixo em  $G = 0.3$ . A probabilidade de ligação varia de  $P = 0$  à *P* = 1, em passos de 0.05. Os parâmetros do mapa são os mesmos para todas as simulações:  $K = 0.6$ ,  $T = 0.34$ ,  $\lambda = \delta = 0.1$ ,  $x_R = -0.85$ . e a corrente externa é *I*ext = 0.8. O tempo de evolução é <sup>τ</sup> = 105ms para *r* < 10−<sup>6</sup> (baixo estímulo) e <sup>τ</sup> = 10<sup>4</sup> ms para *r* > 10−<sup>6</sup> . Essa técnica de simular o baixo estímulo diminui o erro encontrado nessa região. As barras de erro são encontradas via (3.10), onde a média é feita sobre cinco execuções (*N*exec = 5). 43
- 3.8 Faixas dinâmicas para as curvas de resposta da rede bidimensional com  $N =$  $100 \times 100$  (ver figura 3.7), onde faz-se percolação de ligação.  $44$

- 3.9 Curvas de resposta ( $F \times r$ ) de uma rede bidimensional de tamanho  $N = 100 \times$ 100, para diferentes valores de *P* ("percolação congelada"), variando de *P* = 0 até  $P = 1$  em passos de 0.05. Em (a), os eixos horizontal e vertical encontramse em escala logarítmica (log-log) e em (b), apenas o eixo horizontal está em escala logarítmica (linear-log). Os parâmetros do mapa são os mesmos para todas as simulações:  $K = 0.6$ ,  $T = 0.34$ ,  $\lambda = \delta = 0.1$  e  $x_R = -0.85$ . A corrente externa aplicada é  $I_{ext} = 0.8$  e tempo de evolução é  $\tau = 10^4$ ms. As barras de erro são encontradas via (3.10), onde a média é feita sobre três execuções  $(N_{\text{exec}} = 3).$  45
- 3.10 Curvas de resposta ( $F \times r$ ) de uma rede bidimensional de tamanho  $N = 200 \times$ 200, para diferentes valores de *P* ("percolação congelada"), variando de *P* = 0 até *P* = 1 em passos de 0.05. Em (a), gráfico em *log-log* e em (b), *linear-log*. Os parâmetros do mapa são os mesmos para todas as simulações:  $K = 0.6$ ,  $T = 0.34$ ,  $\lambda = \delta = 0.1$  e  $x_R = -0.85$ . A corrente externa aplicada é  $I_{ext} = 0.8$ e tempo de evolução é  $\tau = 10^4$ ms. As barras de erro são encontradas via (3.10), onde a média é feita sobre três execuções (*N*exec = 3). 46
- 3.11 Faixa dinâmica ∆*r* em função para as curvas de resposta dadas nas figuras 3.9 e 3.10. Em (a), faixa dinâmica em função da probabilidade de ligação *P*. Em (b), faixa dinâmica em função do acoplamento *G*. 47
- 3.12 Faixa dinâmica ∆*r* em função de *P* e *G* para uma rede de tamanho *N* = 100× 100 (gráfico na parte superior). O mapa no plano  $P \times G$  (parte inferior), nos permite encontrar os valores de *P* e/ou *G*, para os quais a faixa dinâmica é máxima. 48
- 3.13 Instantâneos da atividade de uma rede  $2D$  com  $N = 100 \times 100$ , para  $G = 0.3$ , mostrando sincronização. Nas parte superior da figura, séries para o caso de uma rede com *P* = 1 e condições periódicas de contorno. Na parte inferior da figura, séries para o caso de uma rede com *P* = 1 e condições abertas de contorno. O estímulo é aplicado à taxa *r* = 10. Os valores dos parâmetros são:  $K = 0.6$ ,  $T = 0.34$ ,  $\lambda = \delta = 0.1$  e  $x_R = -0.85$ . A corrente externa aplicada é  $I_{ext} = 0.8.$  49

- 3.14 Instantâneos da atividade de uma rede  $2D$  com  $N = 100 \times 100$ , para dois valores de acoplamento. Nas parte superior da figura, séries para o caso em que *G* = 0.25 < *G*min. Na parte inferior da figura séries para o caso de uma rede com  $G = 0.26 > G_{\text{min}}$ . Os valores dos parâmetros são:  $K = 0.6, T = 0.34, \lambda = \delta =$ 0.1 e  $x_R = -0.85$ . A corrente externa aplicada é  $I_{ext} = 0.8$ . 51
- 3.15 Instantâneos da atividade de uma rede  $2D$  com  $N = 100 \times 100$ , para  $G = 0.3$ , utilizando condições de contorno periódicas. Na parte superior da figura, a rede é diluída de acordo com a probabilidade de ligação *P* = 0.95. Na parte inferior da figura *P* = 0.9. Um estímulo é aplicado à taxa *r* = 10−<sup>4</sup> até *t* = 100ms. Os valores dos parâmetros são: *K* = 0.6, *T* = 0.34,  $λ = δ = 0.1 e x<sub>R</sub> = −0.85$ . A corrente externa aplicada é  $I_{ext} = 0.8$ . 52

# CAPÍTULO 1 **Introdução**

A compreensão dos fenômenos que ocorrem em redes neurobiológicas reais (resposta a estímulos externos, processos de informação e sinalização) pode tornar-se possível através do estudo numérico do comportamento dinâmico de redes de neurônios. Para fins de estudo teórico, vários modelos têm sido propostos na tentativa de explicar fenômenos, individuais e coletivos, dessas redes. Neste trabalho, utilizamos uma abordagem através de Sistemas Dinâmicos baseada em mapas acoplados, para o estudo do comportamento coletivo de redes de neurônios.

Neste capítulo, apresentamos algumas noções básicas de Neurociência. Iremos abordar, de forma direta, o mecanismo biofísico responsável pela atividade de neurônios reais e apresentar modelos conhecidos de neurônios, exibindo a complexidade matemática que pode ser encontrada para estudo coletivo dessas células. No capítulo 2, apresentamos, matematicamente, o modelo de redes de mapas acoplados (utilizado aqui), onde fazemos análise de estabilidade linear da rede. No capítulo 3, expomos os resultados (resposta coletiva) obtidos para as simulações com as redes de mapas (em 1*D* e 2*D*) definidas no capítulo 2 . No capítulo 4, concluímos nossa discussão e apresentamos perspectivas para estudos futuros.

## **1.1 O Neurônio**

O sistema nervoso é constituído de dois tipos de células: as células nervosas (os neurônios) e as células da glia. As células da glia têm diversas funções vitais: atuam como elemento de sustentação, separam e, ocasionalmente, isolam grupos de neurônios, formam a bainha isolante (bainha de mielina) que recobre alguns axônios, etc. A partir daqui, não nos referiremos mais às células da glia, nos limitando apenas às células nervosas.

Os neurôniossão as célulasresponsáveis pela recepção e transmissão dos estímulos do meio (interno ou externo). Tipicamente, um neurônio é composto por: dendritos, corpo celular (onde se encontra o núcleo celular), o axônio e suas terminações (Figura 1.1).

O corpo celular (ou soma) é o centro metabólico da célula; ele contém o núcleo e os retí-

#### 1.1 O NEURÔNIO 2

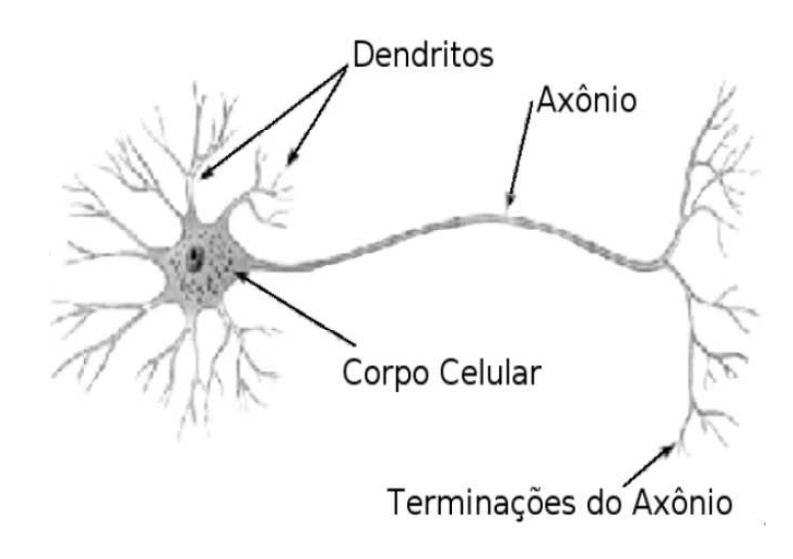

**Figura 1.1** O neurônio

culos endoplasmáticos rugoso e liso, que sintetizam as proteínas das células. Em geral, é no corpo celular que se originam os dendritos e o axônio. Os dendritos são prolongamentos geralmente muito ramificados e que atuam como receptores de estímulos; eles funcionam como se fossem "antenas" para os neurônios. O axônio é um prolongamento comumente longo, saindo do corpo celular, e atua como condutor dos impulsos nervosos. Todos os axônios têm um início (um cone de implantação chamado cone axônico), meio (o axônio propriamente dito) e um fim (terminações do axônio). Nas terminações do axônio o neurônio passa informação para outros neurônios e/ou outras células. A região de passagem do sinal para outra célula é chamada de sinapse. Assim, o neurônio que passa informação é chamado de pré-sináptico (conduz o sinal elétrico para a sinapse) e o que recebe, de pós-sináptico (conduz o sinal a partir da sinapse).

Os sinais elétricos propagados ao longo do axônio, chamados de *potenciais de ação*, são impulsos nervosos rápidos e transientes, do tipo tudo-ou-nada, com amplitude (geralmente) de 100 mV e duração de 100 ms [1]. Para assegurar a condução com alta velocidade dos potenciais de ação, alguns axônios são circundados por uma bainha isolante, a bainha de mielina. Em axônios mielinizados existem regiões de descontinuidade dessa bainha, que acarretam a existência, a intervalos regulares, de um estrangulamento denominado nódulo de Ranvier. A Figura 1.2 mostra um diagrama esquemático com os principais componentes do neurônio citados aqui.

Os neurônios são envolvidos por uma membrana celular, que separa o interior da célula do espaço extracelular. As concentrações de íons, dentro e fora da célula, são diferentes e essa diferença gera um potencial elétrico, chamado potencial de membrana do neurônio. O

potencial de membrana é definido como:

$$
V_m(t) = V_{int}(t) - V_{ext}(t),
$$
\n(1.1)

onde *Vint* e *Vext* são os potenciais no interior e exterior da célula, respectivamente, e *t* é o tempo.

Em repouso, o potencial de membrana (que representamos por *VR*) assume, tipicamente, valores negativos entre −60 e −70 mV [1] (dependendo das circunstâncias pode assumir valores altos como −30 mV e baixos como −90 mV [2]). No potencial de repouso da membrana, a célula se encontra em um estado de equilíbrio dinâmico. Um fluxo de íons ocorre ativamente através da membrana, mas há um balanceamento de tal forma que a corrente total seja nula.<sup>1</sup> Toda a sinalização elétrica no neurônio resulta da variação do potencial de repouso da membrana, que ocorre devido à variações do fluxo de corrente elétrica através da membrana celular.

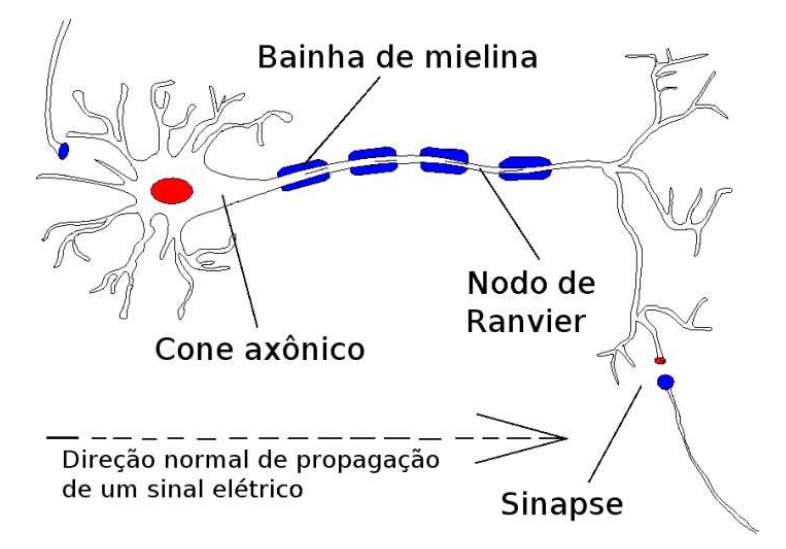

**Figura 1.2** Diagrama esquemático mostrando um neurônio. O sinal chega, de uma célula pré-sináptica, nos dendritos (ou no corpo celular) e é transmitido ao longo do axônio, que pode fazer contato através de sinapses com outras células (chamadas pós-sinápticas).

<sup>1</sup>Um mecanismo para esse fim é dado pela *bomba de sódio e potássio*, que bombeia, ativamente, Na<sup>+</sup> para fora e K<sup>+</sup> para dentro. Esse bombeamento não é eqüitativo, sendo que para cada 3 íons de Na<sup>+</sup> bombeados para fora, 2 de  $\rm K^+$  são bombeados para dentro da célula [1].

## **1.2 Sinalização Entre Neurônios**

#### **1.2.1 Geração de Potenciais de Ação**

A sinalização neuronal depende das propriedades elétricas da membrana celular. Como mencionado na seção anterior, variações do potencial de repouso são responsáveis pela sinalização elétrica nos neurônios. Essas variações podem, ou não, desencadear a geração de um potencial de ação.

O mecanismo responsável pelas variações do potencial de membrana torna-se possível através de canais iônicos, que controlam o fluxo de corrente para dentro e para fora da membrana. Tais canais são proteínas que atravessam toda a membrana celular. Eles apresentam propriedades importantes: conduzem íons, reconhecem e escolhem entre íons específicos, e abrem e fecham em resposta a diferentes estímulos, que podem ser elétricos, mecânicos ou químicos. Os canais podem passar por três estados: fechado e ativável (repouso), aberto (ativo) e fechado e não-ativável (refratário). E podem ser controlados por diferentes tipos de estímulo, por exemplo:

- Canais ligado-dependentes: são regulados pela ligação de neurotransmissores<sup>2</sup> ao canal no ambiente extracelular, ou por segundos mensageiros<sup>3</sup> dentro da célula;
- Canais voltagem-dependentes: são influenciados pela variação do potencial de membrana.

O potencial de ação é gerado pelo fluxo de íons por canais voltagem-dependentes. Hodgkin e Huxley mostraram que esse mecanismo envolve canais permeáveis a dois íons principais, o sódio (Na<sup>+</sup>) e o potássio (K<sup>+</sup>). Quando o neurônio recebe um estímulo, a membrana é despolarizada,<sup>4</sup> permitindo que  $Na<sup>+</sup>$  (com concentração maior na região extracelular) entre na célula. A entrada do Na<sup>+</sup> é súbita e provocada por seus respectivos canais, que abrem em resposta à mudança do potencial de membrana. Essa despolarização da membrana faz com que

<sup>2</sup>Neurotransmissores são substâncias químicas liberadas por um neurônio *pré-sináptico* que se ligam a receptores no neurônio *pós-sináptico*, liberando fluxo de corrente no neurônio pós-sináptico [1].

<sup>3</sup>São substâncias produzidas no interior da célula, depois da ligação de um neurotransmissor (=primeiro mensageiro) a receptores externos [1].

<sup>4</sup>Um sinal recebido pode despolarizar (sinal excitatório) ou hiperpolarizar (sinal inibitório) a membrana. Lembrando que, no repouso, o potencial de membrana é negativo, um sinal excitatório deixa esse potencial menos negativo, e até positivo, enquanto que o inibitório deixa-o mais negativo [1].

mais canais de Na<sup>+</sup> se abram rapidamente, resultando em mais corrente de Na<sup>+</sup> entrando na célula. Essa corrente produz mais despolarização (mais influxo intenso de Na<sup>+</sup>). Depois, esse estado despolarizado começa, gradativamente, a inativar os canais de Na<sup>+</sup> e abrir, com certo retardo, os canais voltagem-dependentes de  $K^+$ . Assim, o influxo de Na<sup>+</sup> intenso é seguido pelo efluxo de  $K^+$  (visto que concentração do  $K^+$  é maior dentro da célula), o que tende a repolarizar a membrana. Assim, é gerado um potencial de ação.

Entretanto, todo esse mecanismo ocorre apenas se um certo *limiar* for atingido. Como vimos no parágrafo anterior, os canais de  $Na<sup>+</sup>$  se abrem mais rapidamente que os canais de K<sup>+</sup>. Com isso, a despolarização provoca um efeito auto-alimentador: quanto mais Na<sup>+</sup> passa pelo canal, mais ele fica permeável. É o excesso de despolarização que leva ao ponto em que a corrente de Na<sup>+</sup> é muito maior que a corrente repolarizante de K<sup>+</sup>; nesse ponto temos o potencial limiar. A partir do momento em que ele é atingido, o processo continua como descrito no parágrafo anterior e um potencial de ação é iniciado. Se o limiar não for atingido não ocorre potencial de ação. Por isso, o fenômeno é chamado de "tudo-ou-nada".

Os canais de Na<sup>+</sup> só podem ser novamente estimulados depois que a membrana estiver repolarizada. Como os canais de K $^+$  são mais lentos, essa repolarização demora e pode levar até a uma pequena hiperpolarização. Enquanto o neurônio estiver nessas condições ele não pode ser estimulado; define-se assim o período refratário no neurônio. O potencial de ação é gerado no cone axônico, na chamada zona de gatilho, e a partir daí ele ocorre com amplitude e duração fixas e propaga-se dessa forma ao longo do axônio até as terminações axonais.

#### **1.2.2 Sinapses**

O potencial de ação, discutido na seção anterior, é, por assim dizer, a reação do neurônio a um estímulo nele aplicado. Contudo, visto que o sistema nervoso tem uma complexa rede de neurônios interconectados, tal reação deve ser transmitida a outros neurônios e/ou outras células. Essa transmissão de informação se dá através das sinapses.

Em suas terminações o axônio se divide em várias ramificações, cada uma das quais pode fazer uma conexão sináptica com os dendritos ou corpos celulares de outros neurônios. Nessas conexões, as membranas celulares dos neurônios transmissor e receptor estão separadas por um espaço chamado fenda sináptica. A transmissão entre neurônios pode ser dada por três mecanismos distintos: transmissão efática, transmissão elétrica e transmissão química.

Transmissão efática refere-se à interação que não é mediada por regiões de contato morfológico ou fisiológico entre as células, ou seja, não é sináptica. Uma variação no potencial de membrana da célula é acompanhado por uma corrente fluindo através da membrana para o meio extracelular. Parte da corrente extracelular é desviada pelos arredores da célula, mas uma porção dessa corrente passa através das membranas de células vizinhas.

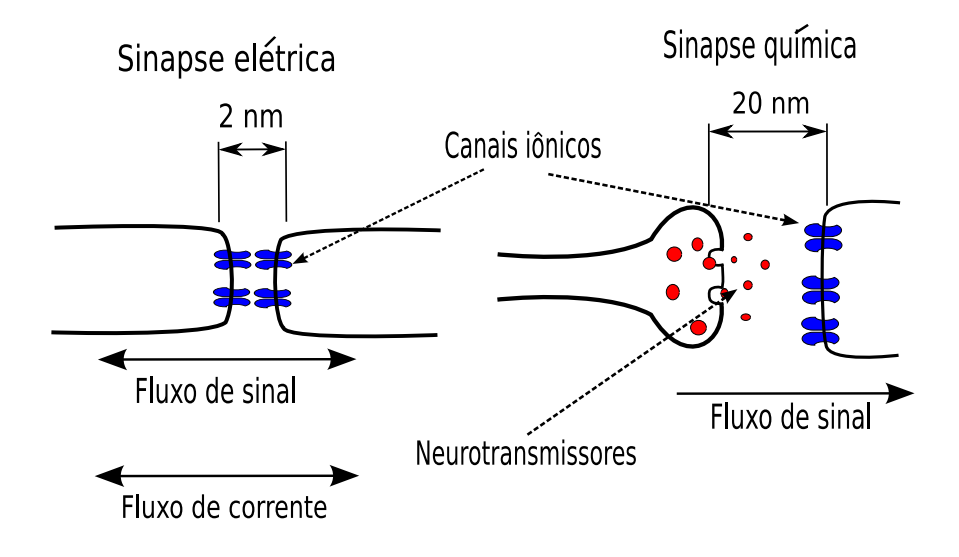

**Figura 1.3** Diagrama esquemático mostrando sinapses elétrica (na esquerda) e química (na direita): na sinapse elétrica os fluxos de sinal e corrente são bidirecionais, na sinapse química o fluxo do sinal ocorre apenas da célula pré para a pós-sináptica (não há fluxo direto de corrente). No diagrama que mostra a sinapse química, a célula mais à esquerda é pré-sináptica e a mais à direita, pós-sináptica.

#### 1.2.2.1 Sinapses Químicas

Nesse tipo de sinapse, o sinal de entrada é transmitido quando o neurônio pré-sináptico libera neurotransmissores na fenda sináptica, os quais são detectados pelo neurônio pós-sináptico por meio da ativação de canais iônicos ligado-dependentes (ver Figura 1.3). A variação do potencial de membrana causada pela chegada do potencial de ação no terminal sináptico causa uma série de reações que liberam neurotransmissores na fenda sináptica. Os neurotransmissores liberados se difundem através da fenda e interagem com o sítio receptor na membrana da célula pós-sináptica, que abre canais iônicos específicos para cada neurotransmissor. A ativação desses canais permite que a corrente flua através da membrana pós-sináptica, causando uma variação do seu potencial, chamada de potencial pós-sináptico. Dessa forma, a ação dos

neurotransmissores na célula pós-sináptica pode ser excitatória (a sinapse é dita excitatória) ou inibitória (sinapse inibitória).

#### 1.2.2.2 Sinapses Elétricas

As sinapses elétricas permitem a transferência direta da corrente iônica de uma célula para outra. Elas ocorrem em locais especializados entre as células pré e pós-sináptica, conectadas através dos canais de junção aberta ("*gap junction*") (ver Figura 1.3). Esses canais permitem que os íons passem diretamente através das membranas celulares das células envolvidas, fazendo com que a sinapse elétrica seja muito rápida. Assim, um potencial de ação no neurônio pré-sináptico pode produzir quase que instantâneamente um potencial de ação no neurônio pós-sináptico.

### **1.3 Modelos de Neurônios**

Como podemos ver nas nas seções anteriores, um único neurônio pode oferecer razoável complexidade. A tentava de modelar essas células pode incluir toda essa complexidade, como: canais iônicos, diferentes tipos de sinapse, geometria do neurônio, etc. Nesta seção, apresentaremos de forma sucinta alguns modelos conhecidos de neurônios.

#### **1.3.1 O Modelo de Hodgkin-Huxley**

A teoria de Hodgkin-Huxley constitui uma das teorias matemáticas mais bem sucedidas em Biologia. A teoria explica as propriedades elétricas do axônio gigante da lula em termos de medidas do potencial de membrana e da corrente da membrana. O cume da teoria foi a medição sistemática e formulação teórica, feitas, simultaneamente, por Hodgkin e Huxley [3], trabalho pelo qual eles foram premiados com o Nobel em 1963.

Hodgkin e Huxley fizeram uma série de experimentos e mostraram que o potencial de ação depende principalmente dos canais iônicos de Na<sup>+</sup> e K<sup>+</sup>. Eles representaram esses canais através das respectivas condutâncias a esses íons  $G_{\text{Na}}$  e  $G_{\text{K}}$  (ou resistências, visto que  $G =$ 1/*R*). Uma terceira condutância é adicionada, chamada de condutância de vazamento ("leak" em inglês, por isso usa-se *G*<sup>L</sup> para representá-la). Um diagrama esquemático do modelo de Hodgkin-Huxley, para um pedaço de membrana, é mostrado na Figura 1.4.

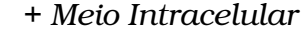

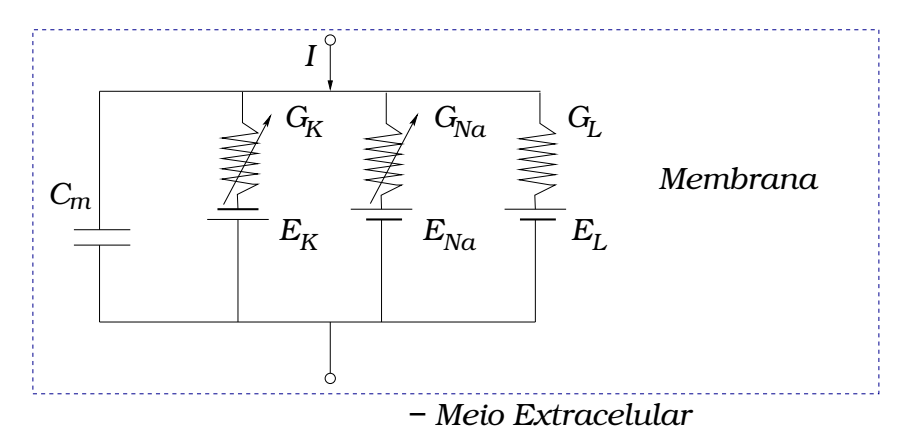

**Figura 1.4** Esquema do modelo de Hodgkin-Huxley de um "pedaço" de membrana. Os canais iônicos são representados por sua condutância *G* (ou resistência:  $G = 1/R$ ). As condutâncias  $G_{\text{Na}}$  e  $G_{\text{K}}$  dependem do tempo e voltagem (representado pelas setas nas resistências), enquanto que a condutância de vazamento *G*<sup>L</sup> é constante.

A partir da Figura 1.4 temos, por conservação de carga no pedaço de membrana, que a corrente aplicada *I*(*t*) é dada por:

$$
I(t) = I_{C_M}(t) + \sum_{ion} I_{ion}(t),
$$
\n(1.2)

onde  $I_{C_m}(t) = C_m dV_m(t)/dt$  é a corrente capacitiva e  $\sum_{ion} I_{ion}(t) = I_K + I_{Na} + I_L$  é a soma sobre todos as correntes iônicas presentes no modelo. Assim, podemos escrever:

$$
C_m \frac{dV_m(t)}{dt} = I(t) - \sum_{ion} I_{ion}(t),
$$
\n(1.3)

onde *V<sup>m</sup>* é o potencial de membrana.

Se todos os canais estiverem abertos, eles transmitem corrente com condutâncias máximas *g<sup>K</sup>* e *gNa*, respectivamente. A possibilidade de um canal estar ou não ativado é descrita no modelo adicionando as variáveis *m*, *n* e *h*. A ação combinada de *m* e *h* controlam os canais de Na<sup>+</sup>, enquanto *n* controla os canais de K<sup>+</sup>. A soma das correntes iônicas é descrita por:

$$
\sum_{ion} I_{ion}(t) = g_{Na} m^3 h (V_m - E_{Na}) + g_K n^4 (V_m - E_K) + g_L (V_m - E_L).
$$
 (1.4)

Onde *ENa*, *E<sup>K</sup>* e *E<sup>L</sup>* são os potenciais de reversão de Na+, K <sup>+</sup> e *L*, respectivamente.

Assim, podemos reescrever a equação (1.3) da forma:

$$
C_m \frac{dV_m(t)}{dt} = I(t) - \left[ g_{Na} m^3 h \left( V_m - E_{Na} \right) + g_K n^4 \left( V_m - E_K \right) + g_L \left( V_m - E_L \right) \right]. \tag{1.5}
$$

As variáveis *m*, *n* e *h*, que chamaremos aqui de variáveis de ativação/inativação, são governadas pelas equações:

$$
\frac{dm}{dt} = \alpha_m(V_m)(1 - m) - \beta_m(V_m)m;
$$
\n
$$
\frac{dn}{dt} = \alpha_n(V_m)(1 - n) - \beta_n(V_m)n;
$$
\n
$$
\frac{dh}{dt} = \alpha_h(V_m)(1 - h) - \beta_h(V_m)h.
$$
\n(1.6)

Os potenciais de reversão e condutâncias na equação (1.5) são parâmetros empíricos. As funções <sup>α</sup> e β na equação (1.6) são funções que foram ajustadas por Hodgkin e Huxley com base em medidas feitas no axônio gigante da lula.

As equações (1.6) podem ser reescritas em termos de uma constante de tempo voltagemdependente <sup>τ</sup>(*Vm*) e do valor das variáveis de ativação no estado estacionário *x*∞(*Vm*) [2], da forma:

$$
\frac{dx}{dt} = \frac{x_{\infty} - x}{\tau_x},\tag{1.7}
$$

onde

$$
\tau_x = \frac{1}{\alpha_x + \beta_x} \tag{1.8}
$$

e

$$
x_{\infty} = \frac{\alpha_x}{\alpha_x + \beta_x}.
$$
\n(1.9)

Nessas equações, *x* representa qualquer das variáveis *m*, *n* e *h*. As equações (1.5) e (1.6) definem o modelo de Hodgkin-Huxley. Os valores usados por eles estão dados nas tabelas (1.1) e (1.2) [4].

| $\mathcal{X}$ | $E_x(mV)$ | $g_x(mS/cm^2)$ |
|---------------|-----------|----------------|
| $N_a$         | 115       | 120            |
| K             | $-12$     | 36             |
| Ι.            | 10.6      | 0.3            |

**Tabela 1.1** Parâmetros de Hodgkin-Huxley.

| $\chi$ | $\alpha_x$ (ms <sup>-1</sup> ; $V_m$ em mV)                 | $\beta_x$ (ms <sup>-1</sup> ; $V_m$ em mV) |
|--------|-------------------------------------------------------------|--------------------------------------------|
|        | $n \left[ (0.1 - 0.01V_m) / [\exp(1 - 0.1V_m) - 1] \right]$ | $0.125 \exp(-V_m/80)$                      |
|        | $m \mid (2.5 - 0.1V_m) / [\exp(2.5 - 0.1V_m) - 1] \mid$     | $4 \exp(-V_m/18)$                          |
|        | 0.07 $\exp(-V_m/20)$                                        | $1/[\exp(3-0.1V_m)+1]$                     |

**Tabela 1.2** Parâmetros das equações para  $\alpha_x$  e  $\beta_x$ .

Tomando como base os valores dados nas tabelas (1.1) e (1.2) exemplificamos a geração de um potencial de ação segundo o modelo, como mostrado na Figura 1.5. Nessa figura apresentamos um potencial de ação (Figura 1.5a) e o que ocorre no momento da geração do potencial de ação com as variáveis *m*, *n*, e *h* (Figura 1.5(*b*)).

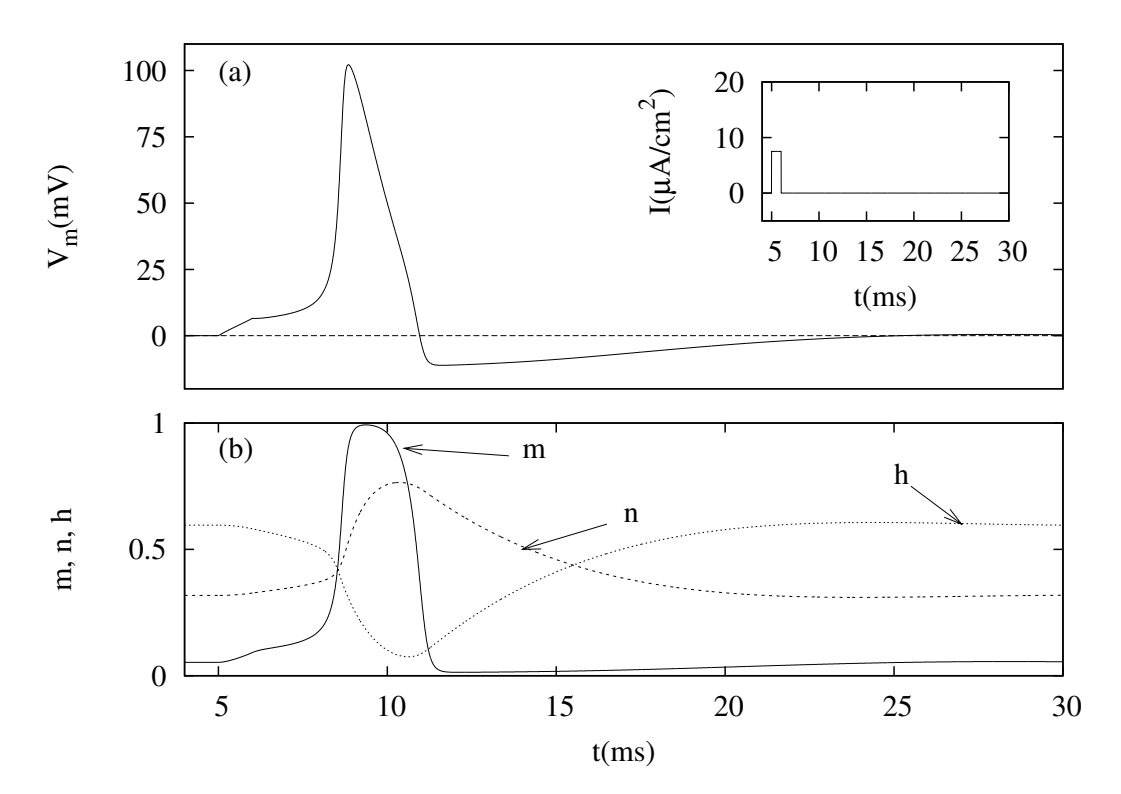

**Figura 1.5** (a) Potencial de ação. Um pulso de corrente de 7.0µ*A*/*cm*<sup>2</sup> e duração de 1*ms* foi aplicado em *t* = 5*ms* (gráfico pequeno à direita). (b) Dinâmica das variáveis de ativação/inativação, durante o potencial de ação. O potencial foi escolhido de forma que no repouso  $V_m = V_R = 0$ .

Na Figura 1.5(*a*), uma corrente  $I(t)$  é injetada em  $t = 5$  ms desencadeando um potencial de ação (pico com amplitude de 100 mV) que é seguido por um período refratário onde o potencial se encontra abaixo do potencial de repouso  $(V_R)$  definido aqui tal que  $V_R = 0$ . Aplicando uma

corrente constante de 7.0µ*A*/*cm*<sup>2</sup> , uma série de disparos, ou trem de disparos ("spike train"), é desencadeada como mostra a Figura 1.6.

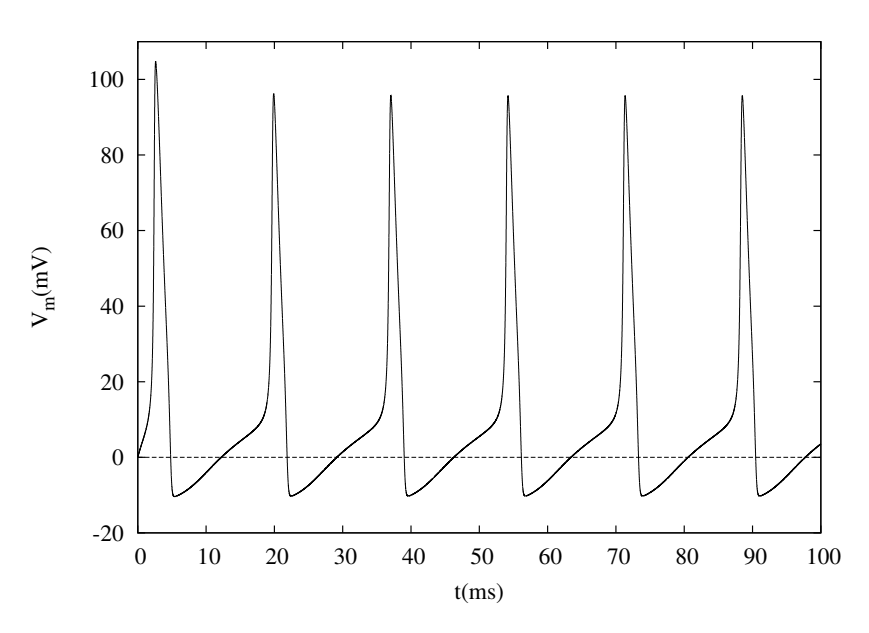

**Figura 1.6** Um trem de disparos ("spike train") para o modelo de Hodgkin-Huxley. Uma corrente constante de 7.0µ*A*/*cm*<sup>2</sup> é aplicada, durante todo o tempo. O potencial foi escolhido de forma que no repouso  $V_m = V_R = 0$ .

O modelo de Hodgkin-Huxley, como descrito pelas equações (1.5) e (1.6), é capaz de descrever vários comportamentos do axônio gigante da lula. Outras modificações surgiram a partir do modelo inicial. Mais canais iônicos podem ser adicionados, como por exemplo o canal de Ca2+. Em geral, cada íon é adicionado introduzindo sua corrente da forma [2, 4]: *Iion* = *gionv n* (*V<sup>m</sup>* − *Eion*). Aqui, *gion* é a condutância, *v* é a variável dinâmica de ativação/inativação (semelhante a *m*, *n* e *h*), *Eion* é o potencial de reversão e *n* é o expoente apropriado.

#### **1.3.2 O Modelo de FitzHugh-Nagumo**

O modelo de FitzHugh-Nagumo (FN) é uma simplificação do modelo de Hodgkin-Huxley (HH), onde o conjunto de quatro equações iniciais de HH foram reduzidas a apenas duas equações. O modelo de FN é descrito pelas equações [2]:

$$
\begin{aligned}\n\frac{dV_m}{dt} &= V_m - \frac{V_m^3}{3} - W + I, \\
\frac{dW}{dt} &= \phi(V_m + a - bW).\n\end{aligned} \tag{1.10}
$$

Os parâmetros *a*, *b* e φ são adimensionais e positivos; geralmente assumem valores entre zero e um ( $a = 0.7$ ,  $b = 0.8$  e  $\phi = 0.08$  são valores utilizados por exemplo em [2]). A constante  $\phi$ determina quão rápida a variável *W* pode variar. Assim, o modelo é constituído de uma variável rápida *V<sup>m</sup>* e uma lenta *W*. Uma vantagem da redução do número de equações, em relação ao modelo de HH, é que isso permite a análise do espaço de fase.

#### **1.3.3 O Modelo de Morris-Lecar**

O modelo de Morris-Lecar é um modelo também baseado em duas equações diferenciais acopladas. Esse modelo foisugerido para descrever as oscilações na fibra muscular do cirrípede (Barnacle).

O modelo é descrito pelas equações:

$$
C_m \frac{dV_m}{dt} = g_{Ca} m_\infty (V_m)(V_m - E_{Ca}) + g_K n (V_m - E_K) + G_L (V_m - E_L),
$$
  
\n
$$
\frac{dn}{dt} = \frac{n_\infty (V_m) - n}{\tau_n (V_m)}.
$$
\n(1.11)

A equação acima assume que a corrente de  $Ca^{2+}$  está sempre em equilíbrio. Os estados estacionários *m*∞, *n*<sup>∞</sup> e a constante de tempo são dados por:

$$
m_{\infty}(V_m) = 0.5 \left( 1 + \tanh \frac{V_m + 1}{15} \right), \tag{1.12}
$$

$$
n_{\infty}(V_m) = 0.5 \left( 1 + \tanh \frac{V_m}{30} \right),
$$
 (1.13)

e

$$
\tau_n = \frac{5}{\cosh V_m/60}.\tag{1.14}
$$

#### **1.3.4 O Modelo de Hindmarsh-Rose**

Esse modelo foi desenvolvido por Hindmarsh e Rose (1984) para descrever o comportamento com "busting"<sup>5</sup> do potencial de ação (ver Figura 1.7), observados em células do cérebro de um caracol (pond snail). O modelo é uma extensão das equações de FitzHugh-Nagumo e pode ser descrito pelas equações:

$$
\frac{dV_m}{dt} = v - F(V_m) + I - w,
$$
\n
$$
\frac{dv}{dt} = G(V_m) - v,
$$
\n
$$
\frac{dw}{dt} = \frac{H(V_m) - w}{\tau}.
$$
\n(1.15)

Onde  $F(V_m)$ ,  $G(V_m)$  e  $H(V_M)$  são funções específicas que devem ser corretamente escolhidas para produzir o comportamento desejado.O modelo original utiliza  $F(V_m) = aV_m^3 - bV_m^2$ ,  $G(V_m) = c - dV_m^2$  e  $H(V_M) = s(V_m - V_0)$ . Os parâmetros *a*, *b*, *c*, *d*, *s* e  $V_0$  são constantes. Vários outros modelos de neurônio surgiram desde o trabalho pioneiro de Hodgkin e Huxley.

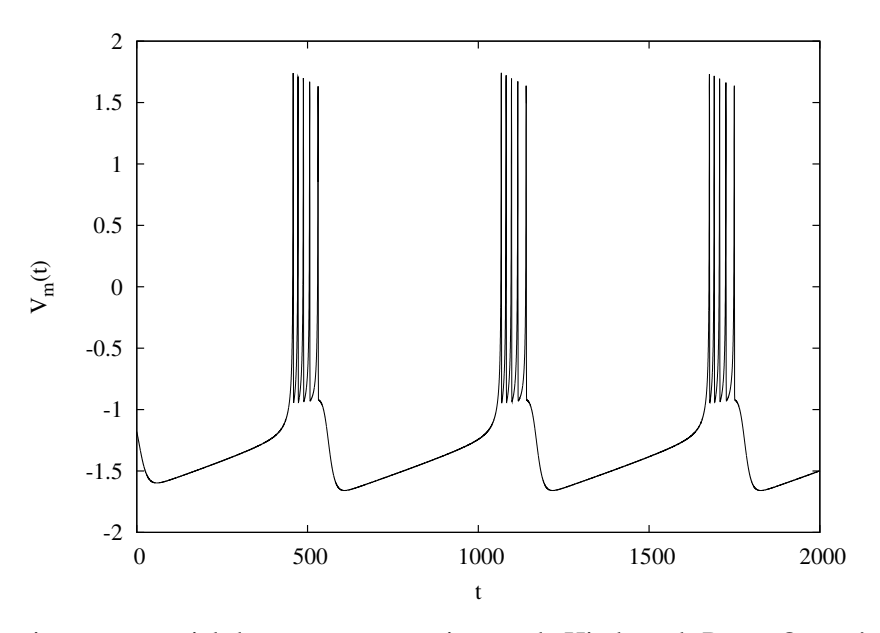

**Figura 1.7** Busting no potencial de ação, para um sistema de Hindmarsh-Rose. Os parâmetros utilizados nas equações são:  $a = c = 1$ ,  $b = 3$ ,  $d = 5$ ,  $s = 0.004$  e  $\tau = 4$ .

<sup>5</sup>Bursting, em termos gerais, denota uma evolução temporal com janelas periódicas de disparos rápidos alternados por um período de repouso relativo (como podemos observar na figura 1.7).

Os modelos baseados em equações diferenciais (*EDOs*), como os apresentados até aqui, apesar de descreverem com mais rigor a dinâmica de neurônios, apresentam algumas desvantagens. Talvez, a principal dessas seja devida ao fato desses modelos limitarem o estudo do comportamento coletivo a poucos elementos acoplados, devido ao alto custo computacional envolvido. Modelos menos realistas foram propostos utilizando mapas dinâmicos [5, 6, 7, 8] e autômatos celulares [9, 10, 11, 12]. Tais modelos conseguem descrever, com uma boa aproximação, aspectos qualitativos dos neurônios, fornecendo algumas vantagens teóricas comparadas as *EDOs*. Por exemplo, torna-se possível explorar o comportamento coletivo de vários elementos acoplados com baixo custo computacional.

## CAPÍTULO 2

## **Modelando Neurônios com Mapas**

### **2.1 O Modelo**

Um bom modelo de neurônio deve reproduzir a maior variedade possível de comportamentos dinâmicos de neurônios reais. Contudo, a fim de estudar o comportamento coletivo dessas células é necessário um modelo simples que possa imitar a dinâmica de um neurônio individual sem oferecer obstáculo ao entendimento matemático dessa dinâmica. Modelos baseados em mapas dinâmicos mostram-se uma boa proposta nesse sentido. A utilização de mapas para representar neurônios é uma proposta freqüentemente encontrada em trabalhos nessa área [5, 8, 6, 7].

Vamos utilizar como modelo mínimo de um neurônio excitável o mapa não-linear de três variáveis proposto por Kuva *et al* [13], que é definido da forma:

$$
\begin{cases}\n x(t+1) = \tanh \left\{ \frac{1}{T} \left[ x(t) - Ky(t) + z(t) + I(t) \right] \right\} \\
 y(t+1) = x(t) \\
 z(t+1) = (1-\delta)z(t) - \lambda (x(t) - x_R).\n\end{cases}
$$
\n(2.1)

Esse mapa é uma generalização do mapa inicialmente proposto por Kinouchi e Tragtenberg [14]. Nesse modelo, a variável *x* representa o potencial instantâneo da membrana, *y* é uma variável de recuperação e *z* é uma corrente lenta. *I*(*t*) é a corrente externa que modela, por exemplo, um estímulo induzido na célula. O mapa possui outros cinco parâmetros (*K*, *T*, λ, δ e *xR*), que podem ser ajustados para obter o comportamento desejado.

O mapa (2.1) mostra-se capaz de imitar uma grande variedade de comportamentos dinâmicos de neurônios reais, como mostra a figura (2.1). Nessa figura, mostramos alguns regimes tais como: disparos rápidos, disparos regulares, disparos tipo cardíacos e oscilações com "bursting".

#### 2.1 O MODELO 16

Podemos representar o mapa (2.1) vetorialmente definindo um vetor  $\vec{v}$ , tal que:

$$
\vec{v}(t) \equiv \begin{pmatrix} x(t) \\ y(t) \\ z(t) \end{pmatrix} . \tag{2.2}
$$

Assim, o sistema pode ser representado por:

$$
\vec{v}(t+1) = \vec{F}\left(\vec{v}(t); \mu\right),\tag{2.3}
$$

onde  $\vec{F}(\vec{v}(t);\mu) \equiv \Big[X\big(x(t),y(t),z(t);\mu\big),Y\big(x(t);\mu\big),Z\big(x(t),z(t);\mu\big)\Big]^T$  é a aplicação que gera o mapa. Na notação que utilizamos,  $\mu$  no argumento de cada função representa os parâmetros nelas incluídos.

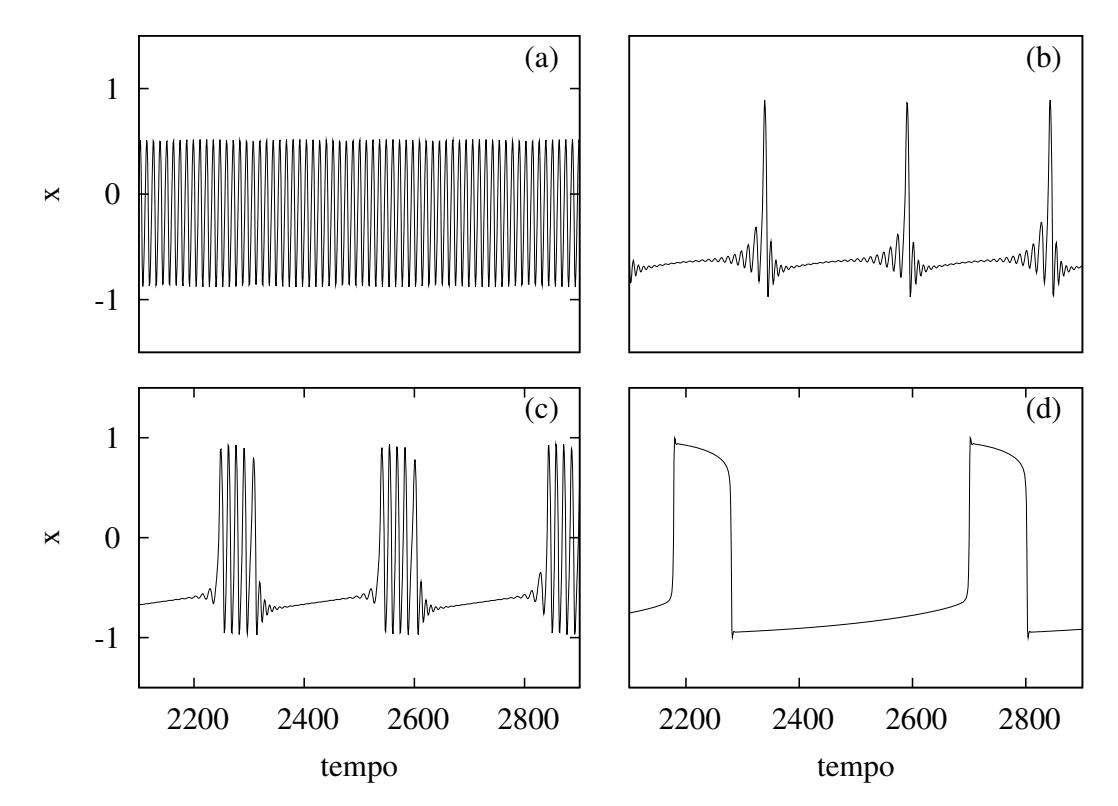

**Figura** 2.1 Diferentes comportamentos dinâmicos do mapa para  $K = 0.6$ : (a) disparos rápidos (*T* = 0.45,  $x_R = -0.2$ ,  $\lambda = \delta = 0.001$ , (b) disparos regulares (*T* = 0.35,  $x_R = -0.62$ ,  $\lambda = 0.003$ ,  $\delta = 0.003$ ), (c) "bursting" (*T* = 0.35,  $x_R$  = −0.5,  $\lambda = \delta$  = 0.001), (d) disparos tipo cardíacos (*T* = 0.25,  $x_R$  = −0.5,  $\lambda = \delta = 0.001$ ).

#### 2.1 O MODELO 17

Podemos explicitar  $\vec{F}(\vec{v}(t); \mu)$  a partir de (2.1). Então, temos:

$$
X(x(t),y(t),z(t); \mu) \equiv \tanh\left\{\frac{1}{T}[x(t) - Ky(t) + z(t) + I(t)]\right\},
$$
 (2.4)

$$
Y(x(t); \mu) \equiv x(t), \tag{2.5}
$$

$$
Z(x(t),z(t);\mu) \equiv (1-\delta)z(t) - \lambda (x(t) - x_R). \tag{2.6}
$$

A partir daqui, por simplicidade, utilizaremos uma notação abreviada para as funções acima, tal que:  $X(t; \mu) \equiv X(x(t), y(t), z(t); \mu), Y(t; \mu) \equiv Y(x(t); \mu) e Z(t; \mu) \equiv Z(x(t), z(t); \mu).$ 

O estado de equilíbrio do mapa (ponto fixo) pode ser então definido, utilizando a notação vetorial, da seguinte forma:

$$
\vec{v}_* = \vec{F}\left(\vec{v}_*; \mu\right). \tag{2.7}
$$

Assim, as equações do ponto fixo serão dadas como segue:

$$
x_* = \tanh\left[\frac{1}{T}(x_* - Ky_* + z_* + I)\right],
$$
 (2.8)

$$
y_* = x_*, \tag{2.9}
$$

$$
z_* = -\frac{\lambda}{\delta} (x_* - x_R). \tag{2.10}
$$

### **2.1.1 Análise de Estabilidade Linear**

Uma pergunta que logo surge é: qual o limite de validade desse modelo para o estudo do comportamento de neurônios? Essa pergunta pode ser respondida fazendo um estudo da estabilidade do mapa, buscando descobrir as regiões de excitabilidade do sistema. A região de interesse é a região onde o sistema, após ser estimulado, volta ao seu estado de equilíbrio, uma vez que cesse o estímulo inicial. O estudo da estabilidade do estado de equilíbrio do mapa pode ser feito via análise de estabilidade linear [15].

Iniciamos a análise de estabilidade inserindo uma pequena perturbação  $\delta \vec{v}$  no ponto fixo e estudando sua evolução. Assim, inserindo  $\delta \vec{v}$ , temos:

$$
\vec{v}(t) = \vec{v}_* + \delta \vec{v}(t). \tag{2.11}
$$

Dessa forma,

$$
\vec{v}(t+1) = \vec{F}(\vec{v}_* + \delta \vec{v}(t); \mu) = \vec{v}_* + \delta \vec{v}(t+1).
$$
 (2.12)

Expandindo essa equação em série de Taylor em torno do ponto fixo e levando em conta apenas o primeiro termo resultante da expansão, obtemos:

$$
\delta \vec{v}(t+1) = \mathbb{J}(\vec{v}_*) \delta \vec{v}(t). \tag{2.13}
$$

#### 2.1 O MODELO 18

Nessa equação,  $\mathbb{J}(\vec{v}_*)$  é a matriz jacobiana de derivadas parciais de  $\vec{F}(\vec{v}(t);\mu)$ , avaliada no ponto fixo, dada por:

$$
\mathbb{J}(\vec{v}_*) = \begin{pmatrix}\n\frac{\partial X(t;\mu)}{\partial x} & \frac{\partial X(t;\mu)}{\partial y} & \frac{\partial X(t;\mu)}{\partial z} \\
\frac{\partial Y(t;\mu)}{\partial x} & \frac{\partial Y(t;\mu)}{\partial y} & \frac{\partial Y(t;\mu)}{\partial z} \\
\frac{\partial Z(t;\mu)}{\partial x} & \frac{\partial Z(t;\mu)}{\partial y} & \frac{\partial Z(t;\mu)}{\partial z}\n\end{pmatrix}
$$
\n(2.14)

Partindo dessa equação, usando as equações (2.4), (2.5) e (2.6), podemos escrever  $\mathbb{J}(\vec{v}_*)$  como:

$$
\mathbb{J}(\vec{v}_*) = \begin{pmatrix} \alpha & -K\alpha & \alpha \\ 1 & 0 & 0 \\ -\lambda & 0 & (1-\delta) \end{pmatrix},
$$
(2.15)

onde  $\alpha = (1 - x_*^2)/T$ .

A dinâmica de  $\delta \vec{v}$  é governada pela matriz jacobiana  $\mathbb{J}(\vec{v}_*)$ , mais precisamente pelos autovalores dessa matriz. Para achar os autovalores de <sup>J</sup>(*v*~∗) resolvemos <sup>a</sup> equação característica

$$
\det[\mathbb{J}(\vec{v}_*) - \Lambda \mathbb{I}] = 0, \tag{2.16}
$$

que renderá a equação cúbica para os autovalores:

$$
-\Lambda^3 + (\alpha + 1 - \delta)\Lambda^2 - \alpha(1 - \delta + \lambda + K)\Lambda + \alpha(1 - \delta)K = 0.
$$
 (2.17)

Essa equação pode ser resolvida analiticamente utilizando o algoritmo de Cardano (ver apêndice A). A estabilidade do estado de equilíbrio depende do posicionamento dos autovalores  $\Lambda = \text{Re}(\Lambda) + i \text{Im}(\Lambda)$  ( $i = \sqrt{-1}$ ) da matriz jacobiana com relação à fronteira de estabilidade, que nesse caso é o circulo unitário  $[Re(\Lambda)]^2 + [Im(\Lambda)]^2 = 1$ .

Na figura 2.2 são mostradas soluções da equação (2.17) para diferentes valores dos parâmetros, no plano complexo. Um estado de equilíbrio é estável quando essas soluções se encontram completamente dentro da fronteira de estabilidade e instáveis quando pelo menos um dos autovalores ultrapassa essa fronteira.

As linhas de bifurcação, que delimitam as regiões onde o sistema apresenta equilíbrio estável, podem ser encontradas através de soluções da equação (2.17).<sup>1</sup> Na figura 2.3 mostramos linhas de bifurcação no plano  $x_R \times T$ .

<sup>&</sup>lt;sup>1</sup>Uma análise detalhada da estabilidade desse mapa pode ser encontrada em [16].

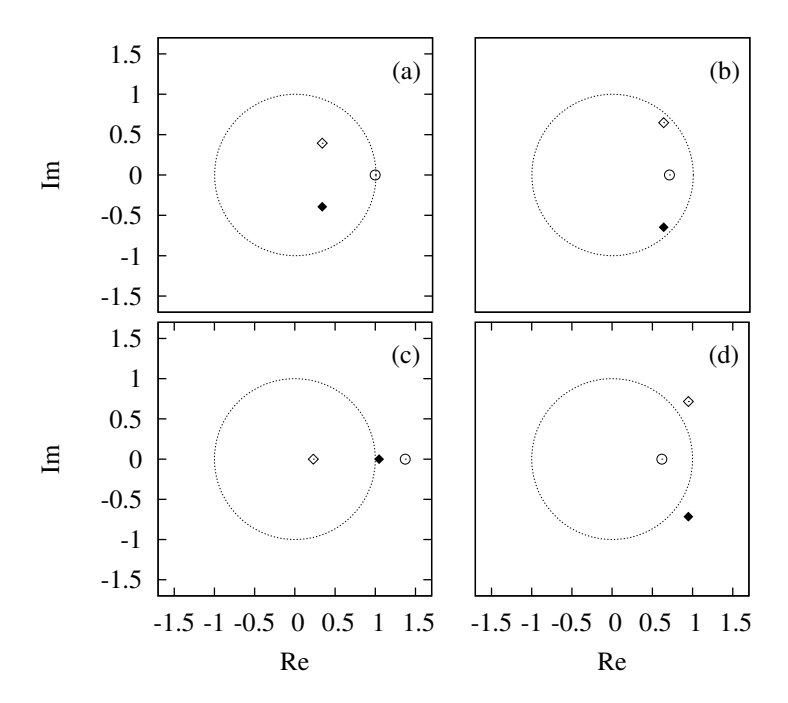

**Figura 2.2** Autovalores para diferentes valores dos parâmetros: (a)  $K = T = 0.4$ ,  $\lambda = 0.0003$ ,  $\delta =$ 0.01,  $x_R = -0.8$ , (b)  $K = 0.6$ ,  $T = 0.34$ ,  $\lambda = \delta = 0.1$ ,  $x_R = -0.85$ , (c)  $K = 0.2$ ,  $T = 0.35$ ,  $\lambda = \delta =$ 0.01,  $x_R = -0.4$  e (d)  $K = 0.6$ ,  $T = 0.5$ ,  $\lambda = 0$ ,  $\delta = 0.1$ ,  $x_R = -0.8$ . O circulo unitário representa a fronteira de estabilidade.

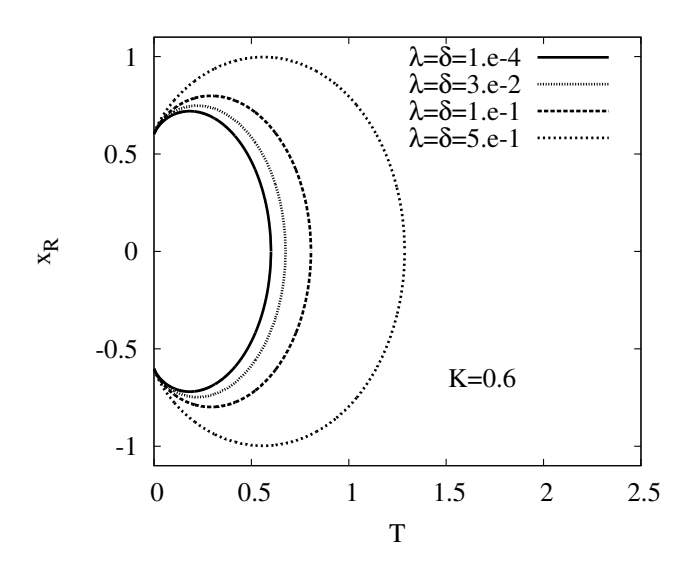

**Figura 2.3** Linhas de bifurcação para diferentes parâmetros no espaço *x<sup>R</sup>* ×*T*. Na região limitada pelas curvas o ponto fixo é instável, fora o ponto fixo é estável.

## **2.2 Redes de Mapas Acoplados: Análise de Estabilidade**

Usaremos redes de mapas acoplados para modelar o comportamento coletivo de neurônios, onde o elemento básico é o mapa dado pela equação (2.1). O modelo consiste em redes hipercúbicas onde os neurônios são acoplados introduzindo uma condutância passiva *G* entre os primeiros vizinhos. O produto da condutância *G* vezes a diferença de potencial entre os vizinhos representa, então, o efeito de uma sinapse elétrica na célula.

A dinâmica de um neurônio *p* de uma rede é dada por:

$$
\begin{cases}\n x_p(t+1) = \tanh\left\{\frac{1}{T}\left[x_p(t) - Ky_p(t) + z_p(t) + I_p(t) + \frac{\tilde{G}}{\mathcal{N}}\sum_{q}^{\mathcal{N}}\left(x_q(t) - x_p(t)\right)\right]\right\} \\
 y_p(t+1) = x_p(t) \\
 z_p(t+1) = (1-\delta)z_p(t) - \lambda\left(x_p(t) - x_R\right)\n\end{cases}
$$
\n(2.18)

onde *p* é o conjunto de índices apropriados à dimensão da rede (*p* = *i* para rede 1*D*, *p* = *i*, *j* para rede 2D, etc) e  $q \notin \sigma$  índice sobre os primeiros vizinhos.  $\mathcal N \notin \sigma$  número de primeiros vizinhos e  $\tilde{G} = \mathcal{N} G$ .

#### **2.2.1 Rede Unidimensional**

Seja uma rede unidimensional formada por *N<sup>x</sup>* neurônios acoplados. A dinâmica de um neurônio *i* da rede é, segundo (2.18), descrita por:

$$
\begin{cases}\n x_i(t+1) = \tanh\left\{\frac{1}{T}\left[(1-\tilde{G})x_i(t) - Ky_i(t) + z_i(t) + I_i(t) + \frac{\tilde{G}}{2}(x_{i+1}(t) + x_{i-1}(t))\right]\right\} \\
 y_i(t+1) = x_i(t) \\
 z_i(t+1) = (1-\delta)z_i(t) - \lambda(x_i(t) - x_R)\n\end{cases}
$$
\n(2.19)

onde,  $i = 1, 2, ..., N_x$  e  $\mathcal{N} = 2$ .

Utilizando a notação vetorial definida em (2.2), podemos escrever para o elemento *i*:

$$
\vec{v}_i(t) \equiv \begin{pmatrix} x_i(t) \\ y_i(t) \\ z_i(t) \end{pmatrix}
$$
 (2.20)

Assim,

$$
\vec{v}_i(t+1) = \vec{F}(\vec{v}_{i,\mathcal{N}}(t); \mu), \qquad (2.21)
$$
onde  $\vec{F}(\vec{v}_{i,\mathcal{N}}(t); \mu)$  é a aplicação no sítio *i*, que é função de *i* e de sua vizinhança  $\mathcal{N}$ . Assim,  $\vec{F}(\vec{v}_{i,\mathcal{N}}(t); \mu) \equiv \left[ X_i(t;\mu), Y_i(t;\mu), Z_i(t;\mu) \right]^T.$ 

Explicitando  $\vec{F}(\vec{v}_{i,\mathcal{N}}(t); \mu)$ , a partir de (2.19), teremos para um sítio *i*:

$$
X_i(t; \mu) = \tanh\left\{\frac{1}{T}\left[(1-\tilde{G})x_i(t) - Ky_i(t) + z_i(t) + I_i(t) + \frac{\tilde{G}}{2}(x_{i+1}(t) + x_{i-1}(t))\right]\right\}
$$
(2.22)  

$$
Y_i(t; \mu) = x_i(t),
$$
(2.23)

$$
Z_i(t; \mu) = (1 - \delta)z_i(t) - \lambda (x_i(t) - x_R). \qquad (2.24)
$$

A rede completa pode ser representada em uma forma vetorial, fazendo:

$$
\frac{\begin{pmatrix} \vec{v}_1(t+1) \\ \vdots \\ \vec{v}_{N_x}(t+1) \end{pmatrix}}{\vec{V}(t+1)} = \frac{\begin{pmatrix} \vec{F}(\vec{v}_{1,\mathcal{N}}(t); \mu) \\ \vdots \\ \vec{F}(\vec{v}_{N_x,\mathcal{N}}(t); \mu) \end{pmatrix}}{\vec{\mathcal{M}} \left( \vec{F}(\vec{v}_{i,\mathcal{N}}(t); \mu) \right)}.
$$
(2.25)

Uma vez que a rede está montada vamos estudar o seu comportamento com relação ao estado de equilíbrio (ponto fixo da rede), via análise de estabilidade linear. Com isso, queremos descobrir as fronteiras que delimitam a região de excitabilidade da rede.

O estado de equilíbrio do sistema é definido da forma:

$$
\vec{V}_* = \vec{\mathcal{M}}\left(\vec{F}(v_*;\mu)\right),\tag{2.26}
$$

onde consideramos que o ponto fixo é sincronizado, que leva em conta que

$$
\vec{v}_1^* = \vec{v}_2^* = \ldots = \vec{v}_i^* = \ldots = \vec{v}_{N_x}^* \equiv \vec{v}_*.
$$
 (2.27)

Dessa forma, as equações para o ponto fixo serão dadas por:

$$
x_* = \tanh\left[\frac{1}{T}(x_* - Ky_* + z_* + I)\right],\tag{2.28}
$$

$$
y_* = x_*,\tag{2.29}
$$

$$
z_* = -\frac{\lambda}{\delta} (x_* - x_R). \tag{2.30}
$$

Notemos que ao supor a condição (2.27) o termo de acoplamento ôhmico é cancelado e o ponto fixo coincide com aquele dado pelas equações (2.8), (2.9) e (2.10), para o caso do mapa desacoplado.

Para analisar a evolução a partir do ponto fixo adicionamos uma pequena perturbação, tal que:

$$
\vec{V}(t) = \vec{V}_* + \delta \vec{V}(t). \tag{2.31}
$$

Assim,

$$
\vec{V}(t+1) = \vec{\mathcal{M}}\left(\vec{F}(\vec{v}_{i}^* + \delta\vec{v}_{i}(t); \mu)\right) = \vec{V}_* + \delta\vec{V}(t+1). \tag{2.32}
$$

Expandindo (2.32) em série de Taylor em torno do ponto fixo e considerando apenas a primeira ordem de expansão, teremos:

$$
\delta \vec{V}(t+1) = \mathbb{J}(\vec{V}_*) \delta \vec{V}(t), \qquad (2.33)
$$

onde  $\mathbb{J}(\vec{V}_*)$  é a matriz jacobiana da rede, que é dada por:

$$
\mathbb{J}(\vec{V}_*) = \begin{pmatrix} \mathbb{J}_{11} & \mathbb{J}_{12} & \dots & \mathbb{J}_{1N_X} \\ \mathbb{J}_{21} & \mathbb{J}_{22} & \dots & \mathbb{J}_{2N_X} \\ \vdots & \vdots & \ddots & \vdots \\ \mathbb{J}_{N_x 1} & \dots & \mathbb{J}_{N_x 2} & \mathbb{J}_{N_x N_x} \end{pmatrix}.
$$
 (2.34)

Onde cada elemento  $\mathbb{J}_{ij}$   $(i, j = 1, \ldots, N_x)$  é uma matriz 3 × 3 de derivadas parciais de  $\vec{F}(\vec{v}_{i,k}(t); \mu)$ , analisada no ponto fixo, dada por:

$$
\mathbb{J}_{ij} = \begin{pmatrix} \frac{\partial X_i(t;\mu)}{\partial x_j} & \frac{\partial X_i(t;\mu)}{\partial y_j} & \frac{\partial X_i(t;\mu)}{\partial z_j} \\ \frac{\partial Y_i(t;\mu)}{\partial x_j} & \frac{\partial Y_i(t;\mu)}{\partial y_j} & \frac{\partial Y(t;\mu)}{\partial z_j} \\ \frac{\partial Z_i(t;\mu)}{\partial x_j} & \frac{\partial Z_i(t;\mu)}{\partial y_j} & \frac{\partial Z_i(t;\mu)}{\partial z_j} \end{pmatrix}_{\vec{v}_*}
$$
(2.35)

Então,  $\mathbb{J}(\vec{V}_*)$  é uma matriz  $3N_x \times 3N_x$  formada por  $N_x \times N_x$  blocos  $3 \times 3$ . A partir da equação (2.35) podemos montar a matriz J, dada por (2.34). Para isso, é vantajoso analisar os seguintes casos separadamente:

• **Quando**  $i = j$ 

Efetuando as derivadas na equação (2.35), utilizando as equações (2.22), (2.23) e (2.24), teremos:

$$
\left.\frac{\partial X_i(t;\mu)}{\partial x_i}\right|_{\vec{v}_*} = \left(1-\widetilde{G}\right)\alpha, \left.\frac{\partial X_i(t;\mu)}{\partial y_i}\right|_{\vec{v}_*} = -K\alpha, \left.\frac{\partial X_i(t;\mu)}{\partial z_i}\right|_{\vec{v}_*} = \alpha,
$$

onde  $\alpha \equiv \frac{1}{T}$  $\frac{1}{T}(1-x)^2$ ∗ . Continuando:

$$
\left.\frac{\partial Y_i(t;\mu)}{\partial x_i}\right|_{\vec{V}_*}=1,\left.\frac{\partial Y_i(t;\mu)}{\partial y_i}\right|_{\vec{V}_*}=\left.\frac{\partial Y_i(t;\mu)}{\partial z_i}\right|_{\vec{V}_*}=0.
$$

E,

$$
\left.\frac{\partial Z_i(t;\mu)}{\partial x_i}\right|_{\vec{v}_*} = -\lambda, \left.\frac{\partial Z_i(t;\mu)}{\partial y_i}\right|_{\vec{v}_*} = 0, \left.\frac{\partial Z_i(t;\mu)}{\partial z_i}\right|_{\vec{v}_*} = (1-\delta).
$$

Portanto, sempre que  $i = j$ , obtemos:

$$
\mathbb{J}_{ii} = \begin{pmatrix} \left(1-\widetilde{G}\right)\alpha & -K\alpha & \alpha\\ 1 & 0 & 0\\ -\lambda & 0 & (1-\delta) \end{pmatrix} . \tag{2.36}
$$

Por simplicidade vamos renomear as matrizes  $\mathbb{J}_{ii}$ , fazendo  $\mathbb{J}_{ii} \equiv \mathbb{A}$ .

• **Quando**  $i \neq j$ 

Aqui convém ter mais atenção pois devemos lembrar que a interação na rede se dá apenas entre os primeiros vizinhos. Isso significa analisar dois casos:

1. Se  $j = i \pm 1$  (são vizinhos)

Seguindo o mesmo procedimento, como no caso  $i = j$ , derivando as equações (2.22), (2.23) e (2.24), obtemos que:

$$
\mathbb{J}_{i(i\pm 1)} = \begin{pmatrix} \frac{\tilde{G}}{2}\alpha & 0 & 0 \\ 0 & 0 & 0 \\ 0 & 0 & 0 \end{pmatrix}.
$$
 (2.37)

Mais uma vez por simplicidade, definiremos:  $\mathbb{J}_{i(i\pm 1)} \equiv \mathbb{B}$ .

2. Se  $j \neq i \pm 1$  e  $j \neq i$  (não são vizinhos)

Nesse caso, verificamos que:

$$
\mathbb{J}_{i(i\pm 1)} = \begin{pmatrix} 0 & 0 & 0 \\ 0 & 0 & 0 \\ 0 & 0 & 0 \end{pmatrix} \equiv O.
$$
 (2.38)

Uma ressalva nesse caso deve ser notada: para efetuar os cálculos vamos impor condições de contorno periódicas, ou seja:

$$
\vec{v}_0(t) = \vec{v}_{N_x}(t). \tag{2.39}
$$

O elemento  $\vec{v}_1$  é vizinho de  $\vec{v}_{N_x}$ . Sendo assim,

$$
\mathbb{J}_{1N_x} = \mathbb{J}_{N_x 1} = \mathbb{B}.\tag{2.40}
$$

Finalmente, podemos agora montar a matriz  $\mathbb{J}(\vec{V}_*)$ , que assumirá a forma:

$$
\mathbb{J}(\vec{V}_{*}) = \begin{pmatrix}\n\mathbb{A} & \mathbb{B} & O & \cdots & O & O & \mathbb{B} \\
\mathbb{B} & \mathbb{A} & \mathbb{B} & O & \cdots & O & O \\
O & \mathbb{B} & \mathbb{A} & \mathbb{B} & O & \cdots & O \\
\vdots & \vdots & \ddots & \ddots & \ddots & \vdots & \vdots \\
O & \cdots & O & \mathbb{B} & \mathbb{A} & \mathbb{B} & O \\
O & O & \cdots & O & \mathbb{B} & \mathbb{A} & \mathbb{B} \\
\mathbb{B} & O & O & \cdots & O & \mathbb{B} & \mathbb{A}\n\end{pmatrix}.
$$
\n(2.41)

Podemos notar que essa matriz apresenta a forma de uma matriz bloco-circulante<sup>2</sup>, onde cada bloco é dado por uma matriz  $3 \times 3$ , e pode ser escrita numa notação simplificada como:

$$
\mathbb{J} = \text{bcirc}\{\mathbb{A}, \mathbb{B}, O, \cdots, O, \mathbb{B}\}.
$$
\n(2.42)

A estabilidade da rede é determinada pelos autovalores de J que podem ser encontrados por diagonalização. Conforme descrito no apêndice B, J pode ser colocada numa forma blocodiagonal através da transformação unitária:

$$
\mathbb{J} = (\mathbb{F} \otimes \mathbb{I})^* \mathbb{J}_{diag} (\mathbb{F} \otimes \mathbb{I}), \qquad (2.43)
$$

onde  $\mathbb{J}_{diag} = diag(\mathbb{D}_1, \dots, \mathbb{D}_{N_x})$  é a matriz  $\mathbb J$  bloco- diagonalizada e os  $\mathbb{D}_n$   $(n = 1, \dots, N_x)$  blocos são dados por

$$
\begin{pmatrix}\nD_1 \\
D_2 \\
D_3 \\
\vdots \\
D_{N_x-1} \\
D_{N_x}\n\end{pmatrix} = (\sqrt{N_x}\mathbb{F}^* \otimes \mathbb{I}) \begin{pmatrix}\nA \\
B \\
O \\
\vdots \\
O \\
B\n\end{pmatrix}.
$$
\n(2.44)

<sup>2</sup>No apêndice B falamos sobre matrizes circulantes e bloco-circulantes.

Nessa equação,  $\mathbb{I}$  é a matriz identidade  $3 \times 3$  e  $\mathbb{F}$  é a matriz de Fourier  $N_x \times N_x$  definida via

$$
\mathbb{F}^{*} = \frac{1}{\sqrt{N_{x}}} \begin{pmatrix} 1 & 1 & 1 & \cdots & 1 \\ 1 & \omega & \omega^{2} & \cdots & \omega^{N_{x}-1} \\ 1 & \omega^{2} & \omega^{4} & \cdots & \omega^{2(N_{x}-1)} \\ \vdots & \vdots & \vdots & \ddots & \vdots \\ 1 & \omega^{N_{x}-1} & \omega^{2(N_{x}-1)} & \cdots & \omega^{(N_{x}-1)(N_{x}-1)} \end{pmatrix},
$$
(2.45)

onde  $\omega = \exp(2\pi i / N_x)$ , com  $i = \sqrt{-1}$ .

Com a ajuda da equação (2.44), encontramos que cada bloco D*<sup>n</sup>* será dado pela forma geral:

$$
\mathbb{D}_n = \mathbb{A} + \left\{ \omega^{n-1} + \left[ \omega^{n-1} \right]^{N_x - 1} \right\} \mathbb{B}.
$$
 (2.46)

Com um pouco de álgebra podemos simplificar o termo entre colchetes na equação acima e reescrevê-la da forma:

$$
\mathbb{D}_n = \mathbb{A} + 2\cos\left(\kappa_n\right) \mathbb{B},\tag{2.47}
$$

onde  $\kappa_n =$  $2\pi$  $\frac{2n}{N_x}(n-1)$ .

Substituindo A e B, dados respectivamente por (2.36) e (2.37), temos que a forma geral de um bloco da matriz J*diag* é dada por:

$$
\mathbb{D}_n = \begin{pmatrix} \varepsilon_n \alpha & -K\alpha & \alpha \\ 1 & 0 & 0 \\ -\lambda & 0 & (1-\delta) \end{pmatrix} . \tag{2.48}
$$

onde,  $\varepsilon_n = 1 + \widetilde{G}[\cos(\kappa_n) - 1].$ 

Finalmente, podemos agora encontrar os autovalores de  $\mathbb J$  diagonalizando os  $D_n$  blocos separadamente. Assim, fazemos:

$$
\det[\mathbb{D}_n - \Lambda \mathbb{I}] = 0,\tag{2.49}
$$

que resulta na equação cúbica

$$
-\Lambda^3 + \left[ (1-\delta) + \varepsilon_n \alpha \right] \Lambda^2 - \alpha \left[ \varepsilon_n (1-\delta) + \lambda + K \right] \Lambda + \alpha (1-\delta) K = 0. \tag{2.50}
$$

Lembrando que  $n = 1, \ldots, N_x$ , teremos  $N_x$  equações cúbicas que nos renderão  $3N_x$  autovalores. Notemos que essa equação difere da equação (2.17) para o caso desacoplado apenas pelo

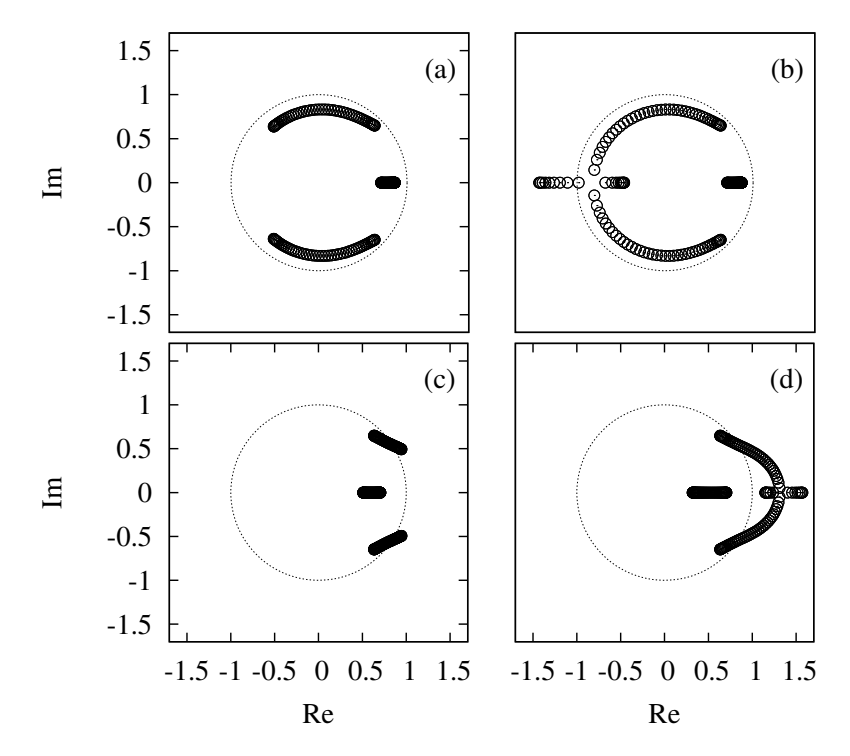

**Figura 2.4** Autovalores para diferentes valores de *G* numa rede de tamanho  $N_x = 100$ . Em (a)  $G = 0.5$ , (b) *G* = 0.66, (c) *G* = −0.1 e em (d) *G* = −0.2. Os outros parâmetros foram fixados: *K* = 0.6, *T* = 0.34,  $\lambda = 0.1$ ,  $\delta = 0.1$  e  $x_R = -0.85$ . O círculo unitário representa a fronteira de estabilidade.

acréscimo de <sup>ε</sup>*n*, que é justamente o termo de acoplamento. Assim, achar os autovalores da rede resume-se a solucionar *n* equações cúbicas separadamente, o que pode ser feito analiticamente usando o algoritmo de Cardano (ver apêndice A).

Na figura 2.4, mostramos os autovalores de uma rede de tamanho  $N_x = 100$  no plano complexo, para diferentes valores de *G* (ou  $\tilde{G}$ , visto que  $G = \tilde{G}/2$ ), onde fixamos os outros parâmetros. Ao variar *G* os autovalores cruzam a fronteira de estabilidade por  $\Lambda = -1$ , principalmente. Em outros casos, quando os autovalores cruzam a fronteira por  $|\Lambda| = 1$  com  $\Lambda \neq -1$ , os valores de *G* são negativos (como pode ser visto na figura) e não apresentam interesse. Assim, admitindo que o ponto fixo da rede perde estabilidade sempre por  $\Lambda = -1$ , encontramos através de (2.50):

$$
\widetilde{G}_n = \frac{1}{1 - \cos(\kappa_n)} \left( 1 + K + \frac{\lambda}{2 - \delta} + \frac{1}{\alpha} \right). \tag{2.51}
$$

Essa função mostra como o n-ésimo bloco da matriz J (que, como veremos na próxima seção, corresponde a um dos *N<sup>x</sup>* '*'modos periódicos de perturbação*") perde estabilidade ao aumentarmos  $\tilde{G}$ . Na figura 2.5, desenhamos um gráfico de  $\tilde{G}_n$  em função de  $\kappa_n$ . A partir dessa figura podemos notar que ocorre um mínimo em  $\kappa_n = \pi$ , que é o menor valor de  $\tilde{G}$  para o qual o qual o sistema perde estabilidade e por isso é definido como o valor crítico ( $\tilde{G}_c$ ) de  $\tilde{G}$ . Assim,

$$
\widetilde{G}_c = \widetilde{G}_n(\kappa_n = \pi) = \frac{1}{2} \left( 1 + K + \frac{\lambda}{2 - \delta} + \frac{T}{1 - x_*^2} \right). \tag{2.52}
$$

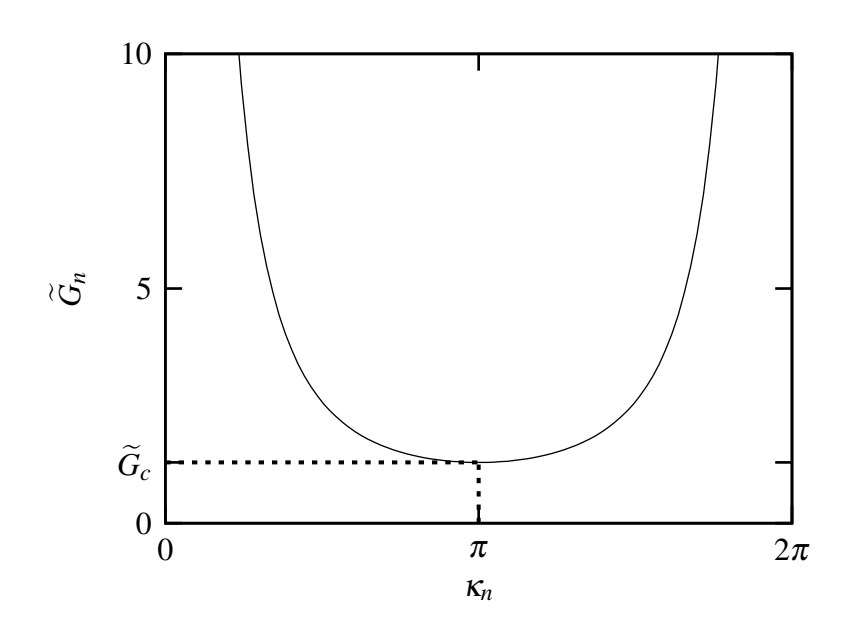

**Figura 2.5** Gráfico  $\widetilde{G}_n \times \kappa_n$ , com:  $K = 0.6$ ,  $T = 0.34$  e  $\lambda = \delta = 0.1$ . Um mínimo ocorre em  $\kappa_n = \pi$ , que é o menor valor para o qual o sistema perde estabilidade ao aumentamos *G*. Isso significa que esse é o valor crítico de estabilidade do sistema, quando aumentamos *G*.

Obtida a equação que nos dá o valor crítico podemos, estudando essa equação, encontrar as regiões de excitabilidade da rede. Antes, vamos mostrar uma outra forma de obter esses resultados.

#### **2.2.2 Modos Periódicos de Perturbação**

Mais uma vez, querendo analisar a estabilidade do ponto fixo, vamos partir da equação (2.31), que leva em conta uma pequena perturbação  $\delta \vec{V}$  a partir do estado de equilíbrio da rede. Em analogia aos modos de vibração na Mecânica Clássica, vamos considerar que a rede pode ter *N<sup>x</sup>* "*modos de perturbação*", que para serem consistentes com a condição de contorno periódica, utilizadas aqui, admitiremos que esses "*modos*" são periódicos, de forma que para cada elemento *i* da rede, o deslocamento  $\delta \vec{v}_i$  deve ser da forma

onde *n* é o índice do "*modo de perturbação*".

Ao impor condições de contorno periódicas, teremos:

$$
\delta \vec{v_0} = \delta \vec{v_{N_x}}.\tag{2.54}
$$

Assim, substituindo (2.53) na equação acima, temos:

$$
\delta \vec{v} \cos(\kappa_n 0) = \delta \vec{v} \cos(\kappa_n N_x)
$$
  

$$
1 = \cos(\kappa_n N_x)
$$
  

$$
\implies \kappa_n = \frac{2\pi (n-1)}{N_n},
$$
 (2.55)

onde,  $n = 1, ..., N_x$ .

A partir das equações (2.31) e (2.32), expandindo em série de Taylor, de forma análoga à seção anterior, teremos para cada elemento *i*:

*Nx*

$$
\delta \vec{v}_i(t+1) = \mathbb{J} \,\delta \vec{v}_i(t),\tag{2.56}
$$

onde J é a matriz jacobiana, como dada em (2.35).

Substituindo (2.53) em (2.56) , fica:

$$
\delta \vec{v}(t+1)\cos(\kappa_n i) = \left[\cos(\kappa_n i)\mathbb{J}_{ij}\right]\delta \vec{v}(t). \tag{2.57}
$$

Aplicando  $\mathbb{J}_{ij}$ , dada por (2.35), levando em conta (2.22), (2.23) e (2.24), obteremos:

$$
\delta \vec{v}(t+1) = \underbrace{\begin{pmatrix} \varepsilon_n \alpha & -K\alpha & \alpha \\ 1 & 0 & 0 \\ -\lambda & 0 & (1-\delta) \end{pmatrix}}_{E} \delta \vec{v}(t), \tag{2.58}
$$

onde  $\varepsilon_n = 1 + \widetilde{G}[\cos(\kappa_n) - 1].$ 

Ao efetuar os cálculos, indicados por (2.57) e (2.58), os modos, dados por (2.53), ficam automaticamente desacoplados. A estabilidade da rede pode ser analisada encontrando-se os autovalores, a partir da matriz *E*. Essa matriz é o equivalente à forma geral de um bloco da matriz J*diag*, dado por (2.48). Assim, diagonalizando *E* encontramos:

$$
-\Lambda^3 + \left[ (1-\delta) + \varepsilon_n \alpha \right] \Lambda^2 - \alpha \left[ \varepsilon_n (1-\delta) + \lambda + K \right] \Lambda + \alpha (1-\delta) K = 0, \tag{2.59}
$$

sendo que essa equação é idêntica à equação (2.17) encontrada anteriormente, utilizando matrizes circulantes. Mais uma vez, podemos encontrar os  $3N<sub>x</sub>$  autovalores e, admitindo que eles cruzam a fronteira de estabilidade sempre por  $\Lambda = -1$ , chegaremos à equação (2.52).

#### **2.2.3 Rede Bidimensional**

Vamos considerar agora uma rede bidimensional, buscando saber qual o efeito da dimensionalidade nos cálculos de estabilidade. Consideremos uma rede bidimensional de tamanho  $N = N_x \times N_y$ . A dinâmica de um neurônio  $(i, j)$  da rede é , de acordo com (2.18), dada por:

$$
\begin{cases}\n x_{i,j}(t+1) = \tanh\left\{\frac{1}{T}\left[(1-\tilde{G})x_{i,j}(t) - Ky_{i,j}(t) + z_{i,j}(t) + I_{i,j}(t) + \frac{\tilde{G}}{4}\left(x_{(i-1),j}(t) + x_{(i+1),j}(t) + x_{i,(j-1)} + x_{i,(j+1)}\right)\right]\right\} \\
 y_{i,j}(t+1) = x_{i,j}(t) \\
 z_{i,j}(t+1) = (1-\delta)z_{i,j}(t) - \lambda\left(x_{i,j}(t) - x_R\right)\n\end{cases} (2.60)
$$

onde  $i = 1, ..., N_x, j = 1, ..., N_y$  e  $N = 4$ .

Utilizando a definição de  $\vec{v}$ , dada por (2.20):  $\vec{v}_{i,j}(t) = [x_{i,j}(t), y_{i,j}(t), z_{i,j}(t)]^T$ , e fazendo a análise de estabilidade, conforme a seção anterior, encontramos:

$$
\vec{V}(t) = \vec{V}_* + \delta \vec{V}(t). \tag{2.61}
$$

De maneira análoga à equação (2.53), vamos considerar que a perturbação em um elemento (*i*, *j*) é dada por:

$$
\delta \vec{v}_{i,j}(t) = \delta \vec{v}(t) \cos(\kappa_n t) \cos(\kappa_m t). \tag{2.62}
$$

Impondo condições periódicas de contorno

$$
\delta \vec{v}_{i,0} = \delta \vec{v}_{i,N_x} \quad \text{e} \quad \delta \vec{v}_{0,j} = \delta \vec{v}_{N_y,j}, \tag{2.63}
$$

obtemos:

$$
\kappa_n = \frac{2\pi(n-1)}{N_x} \quad \text{e} \quad \kappa_m = \frac{2\pi(m-1)}{N_y}.
$$
 (2.64)

Seguindo esse método, encontraremos que o análogo à equação (2.57) para esse caso é

$$
\delta \vec{v}(t+1)\cos(\kappa_n i)\cos(\kappa_m j) = [\cos(\kappa_n i)\cos(\kappa_m j)\mathbb{J}_{ij}]\delta \vec{v}(t), \qquad (2.65)
$$

que resultará em:

$$
\delta \vec{v}(t+1) = \underbrace{\begin{pmatrix} \varepsilon_{m,n} \alpha & -K\alpha & \alpha \\ 1 & 0 & 0 \\ -\lambda & 0 & (1-\delta) \end{pmatrix}}_{E_{2D}} \delta \vec{v}(t), \tag{2.66}
$$

onde  $\varepsilon_{n,m} = 1 + \frac{G}{2} [\cos(\kappa_n) + \cos(\kappa_m) - 2].$ 

Diagonalizando *E*2*<sup>D</sup>* encontramos a equação geral dos autovalores para a rede bidimensional:

$$
-\Lambda^3 + \left[ (1-\delta) + \varepsilon_{n,m} \alpha \right] \Lambda^2 - \alpha \left[ \varepsilon_{n,m} (1-\delta) + \lambda + K \right] \Lambda + \alpha (1-\delta) K = 0. \tag{2.67}
$$

Novamente, vamos admitir que os autovalores cruzam a fronteira de estabilidade sempre por  $\Lambda = -1$ . Assim, substituindo na equação acima  $\Lambda = -1$  em (2.67), obtemos:

$$
\widetilde{G}_{nm} = \frac{2}{2 - \left[\cos\left(\kappa_n\right) + \cos\left(\kappa_m\right)\right]} \left(1 + K + \frac{\lambda}{2 - \delta} + \frac{1}{\alpha}\right). \tag{2.68}
$$

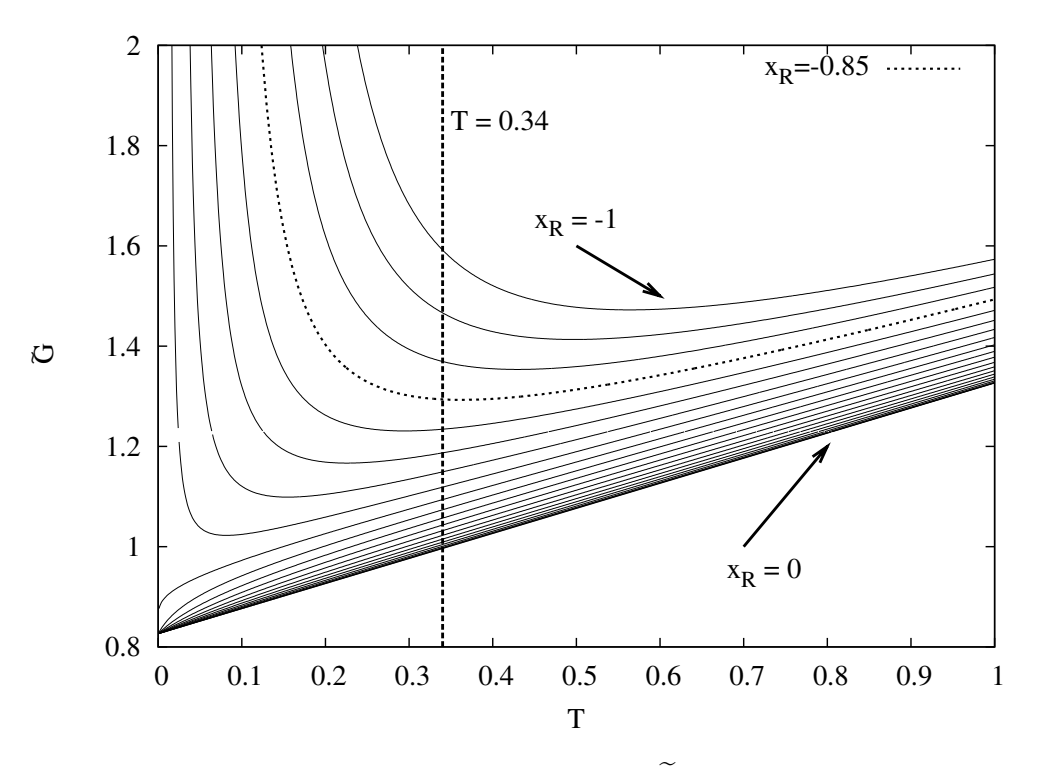

**Figura 2.6** Bifurcações para diferentes parâmetros no espaço  $\tilde{G} \times T$ . Os outros parâmetros foram fixados em:  $K = 0.6$ ,  $\lambda = 0.1$  e  $\delta = 0.1$ . Abaixo das linhas, para cada valor indicado de  $x_R$ , o estado de equilíbrio da rede é estável. Nesse gráfico, *x<sup>R</sup>* varia em passos de 0.05. As linhas tracejadas indicam os valores de  $x_R$  ( $x_R$  = 0.85) e *T* (*T* = 0.34) que serão utilizados nas simulações.

O valor crítico ( $\tilde{G}_c$ ) ocorre no mínimo da função, ou seja, em  $\kappa_n = \pi$  e  $\kappa_m = \pi$ . Dessa forma, teremos:

$$
\widetilde{G}_c = \frac{1}{2} \left( 1 + K + \frac{\lambda}{2 - \delta} + \frac{T}{1 - x_*^2} \right). \tag{2.69}
$$

Notemos que o valor crítico de  $\tilde{G}$  é idêntico ao da rede unidimensional (equação 2.52). Isso nos leva a concluir que esse resultado não deve depender da dimensão da rede. Então essa equação nos permite encontrar as curvas de bifurcação em termos da condutância *G* para qualquer dimensão da rede. Desenhamos algumas dessas curvas na figura (2.6), onde traçamos o gráfico  $\widetilde{G} \times T$  para diferentes valores de  $x_R$  indicados na figura, mantendo os outros parâmetros fixos.

Na figura 2.6, abaixo das linhas o estado de equilíbrio da rede é estável (ponto fixo estável). As linhas tracejadas, para os valores de *x<sup>R</sup>* = −0.85 e *T* = 0.34, indicam os valores desses parâmetros escolhidos para simulações, os outros parâmetros utilizados são os mesmos indicados na figura. A partir desses resultados, podemos simular redes unidimensionais e bidimensionais (ou em mais dimensões) em regiões onde a rede se mostrar estável.

# CAPÍTULO 3 **O Problema da Resposta**

Simulamos redes de neurônios em uma e duas dimensões, utilizando o modelo de redes de mapas acoplados descrito no capítulo anterior. Iniciamos a rede a partir de seu estado de equilíbrio e "observamos" o seu comportamento durante um tempo  $\tau$  (tempo de evolução do sistema) suficientemente grande (da ordem de  $10<sup>4</sup>$  ms). Durante o tempo de evolução a rede é estimulada, fazendo com que uma corrente externa *Ip*(*t*) possa ser induzida num sítio *p* da rede<sup>1</sup> com uma certa probabilidade, dada por um processo de Poisson. Assim, um elemento  $\vec{v}_p$ da rede pode ser excitado durante um passo de tempo ∆*t*, de acordo com a probabilidade

$$
\mathcal{P}(r) = 1 - \exp(-r\Delta t),\tag{3.1}
$$

onde *r* é a taxa (ou intensidade) de estímulo e assumimos que o passo de tempo ∆*t* tem duração de um milisegundo (∆*t* = 1 ms). A taxa *r* pode ser apropriadamente definida de acordo com o tipo de rede a ser modelada, podendo ser relacionada à intensidade de luz na retina [17] ou concentração de odorante no epitélio olfativo [18], por exemplo. A resposta da rede é encontrada em termos da freqüência de disparos durante o tempo de evolução. A forma como definimos a resposta, ou *função de resposta* da rede, em nossas simulações pode ser melhor entendida da forma como exporemos a seguir.

Dada uma intensidade de estímulo *r*, aplicada numa rede de tamanho *N* (*N<sup>x</sup>* para rede 1*D*,  $N_x \times N_y$  para 2*D*, etc), a densidade de neurônios disparando num instante *t*, devido a esse estímulo, é dada por

$$
\rho(t) = \frac{1}{N} \sum_{p=1}^{N} \Theta(\vec{v}_p(t)),
$$
\n(3.2)

onde Θ( $\vec{v}_p(t)$ ) é a uma função que "*conta*" o elemento *p* se houver disparo no tempo *t*. Definimos  $\Theta(\vec{v}_p(t))$  como segue:

$$
\Theta(\vec{v}_p(t)) = \begin{cases} 1 \text{ se } x_p(t) > 0 \text{ e } y_p(t) < 0 \text{ (elemento } p \text{ disparou)}, \\ 0 \text{ para outros casos} & \text{(elemento } p \text{ não disparou)}. \end{cases}
$$
(3.3)

<sup>1</sup>Aqui nós utilizamos a mesma notação introduzida no capítulo 2, onde o subscrito *p* denota o conjunto de índices apropriados à dimensão da rede ( $p = i$  para 1*D*,  $p = i$ , *j* para 2D, etc).

Lembrando que  $x_p(t)$  representa o potencial de membrana do neurônio e  $y_p(t)$  é a variável de recuperação, que nada mais é do que o potencial de membrana no instante imediatamente anterior, a condição *xp*(*t*) > 0 e *yp*(*t*) < 0 define, dessa forma, o equivalente à geração de um potencial de ação (disparo) no instante *t*, em um elemento *p* da rede. A *função de resposta F*(*r*) é definida como a média, no tempo de evolução, da densidade de neurônios disparando na rede devido ao estímulo *r*. Assim,

$$
F(r) = \frac{1}{\tau} \sum_{t=1}^{\tau} \rho(t).
$$
 (3.4)

O que chamaremos, a partir daqui, de *curva de resposta* é uma curva no gráfico da *função de resposta F* versus a intensidade de estímulo *r* aplicado na rede  $(F \times r)$ . Uma curva de resposta típica é mostrada na figura 3.1. Nessa figura é mostrada, também, a definição gráfica de um conceito que assumirá uma particular importância a partir de agora: a *faixa dinâmica* ∆*r*.

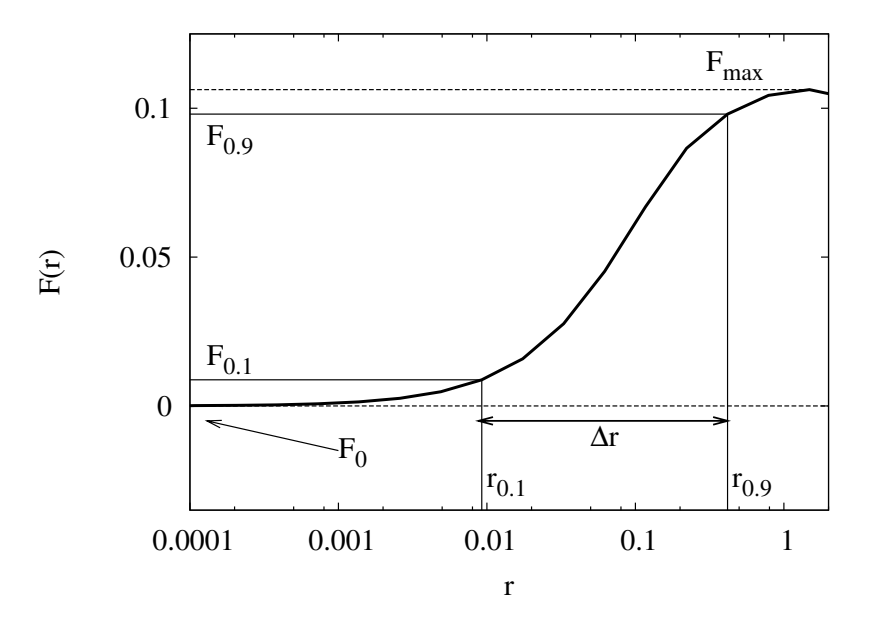

**Figura 3.1** Curva de resposta tipicamente encontrada nas simulações e sua faixa dinâmica ∆*r*.

#### **3.1 Faixa Dinâmica**

Como podemos ver na figura 3.1, quando o estímulo é muito baixo ( $r \approx 0$ ) a rede apresenta uma resposta mínima *F*0, e para valores suficientemente grandes de *r* a curva de resposta atinge um valor máximo  $F_{\text{max}}$ , onde, eventualmente, ocorre uma saturação. Isso indica que, para valores muito pequenos de *r* e valores muito próximos do máximo (ou da saturação), a habilidade da rede em diferenciar pequenas variações do estímulo fica comprometida. A faixa dinâmica da curva de resposta  $F(r)$  é usualmente definida como [9, 11, 12, 19, 20, 21]

$$
\Delta r = 10 \log_{10} \left( \frac{r_{0.9}}{r_{0.1}} \right),\tag{3.5}
$$

que dá o intervalo de estímulo (medido em dB)<sup>2</sup> onde pequenas variações em *r* podem ser corretamente diferenciados e "codificados" em resposta da rede *F*(*r*). Nessa definição, descartam-se valores de estímulo pequenos demais para serem considerados "detectados" ( $r < r_{0,1}$ ) e valores muito próximos da saturação ( $r > r_{0.9}$ ).<sup>3</sup> Para entender melhor o significado dos valores  $r_{0.1}$  e *r*0.9, podemos definir *r<sup>x</sup>* como o valor de estímulo que satisfaz a seguinte equação [9, 12]

$$
F(r_x) \equiv F_x = F_0 + x(F_{\text{max}} - F_0), \tag{3.6}
$$

onde *r*0.<sup>1</sup> e *r*0.<sup>9</sup> definem valores para os quais a resposta atinge 10% e 90% de *F*max acima de *F*0, respectivamente, como representado na figura 3.1. O conceito de faixa dinâmica nos servirá, daqui por diante, como uma forma de medir a eficiência da rede, visto que quanto maior for a faixa dinâmica maior é a habilidade em responder a diferentes intensidades (varias décadas) de estímulo aplicado.

#### **3.2 Resposta e Acoplamentos Elétricos**

Antes de mostrarmos as curvas de resposta para as redes 1*D* e 2*D*, obtidas neste trabalho, queremos chamar atenção para um fato em especial: até agora não falamos a respeito dos motivos pelos quais o modelo leva em conta apenas sinapses elétricas. De fato, ao propor um modelo mínimo para a dinâmica de neurônios disparantes (dado pela equação (2.1)) em [13], os autores propuseram também uma forma de representar sinapses químicas, mantendo a natureza discreta do modelo. Por isso, uma escolha natural poderia ser a de modelar redes de neurônios implementando o acoplamento através de sinapses químicas. No entanto, a exclusividade das sinapses elétricas, no modelo que utilizamos, é explicada com base na conjetura inicialmente

<sup>&</sup>lt;sup>2</sup>Usualmente, o estímulo é apresentado em escala logarítmica [11, 12, 19, 20]. Uma década corresponde a 10dB, ou uma unidade logarítmica.

<sup>3</sup>Existe uma definição alternativa que utiliza *r*0.<sup>05</sup> e *r*0.<sup>95</sup> para o cálculo de ∆*r*. A escolha desses valores é arbitrária e, qualitativamente, não apresenta diferença no resultado.

apresentada por Copelli *et al* [9], e posteriormente em outros trabalhos [9, 11, 12, 21, 10], que propõe que essas sinapses têm um importante papel no aumento da sensibilidade e da faixa dinâmica em redes neurobiológicas reais. Nesses trabalhos, os autores, utilizando uma abordagem de mecânica estatística, mostraram que em redes de elementos excitáveis, acoplados eletricamente, um aumento da faixa dinâmica é verificado. Seguindo essa conjetura, nós aqui pretendemos mostrar que há o aumento da faixa dinâmica, que é fornecido pelo papel dos acoplamentos elétricos na rede, e que que esse aumento é máximo na criticalidade. A resposta "ótima" da rede (máximo da faixa dinâmica) ocorrendo na criticalidade foi uma proposta recentemente apresentada por Kinouchi e Copelli [12].

O mecanismo proposto pela conjetura exposta acima, enfatizando a importância dos acoplamentos elétricos, fornece uma possível explicação para as leis da *Psicofísica*. A Psicofísica é um ramo da Psicologia que relaciona os estímulos físicos (como luz, som, odor, etc) com sua percepção na consciência [22]. Essa relação pode ser matematicamente apresentada em termos de leis conhecidas (as leis da Psicofísica), como a lei de Weber-Fechner e a lei de Stevens. A lei de de Weber-Fechner apresenta uma relação logarítmica entre o estímulo aplicado e a percepção, através da relação [12, 9, 21, 23]

$$
F = C \log(r),\tag{3.7}
$$

onde *F* é a magnitude da sensação percebida, *r* é a intensidade do estímulo aplicado e *C* é uma constante. A lei de potência de Stevens relaciona o estímulo *r* com a percepção *F* através de uma lei de potência, da forma [24, 25]

$$
F = Cr^m,\tag{3.8}
$$

onde *m* é o expoente de Stevens e *C* é uma constante. As funções apresentadas nas equações (3.7) e (3.8), são funções ajustadas para representar dados experimentais. Em particular, utilizaremos a lei de potência de Stevens para ajustar osresultados obtidos nassimulaçõesfeitas aqui.

#### **3.3 Resposta da Rede Unidimensional**

Nesta seção, vamos apresentar os resultados obtidos para simulações com redes unidimensionais de mapas acoplados, utilizando condições periódicas de contorno. De fato, o modelo de rede unidimensional não é muito realista. Entretanto, esse modelo pode nos fornecer em nível mais básico, por assim dizer, o entendimento do mecanismo de transmissão de informação na rede, mediado pelo acoplamento elétrico. A resposta da rede é encontrada em termos da freqüência de disparos, da forma mostrada no início deste capitulo, onde calculamos a média no tempo <sup>τ</sup> (tempo de evolução) da densidade de disparos, utilizando a equação (3.4). Para obter maior confiança nos resultados, fizemos uma média sobre execuções para cada valor da taxa de estímulo. Ou seja, dado um valor de *r*, fez-se um número *N*exec de execuções e a resposta, agora, será dada por uma média de *F*(*r*) sobre as execuções realizadas, que definiremos como "resposta média da rede"  $\langle F(r) \rangle$ . Assim,

$$
\langle F(r) \rangle = \frac{\sum_{\text{exec}=1}^{N_{\text{exec}}} F_{\text{exec}}(r)}{N_{\text{exec}}}.
$$
\n(3.9)

Dessa forma, podemos calcular o desvio da forma usual em estatística:

$$
\sigma = \sqrt{\langle F(r)^2 \rangle - \langle F(r) \rangle^2}.
$$
\n(3.10)

Seguindo essa "receita", obtivemos curvas de resposta para uma rede de tamanho  $N_x =$ 20000, onde variamos o valor da condutância *G* (acoplamento) entre os vizinhos. Na figura 3.2, mostramos as curvas de resposta para valores da condutância que vão desde *G* = 0 (caso desacoplado) até  $G = 1$ , variando em passos de 0.05.

As curvas de resposta, mostradas nas figuras 3.2(*a*) e 3.2(*b*), nos fornecem uma grande quantidade de informação a respeito da dinâmica da rede. Em 3.2(*a*), a escala logarítmica nos dois eixos (log-log) nos permite visualizar detalhes da região de baixo estímulo. Podemos notar nesse gráfico que o expoente de Stevens muda de *m* = 1 (que ocorre até o valor de *G* = 0.25), que é o valor do expoente encontrado para o caso desacoplado, para *m* = 1/2 (a partir de  $G = 0.3$ ). Essa mudança está associada à transmissão dos disparos na rede, iniciadas pela chegada dos estímulos.

Podemos, através de um cálculo aproximado, achar o valor mínimo da condutância (que denotamos por *G*min) para o qual a corrente externa aplicada pode gerar um potencial que se propagará por toda a rede. Consideremos uma rede que se encontra em seu estado de equilíbrio. Assim, todos os elementos obedecem às equações (2.28), (2.29) e (2.30). Utilizando essas equações, escrevemos:

$$
x_* = \tanh\left\{\frac{1}{T}\left[(1-K-\frac{\lambda}{\delta})x_* + \frac{\lambda}{\delta}x_R\right]\right\},\tag{3.11}
$$

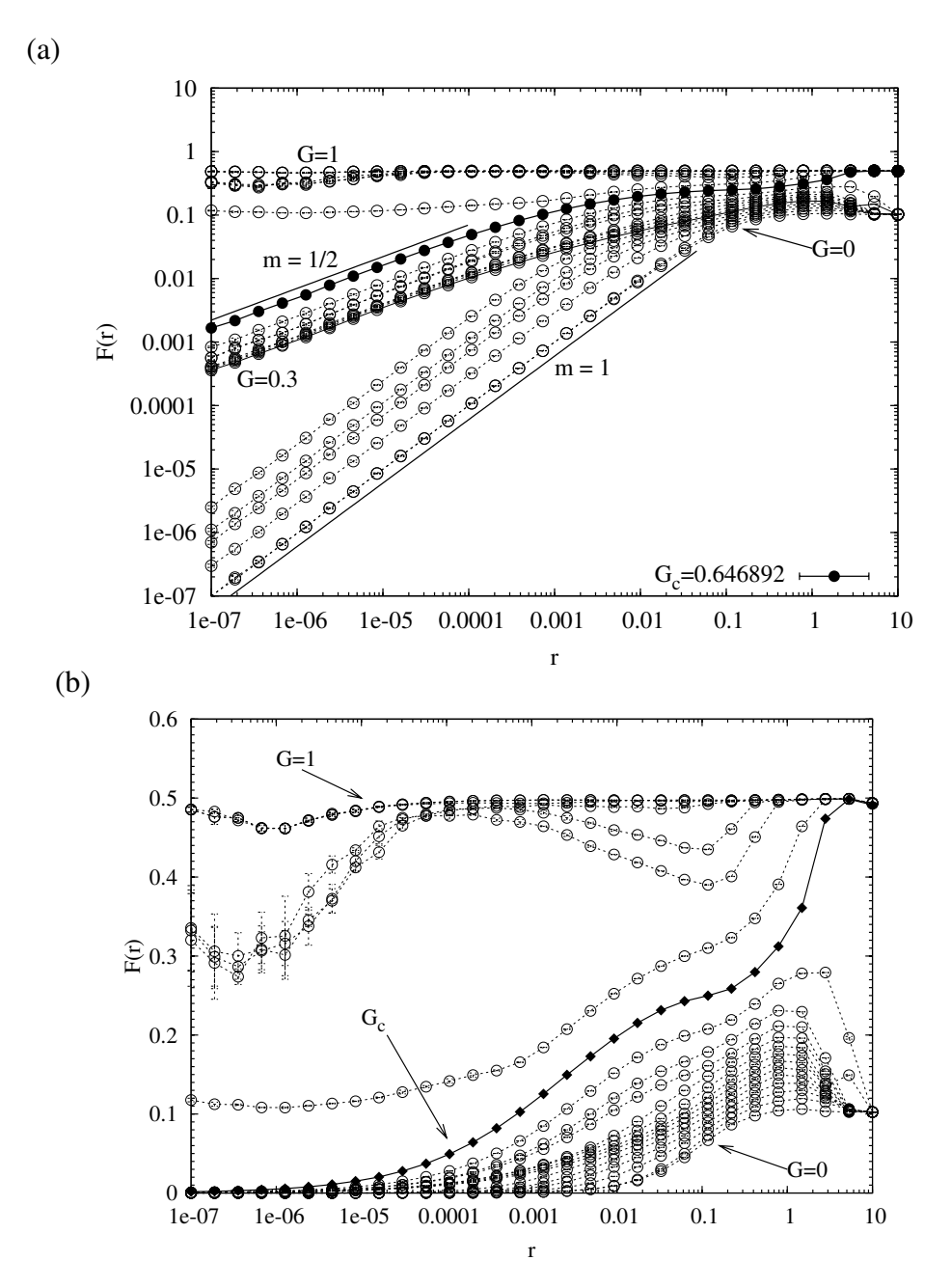

**Figura** 3.2 Curvas de resposta ( $F \times r$ ) da rede unidimensional com  $N_x = 20000$ , para diferentes valores de *G* (*G* = 0 até 1 com incremento 0.05). Em (*a*) os eixos horizontal e vertical do gráfico estão em escala logarítmica (log-log). Em (*b*), apenas o eixo horizontal é mostrado em escala logarítmica (linear-log). Os parâmetros do mapa são os mesmos para todas as simulações:  $K = 0.6$ ,  $T = 0.34$ ,  $\lambda = \delta = 0.1$  e *x<sub>R</sub>* = −0.85. A corrente externa aplicada é *I*<sub>ext</sub> = 0.8 e o tempo de evolução é τ = 10<sup>4</sup> ms. As barras de erro são encontradas via (3.10), onde a média é feita sobre cinco execuções (*N*exec = 5).

onde a corrente externa é nula (*I* = 0 na equação (2.28)). A partir do estado de equilíbrio, vamos excitar a rede aplicando uma corrente externa *I*ext em um elemento *p*, num dado instante *t*0. Assim, de acordo com as equações (2.18), teremos

$$
x_p(t_0) = \tanh\left\{\frac{1}{T}\left[(1-K-\frac{\lambda}{\delta})x_* + \frac{\lambda}{\delta}x_R + I_{\text{ext}}\right]\right\},\tag{3.12}
$$

onde *I*ext ≡ *I<sup>p</sup>* nas equações (2.18). Depois de um passo de tempo ∆*t*, o efeito da aplicação da corrente externa aplicada em *p*, num vizinho *q* de *p*, será dado por

$$
x_q(t_0 + \Delta t) = \tanh\left\{\frac{1}{T}\left[(1 - K - \frac{\lambda}{\delta})x_* + \frac{\lambda}{\delta}x_R + I_{\text{ext}} + G(x_p(t_0) - x_*)\right]\right\},\tag{3.13}
$$

onde  $x_q(t_0 + \Delta t)$  é o potencial do vizinho. O elemento *q* terá disparado, se  $x_q(t_0 + \Delta t) > 0$ . Dessa forma, para que seja gerado um disparo no tempo (*t*0+∆*t*) num vizinho *q*, a condutância deve obedecer a desigualdade

$$
G > \frac{(1 - K - \frac{\lambda}{\delta})x_* + \frac{\lambda}{\delta}x_R + I_{\text{ext}}}{x_p(t_0) - x_*}.
$$
\n(3.14)

Então, o valor mínimo da condutância *G*min, a partir do qual o disparo é propagado através da rede, é dado por

$$
G_{\min} \approx \frac{(1 - K - \frac{\lambda}{\delta})x_* + \frac{\lambda}{\delta}x_R + I_{\text{ext}}}{\tanh\left\{\frac{1}{T}\left[(1 - K - \frac{\lambda}{\delta})x_* + \frac{\lambda}{\delta}x_R + I_{\text{ext}}\right]\right\} - x_*}.
$$
(3.15)

Aqui, é importante notar que a validade do cálculo efetuado para achar G<sub>min</sub> depende, de forma implícita, da dimensão da rede. Isso ocorre devido, essencialmente, à ação da vizinhança nos próximos elementos da rede, em passos de tempo subseqüentes à aplicação da corrente externa num elemento *p*. Dessa forma, a concordância, com a simulação, do valor encontrado para *G*min é melhorada com o aumento da dimensão. Para os valores dos parâmetros utilizados nas simulações e a corrente externa *I*ext = 0.8 encontramos por (3.14) que *G* > 0.2598. Na rede unidimensional, a precisão (que concorda com os valores encontrados nas simulações) é mostrada apenas na primeira casa decimal, dessa forma, segundo (3.15), teremos *G*min ≈ 0.3. A figura 3.3 mostra "instantâneos fotográficos" da atividade de uma rede com tamanho  $N_x$  = 2000 elementos. Nas séries mostradas na parte superior da figura o valor do acoplamento é  $G = 0.25$ , e na parte inferior  $G = 0.3$ . Em ambos os casos, aplicamos uma corrente  $I_{ext} = 0.8$ (em *t* = 237ms), a partir do estado de equilíbrio, gerando um disparo na rede. Notemos que, para o primeiro caso (*G* = 0.25 < *G*min) o estímulo inicial logo desaparece (os elementos da

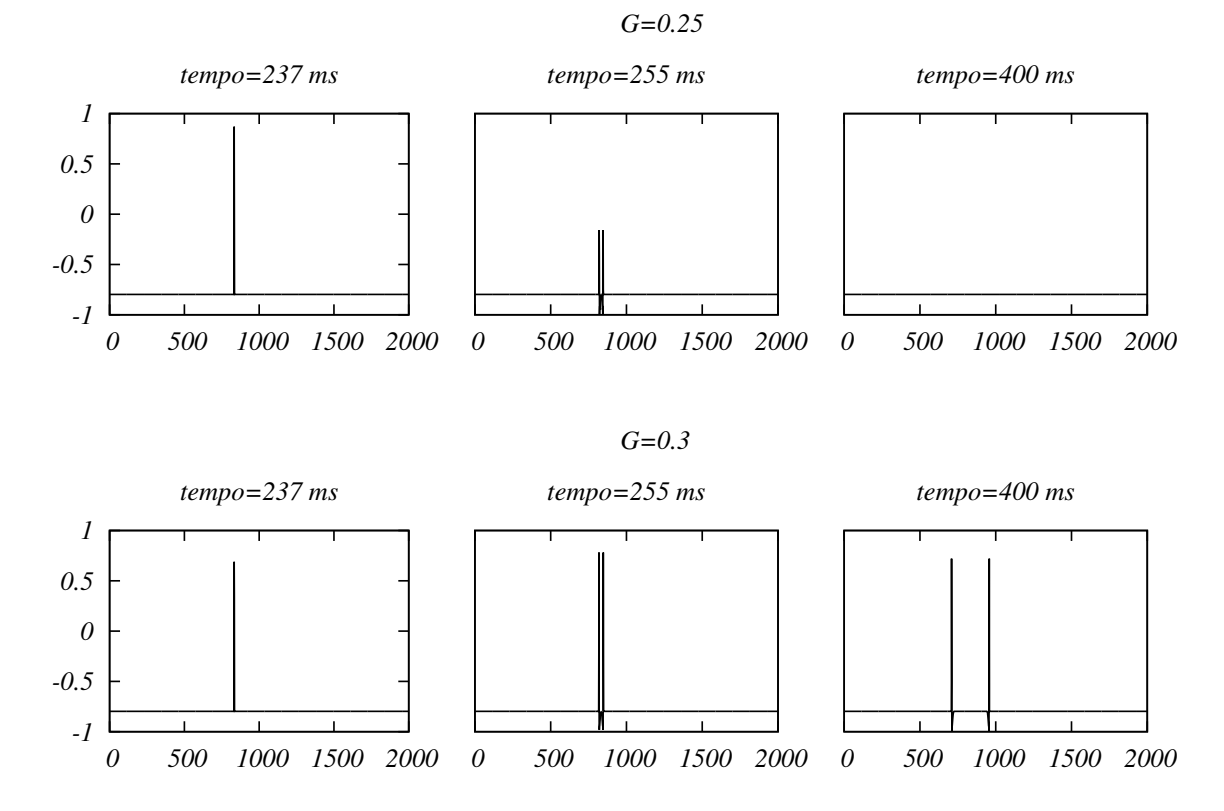

**Figura 3.3** Instantâneos fotográficos da atividade da rede para dois valores de acoplamento. No eixo vertical temos o potencial (*x*(*t*)) e no eixo horizontal a posição dos elementos da rede. Para condutância  $G = 0.25 < G<sub>min</sub>$ (série acima) o sinal desaparece depois de poucos passos de tempo. Para condutância  $G = G_{\text{min}} = 0.3$  (série abaixo) o sinal continua a se propagar na rede.

rede param de disparar) e a rede volta ao estado de equilíbrio. Para o segundo caso  $(G > G_{min})$ , o estímulo continua a ser transmitido, verificando o previsto pelos cálculos anteriores.

A medida que o valor do estímulo *r* aumenta, a resposta da rede aumenta até atingir um máximo (em  $r \approx 1$ ) e depois decai até um certo valor (ver figura 3.2(*b*)), que coincide com valor de saturação para o caso desacoplado (*G* = 0). Esse decaimento para valores grandes da taxa de estímulo ocorre devido a uma sincronização da rede. Para valores grandes de *r*, todos os sítios receberão corrente ao mesmo tempo durante praticamente todo o tempo de evolução  $(\tau)$  da rede, visto que a probabilidade de qualquer sítio ser estimulado em um passo de tempo é muito próxima de um, segundo a equação (3.1). Dessa forma, a injeção contínua de corrente faz com que haja uma sincronização, diminuindo a freqüência de disparos e fazendo com que a resposta coincida com a obtida no caso desacoplado. Na figura 3.4, mostramos instantâneos

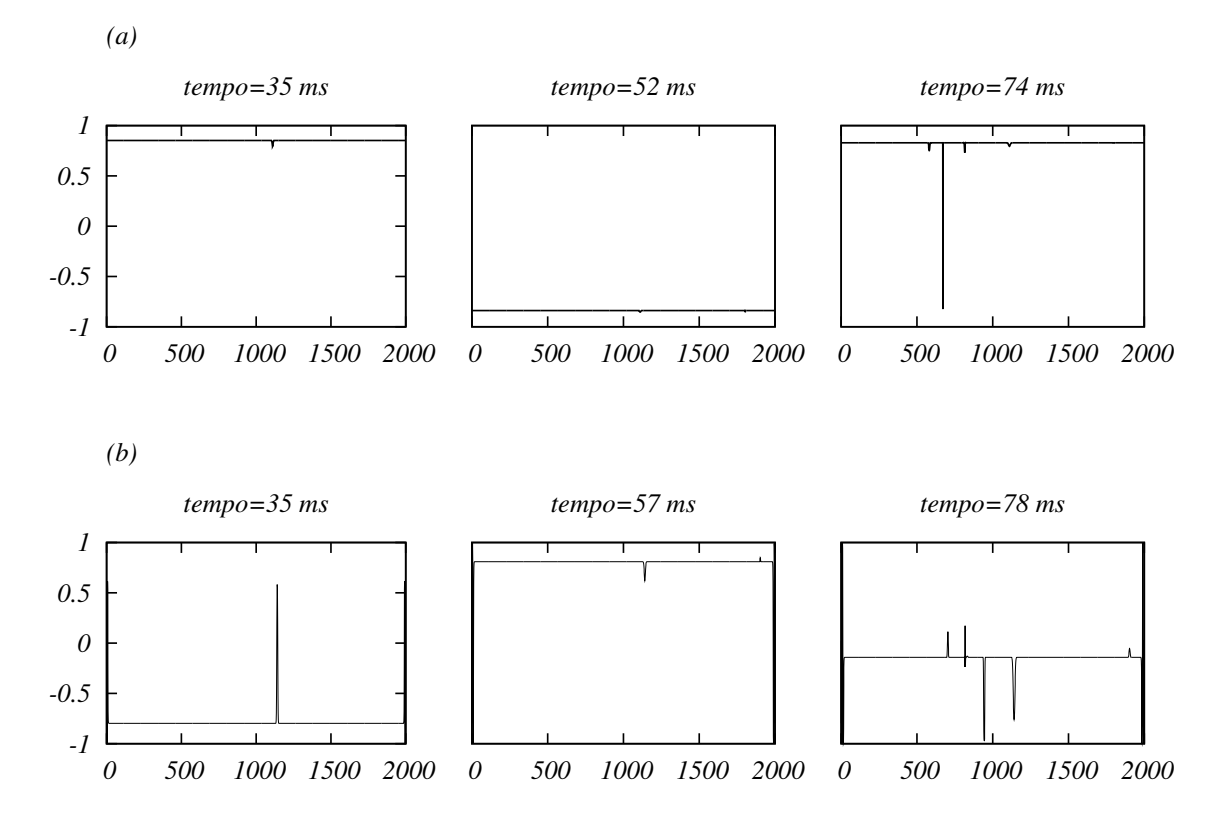

**Figura 3.4** Instantâneos da atividade de uma rede de tamanho *N<sup>x</sup>* = 2000 mostrando a ocorrência de sincronização. Em (*a*), utilizando condições periódicas de contorno, e em (*b*) utilizando condições de contorno abertas. O valor da taxa de estímulo é *r* = 10. No eixo vertical temos o potencial e no eixo horizontal a posição dos elementos na rede.

da atividade de uma rede com  $N_x = 2000$  elementos, para uma taxa de estímulo  $r = 10$ , com condições de contorno periódicas (figura 3.4(*a*)) e abertas (figura 3.4(*b*)).

Podemos encontrar a faixa dinâmica da rede, conforme definida na seção 3.1. Para isso, encontramos os valores mínimos  $F_0$  e máximos  $F_{\text{max}}$  em cada uma das curvas mostradas nas figuras 3.2(*a*) e 3.2(*b*), achamos os valores  $r_{0.1}$  e  $r_{0.9}$  correspondendo a 10% e 90% de  $F_{\text{max}}$ , pela equação (3.6), e calculamos as faixas dinâmicas aplicando a definição (3.5). Como resultado, obtivemos um gráfico da faixa dinâmica ∆*r* em função do acoplamento *G*, que pode ser visto na figura 3.5. A faixa dinâmica da rede aumenta, a medida que aumentamos o valor de *G*, até chegar em seu valor máximo, que ocorre na criticalidade *G<sup>c</sup>* 4 (ver figura 3.5). Um aumento considerável da faixa dinâmica ocorre já na transição de *G* = 0.25 para *G* = 0.3, o

<sup>4</sup>Aqui, *G<sup>c</sup>* é o valor crítico de estabilidade da rede, obtido através da equação (2.52) (ver seção 2.2.1).

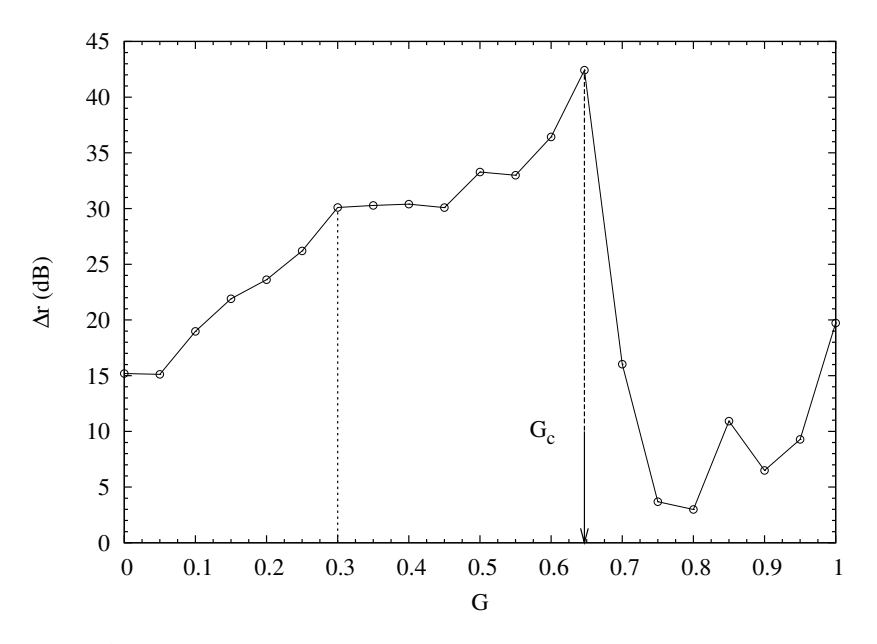

**Figura 3.5** Faixa dinâmica ∆*r* em função do acoplamento *G*.

que pode ser visto também na figura 3.2(*a*), indicado pela mudança no expoente de Stevens de *m* = 1 para *m* = 1/2, o que mostra um ganho na eficiência da rede de 100%, em relação ao caso desacoplado (pois a faixa dinâmica dobra, em relação ao valor inicial *G* = 0, a partir de  $G = 0.3$  (ver figura 3.5)). A partir do valor crítico da condutância  $G_c$ , a rede se encontra num regime instável e a faixa dinâmica cai consideravelmente.<sup>5</sup>

### **3.4 Resposta da Rede Bidimensional**

Agora, vamos apresentar curvas de resposta para a rede bidimensional, onde utilizamos condições periódicas de contorno. No caso bidimensional, além da rede completa (onde existe ligação entre todos os elementos, com seus primeiros vizinhos), obtivemos também a curva de resposta para redes diluídas. O efeito de diluição da rede é obtido introduzindo uma probabilidade *P* ("probabilidade de ligação") de existir ligação, com condutância *G*, entre os elementos. Mais uma vez, a resposta será encontrada fazendo uma média de  $F(r)$  sobre um número  $N_{\text{exec}}$ de execuções, como feito no caso anterior para 1*D*. A diferença fundamental neste caso, é que

<sup>5</sup>Nesse regime, o cálculo da faixa dinâmica torna-se mais complicado. Devido às imperfeições da curva de resposta para valores pequenos de *r*, como pode ser notado na figura 3.2(*b*), fizemos uma nova definição de *F*0, onde excluímos os valores para *r* < 10−<sup>4</sup> (devido ao erro grande para valores ainda menores da taxa de estímulo).

agora vamos investigar o efeito de *percolação de ligação* na rede.

O cálculo da resposta é atrapalhado, no caso bidimensional, devido a atividade auto-sustentada na rede. Para uma rede completa  $(P = 1)$  com valor do acoplamento abaixo do valor crítico de estabilidade  $(G < G_c)$ , um sinal se propaga indefinidamente mesmo depois de cessado o estímulo. Isso pode ser visto na figura 3.6. Nessa figura, mostramos instantâneos da atividade de uma rede de tamanho  $N = 100 \times 100$ , para duas condições de contorno diferentes: periódica e aberta. A rede é estimulada até o tempo *t* = 100ms (onde cessamos o estímulo) a uma taxa *r* = 10−<sup>4</sup> . Após cessado o estímulo podemos observar regimes diferentes de atividade

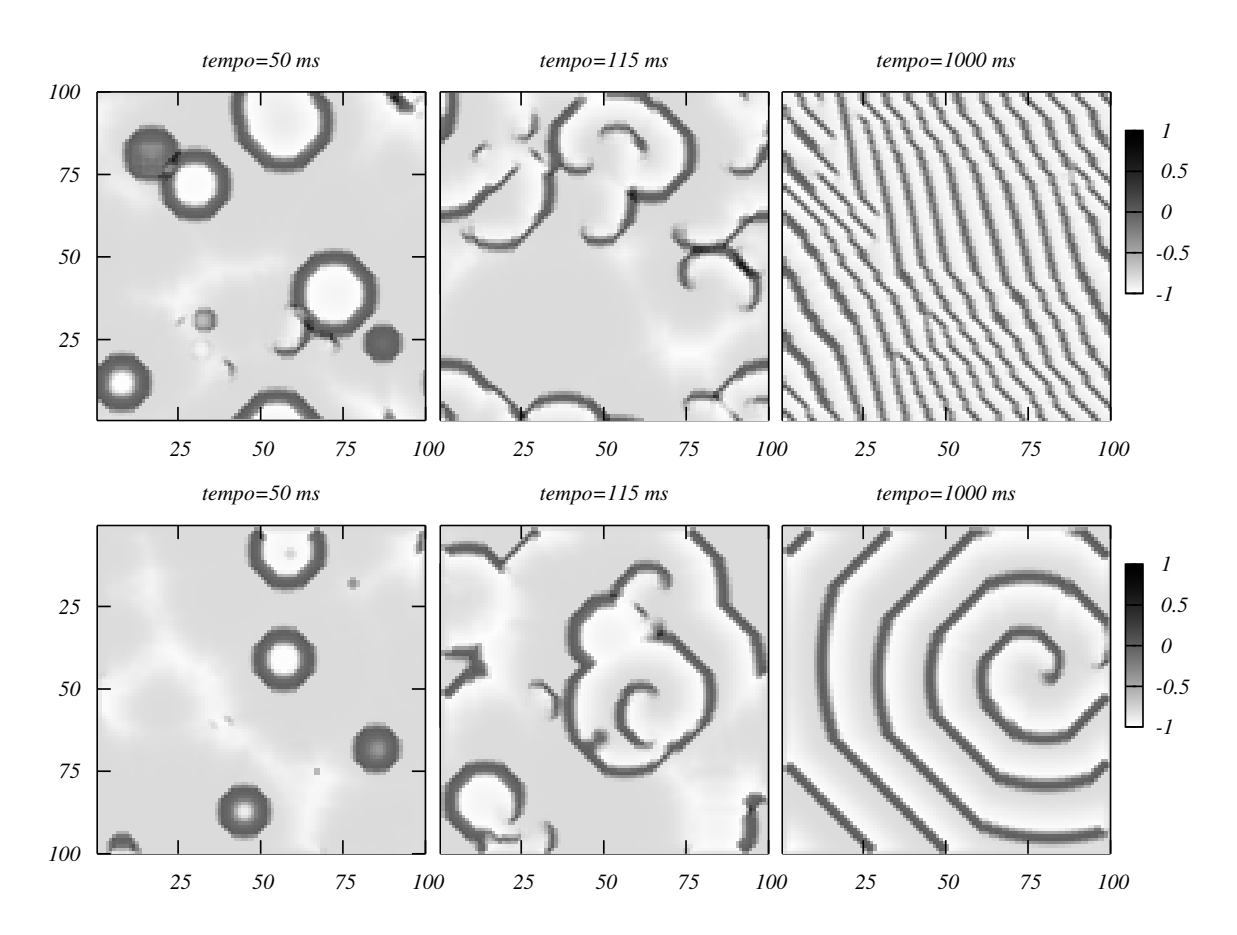

**Figura** 3.6 Instantâneos da atividade de uma rede 2*D* com  $N = 100 \times 100$ , para  $G = 0.3$  e  $P = 1$ . Nas séries de cima, utilizando condições de contorno periódicas e abaixo, condições de contorno abertas. A rede é estimulada até o tempo *t* = 100ms com uma taxa *r* = 10−<sup>4</sup> . Cessado o estímulo, ondas espirais começam e se formar (*t* = 115ms) e, a medida que o sistema evolui, elas dão lugar a diferentes regimes de atividade auto-sustentada, de acordo com a condição de contorno aplicada. O valores dos parâmetros são:  $K = 0.6, T = 0.34, \lambda = \delta = 0.1$  e  $x_R = -0.85$ . A corrente externa aplicada é  $I_{ext} = 0.8$ .

auto-sustentada na rede, de acordo com a condição de contorno aplicada. Para condições de contorno periódicas, ondas espirais começam a se formar assim que cessamos o estímulo; depois de um longo tempo as ondas espirais dão lugar a frentes de ondas planas, que continuarão a ser propagadas indefinidamente. Utilizando condições de contorno abertas, a rede continua apresentando ondas espirais durante todo o tempo de evolução do sistema.

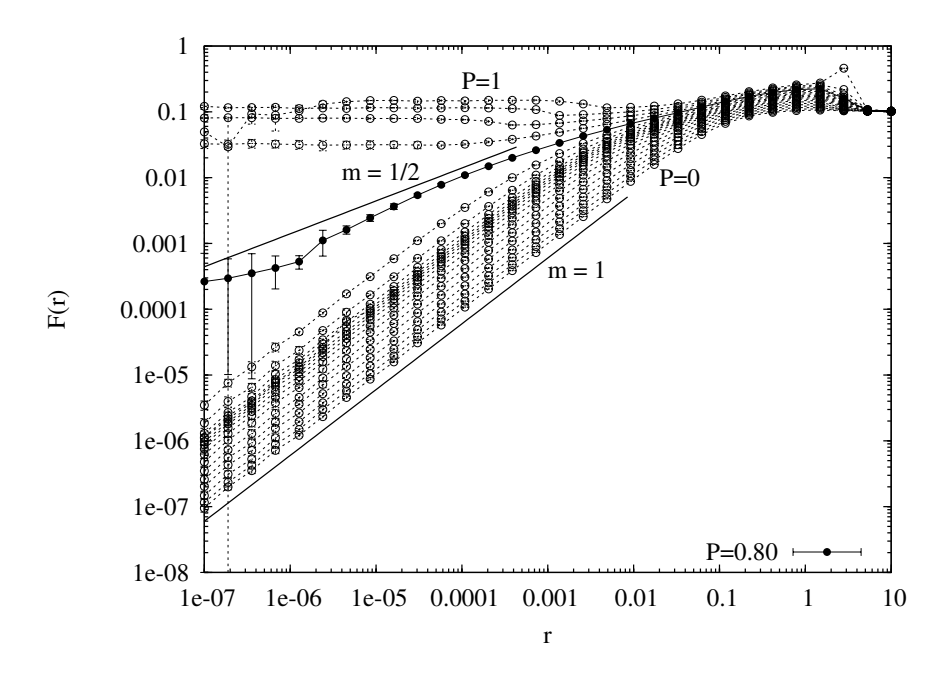

**Figura** 3.7 Curvas de resposta ( $F \times r$ ) para uma rede bidimensional com  $N = 100 \times 100$ , fazendo percolação de ligação. O valor do acoplamento entre os elementos da rede é mantido fixo em *G* = 0.3. A probabilidade de ligação varia de *P* = 0 à *P* = 1, em passos de 0.05. Os parâmetros do mapa são os mesmos para todas as simulações:  $K = 0.6$ ,  $T = 0.34$ ,  $\lambda = \delta = 0.1$ ,  $x_R = -0.85$ . e a corrente externa é *I*<sub>ext</sub> = 0.8. O tempo de evolução é τ = 10<sup>5</sup> ms para *r* < 10<sup>−6</sup> (baixo estímulo) e τ = 10<sup>4</sup> ms para *r* > 10<sup>−6</sup>. Essa técnica de simular o baixo estímulo diminui o erro encontrado nessa região. As barras de erro são encontradas via (3.10), onde a média é feita sobre cinco execuções (*N*exec = 5).

Ao diluir a rede encontramos uma probabilidade crítica (que denotaremos por *P* ∗ ), para um dado valor fixo de *G*, onde há um aumento da faixa dinâmica da rede. Isso pode ser observado na figura 3.7, que mostra as curvas de resposta para uma rede de tamanho  $N =$  $100 \times 100$ , onde faz-se percolação de ligação. A resposta é encontrada fazendo uma média sobre *N*exec execuções na rede diluída, onde para cada execução os acoplamentos *G*, na rede, são novamente sorteados. Fazemos com isso uma "percolação congelada", no sentido de que, para cada sorteio dos acoplamentos, a probabilidade de ligação permanece a mesma ("congelada").

Dessa forma, estamos fazendo uma média sobre redes diluídas para cada valor dado de *P*, mantendo o acoplamento fixo. Para as curvas de resposta exibidas na figura 3.7, o valor do acoplamento é fixado em *G* = 0.3. No intuito de obter maior ajuste das curvas de resposta na região de baixo estímulo, optamos por aumentar o tempo de evolução da rede nessa região, de forma que para valores de  $r < 10^{-6}$  o tempo de simulação é  $\tau = 10^5$ ms, para os outros valores de  $r \tau = 10^4$  ms.

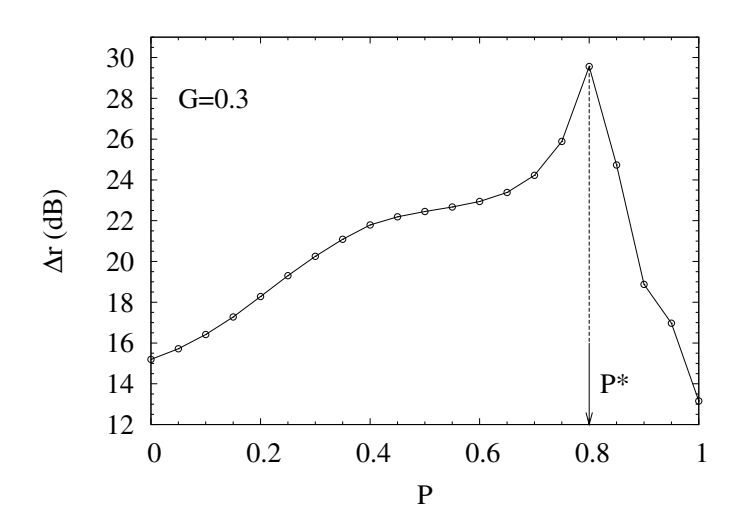

**Figura** 3.8 Faixas dinâmicas para as curvas de resposta da rede bidimensional com  $N = 100 \times 100$  (ver figura 3.7), onde faz-se percolação de ligação.

As faixas dinâmicas para as curvas de resposta dadas na figura 3.7, são mostradas na figura 3.8 em função da probabilidade de ligação *P*. Como podemos notar, o máximo da faixa dinâmica ocorre para o valor crítico da probabilidade de ligação, que é de *P* ∗ = 0.8.

Nas figuras 3.9 e 3.10, apresentamos curvas de resposta para diferentes valores da probabilidade *P* em redes de tamanhos  $N = 100 \times 100$  e  $N = 200 \times 200$ , respectivamente. Nessas figuras, a fim de obter um ganho no tempo de simulação, as ligações (acoplamentos *G*) são sorteadas *apenas* uma vez, para cada valor de *P*, e a resposta é encontrada fazendo uma média sobre *N*exec execuções nessa rede diluída, onde, agora, o tempo de execução <sup>τ</sup> é o mesmo para qualquer valor de  $r$  ( $\tau = 10^4$ ).<sup>6</sup> Para o valor do acoplamento escolhido ( $G = 0.3$ ), encontramos nos dois casos, que o valor crítico é *P*<sup>∗</sup> = 0.8. Para esse valor da probabilidade de ligação, a

<sup>6</sup>Sem a técnica de simular o baixo estímulo, onde se executa um tempo maior para valores pequenos de *r*, o erro cresce nessa região (*r* < 10<sup>6</sup> ). Porém,o ganho de tempo em simulações teve essencial importância na construção da região  $P \times G$ , que discutiremos a seguir.

rede apresenta uma maior sensibilidade às variações da taxa de estímulo *r*, indicado pela mudança no expoente de Stevens de *m* = 1, ocorrendo em *P*'s menores que *P* ∗ , para *m* = 1/2 em *P* ∗ (ver figuras 3.9 e 3.10). Isso também já era observado no caso anterior (figura 3.7).

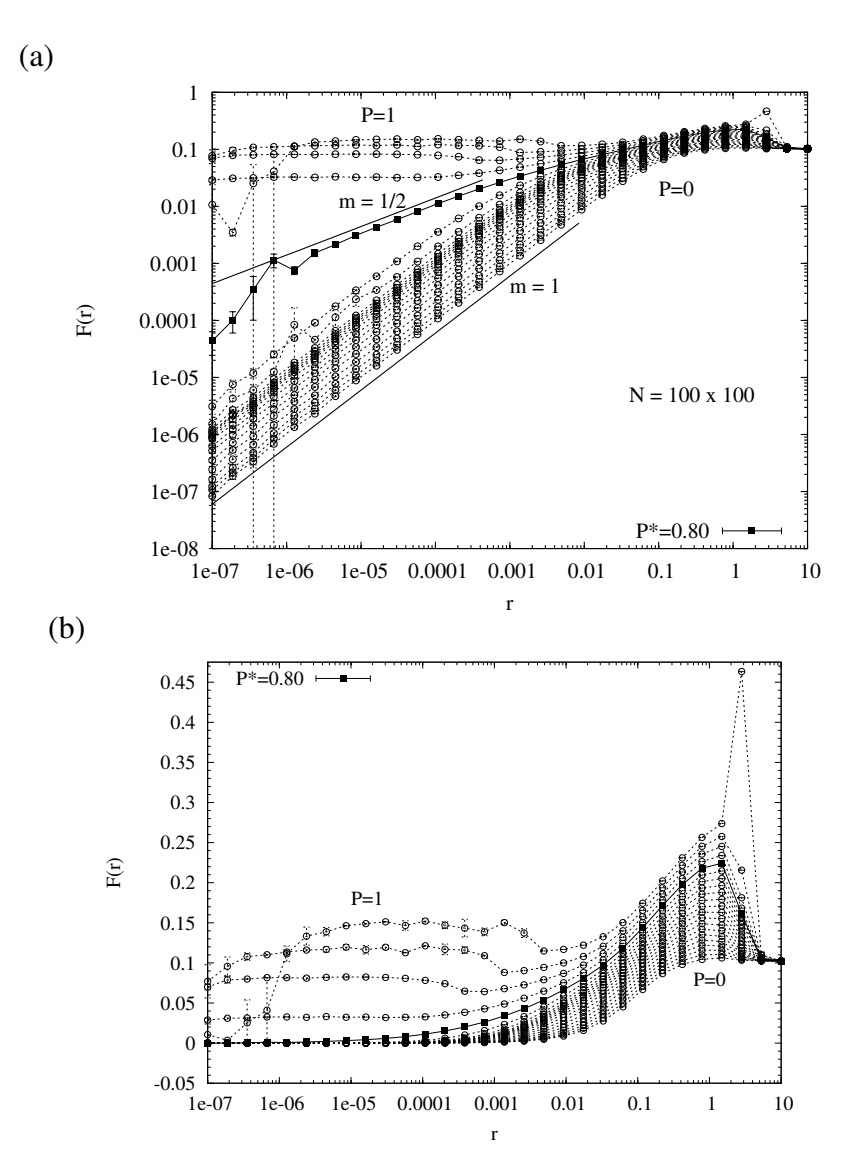

**Figura** 3.9 Curvas de resposta ( $F \times r$ ) de uma rede bidimensional de tamanho  $N = 100 \times 100$ , para diferentes valores de *P* ("percolação congelada"), variando de *P* = 0 até *P* = 1 em passos de 0.05. Em (a), os eixos horizontal e vertical encontram-se em escala logarítmica (log-log) e em (b), apenas o eixo horizontal está em escala logarítmica (linear-log). Os parâmetros do mapa são os mesmos para todas as simulações:  $K = 0.6$ ,  $T = 0.34$ ,  $\lambda = \delta = 0.1$  e  $x_R = -0.85$ . A corrente externa aplicada é  $I_{ext} = 0.8$ e tempo de evolução é  $\tau = 10^4$ ms. As barras de erro são encontradas via (3.10), onde a média é feita sobre três execuções (*N*exec = 3).

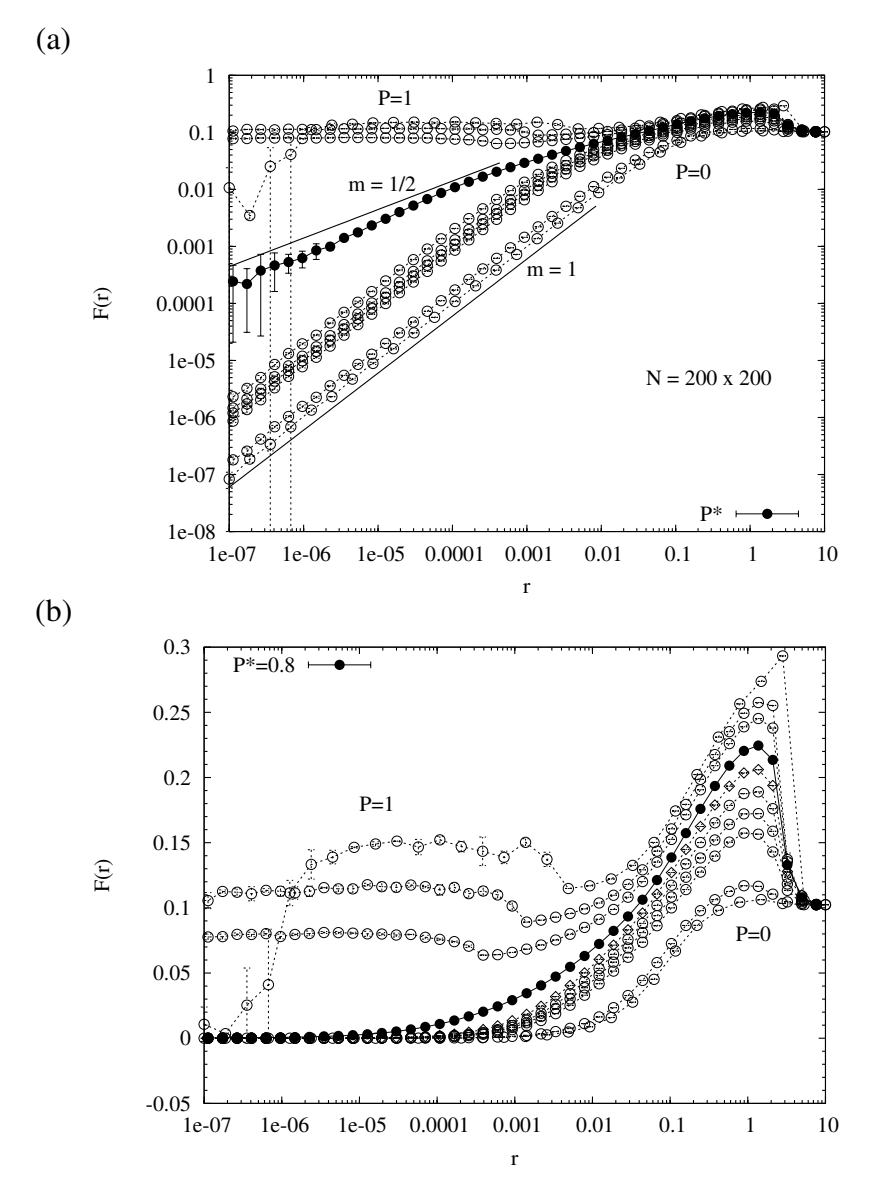

**Figura** 3.10 Curvas de resposta ( $F \times r$ ) de uma rede bidimensional de tamanho  $N = 200 \times 200$ , para diferentes valores de *P* ("percolação congelada"), variando de *P* = 0 até *P* = 1 em passos de 0.05. Em (a), gráfico em *log-log* e em (b), *linear-log*. Os parâmetros do mapa são os mesmos para todas as simulações:  $K = 0.6$ ,  $T = 0.34$ ,  $\lambda = \delta = 0.1$  e  $x_R = -0.85$ . A corrente externa aplicada é  $I_{ext} = 0.8$ e tempo de evolução é  $\tau = 10^4$ ms. As barras de erro são encontradas via (3.10), onde a média é feita sobre três execuções (*N*exec = 3).

As faixas dinâmicas para as curvas de resposta das redes com  $N = 100 \times 100$  e  $N = 200 \times$ 200 (mostradas nas figura 3.9 e 3.10, respectivamente), são expostas na figura 3.11. Nessa figura, apresentamos as faixas dinâmicas em função do acoplamento *G* (∆*r* ×*G*), mantendo o

valor fixo para  $P = 0.8$  (em 3.11(b)), e em função da probabilidade de ligação  $P (\Delta r \times P)$ , para o valor de *G* = 0.3 (em 3.11(a)). Note-se que a faixa dinâmica apresenta um máximo para o valor crítico *P* ≡ *P* <sup>∗</sup> = 0.8, no gráfico ∆*r* × *G*, e em um valor de *G* ≡ *G* ∗ = 0.3 no gráfico ∆*r* ×*P*. Esses resultados sugerem que para cada valor de *P*, temos um valor *G* ∗ onde a faixa

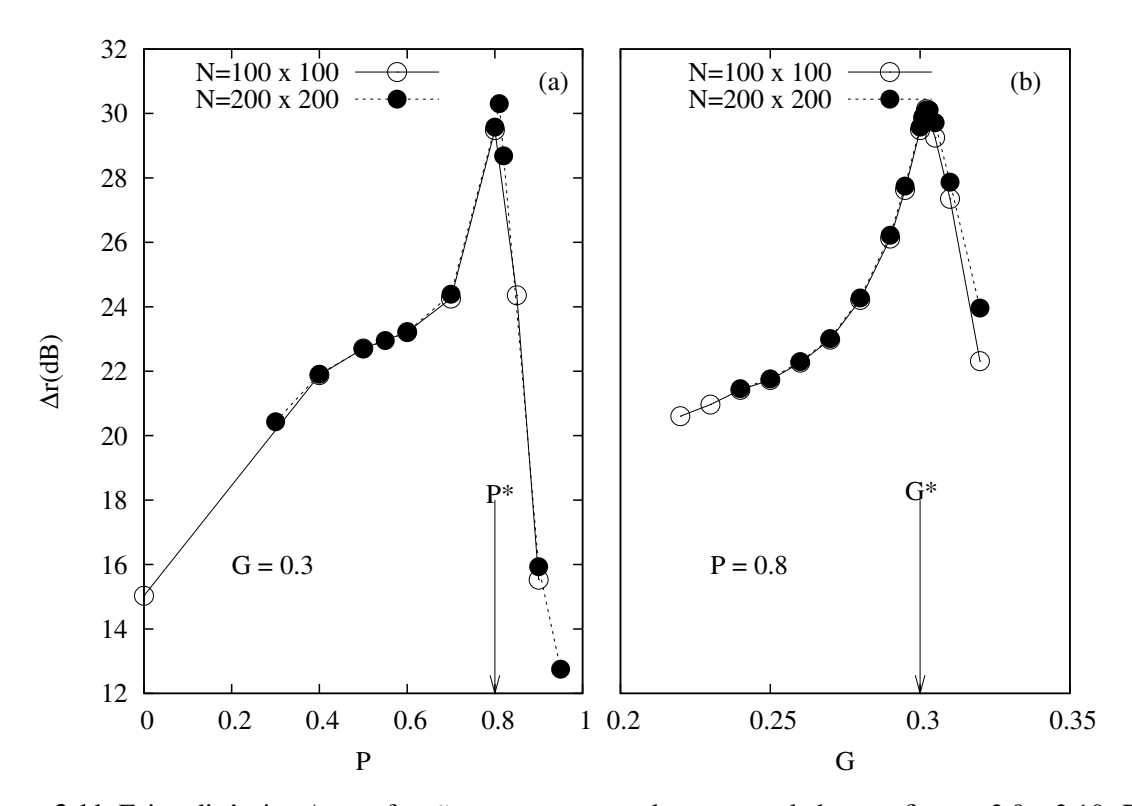

**Figura 3.11** Faixa dinâmica ∆*r* em função para as curvas de resposta dadas nas figuras 3.9 e 3.10. Em (a), faixa dinâmica em função da probabilidade de ligação *P*. Em (b), faixa dinâmica em função do acoplamento *G*.

dinâmica vai ser máxima e para cada valor de *G*, temos um valor crítico da probabilidade de ligação *P* ∗ , onde a faixa dinâmica é maximizada. Sendo assim, podemos pensar em encontrar uma região *P*×*G*, onde dado um valor para *P* encontramos o seu valor correspondente *G* ∗ (e dado um *G*, encontramos seu *P* ∗ correspondente). Essa região é exibida na figura 3.12, para uma rede de tamanho  $N = 100 \times 100$ , onde apresentamos um gráfico em três dimensões com a faixa dinâmica ∆*r* no eixo vertical (ver gráfico na parte superior da figura 3.12) e um "mapa" mostrando a região  $P \times G$  (ver mapa na parte inferior da figura 3.12). Os parâmetros usados nesse gráfico são os mesmos utilizado anteriormente, o número de execuções para cada curva  $\acute{\text{e}}$  de  $N_{\text{exec}} = 3$ .

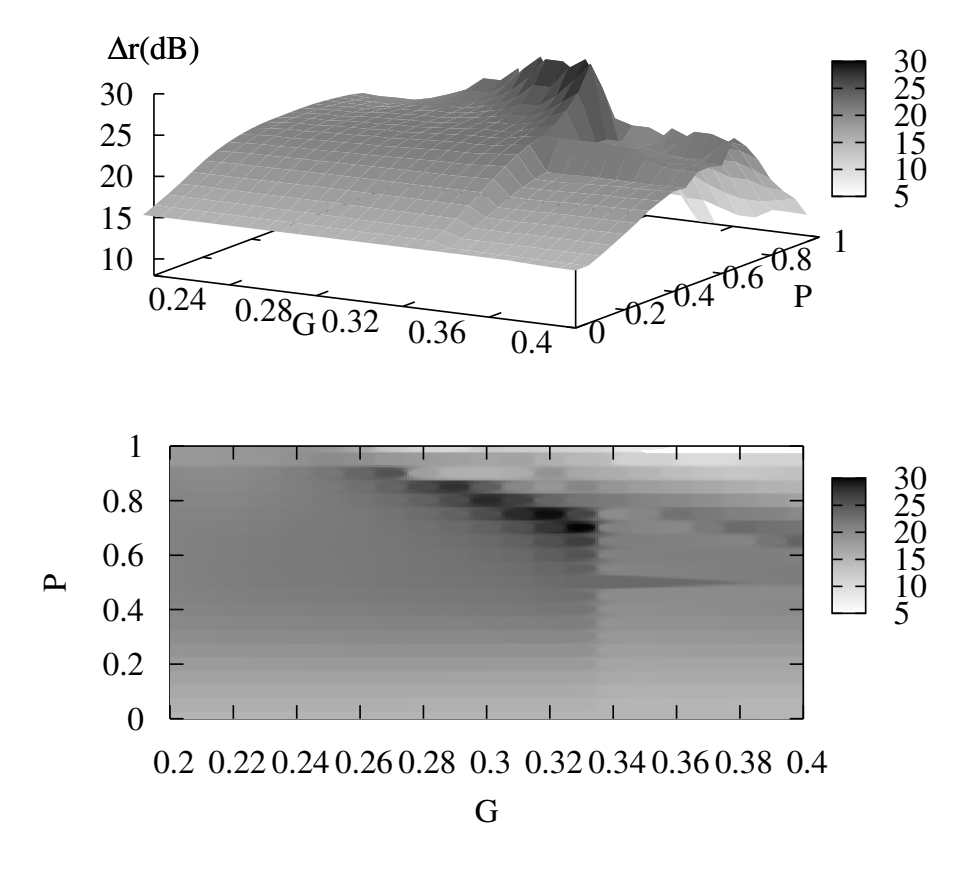

**Figura 3.12** Faixa dinâmica ∆*r* em função de *P* e *G* para uma rede de tamanho *N* = 100×100 (gráfico na parte superior). O mapa no plano  $P \times G$  (parte inferior), nos permite encontrar os valores de  $P$  e/ou  $G$ , para os quais a faixa dinâmica é máxima.

De forma análoga ao que acontece na rede 1*D*, mostrada na seção anterior, as curvas de resposta apresentam um decaimento para valores grande do estímulo *r*, o que pode ser visto nos gráficos linear-log (figuras 3.9(b) e 3.10(b)). Isso ocorre mais uma vez,devido ao efeito de sincronização da rede para valores grandes de *r*. A sincronização de uma rede de tamanho *N* =  $100 \times 100$  é mostrada na figura 3.13, onde apresentamos instantâneos da rede para condições de contorno periódica e aberta. Note-se que a sincronização se mostra mais perfeita quando utilizamos condições de contorno periódicas.

Pode-se observar no "mapa" definindo a região  $P \times G$  (figura 3.12), que a faixa mais escura, que mostra os pontos onde a faixa dinâmica é máxima, dados *P* e *G*, tem início em  $G = 0.26$  e estende-se até  $G = 0.323446$ . Não coincidentemente, esses valores são os valores mínimo (*G*min) de propagação de sinal na rede, calculado via (3.15), e o valor crítico de estabilidade (*Gc*), encontrado via análise de estabilidade linear (capítulo 2), através da equação (2.69). Como já havíamos mostrado na seção anterior, a partir de *G*min os disparos começam a propagar-se na rede e, assim, conduzem ao aumento da faixa dinâmica, o que podemos verificar no "mapa"  $P \times G$ . Já para valores acima de  $G_c$ , a rede encontra-se num regime caótico e a faixa dinâmica decai bruscamente (isso pode ser visto no gráfico 3*d*, na parte superior da figura 3.12). Visto isso, podemos identificar um valor *G* ∗ , que permite a propagação de sinal na rede, como sendo um valor do acoplamento em que, dado *P*, a faixa dinâmica é máxima e a rede encontra-se num regime estável (região de excitabilidade). Notemos ainda, que o expoente

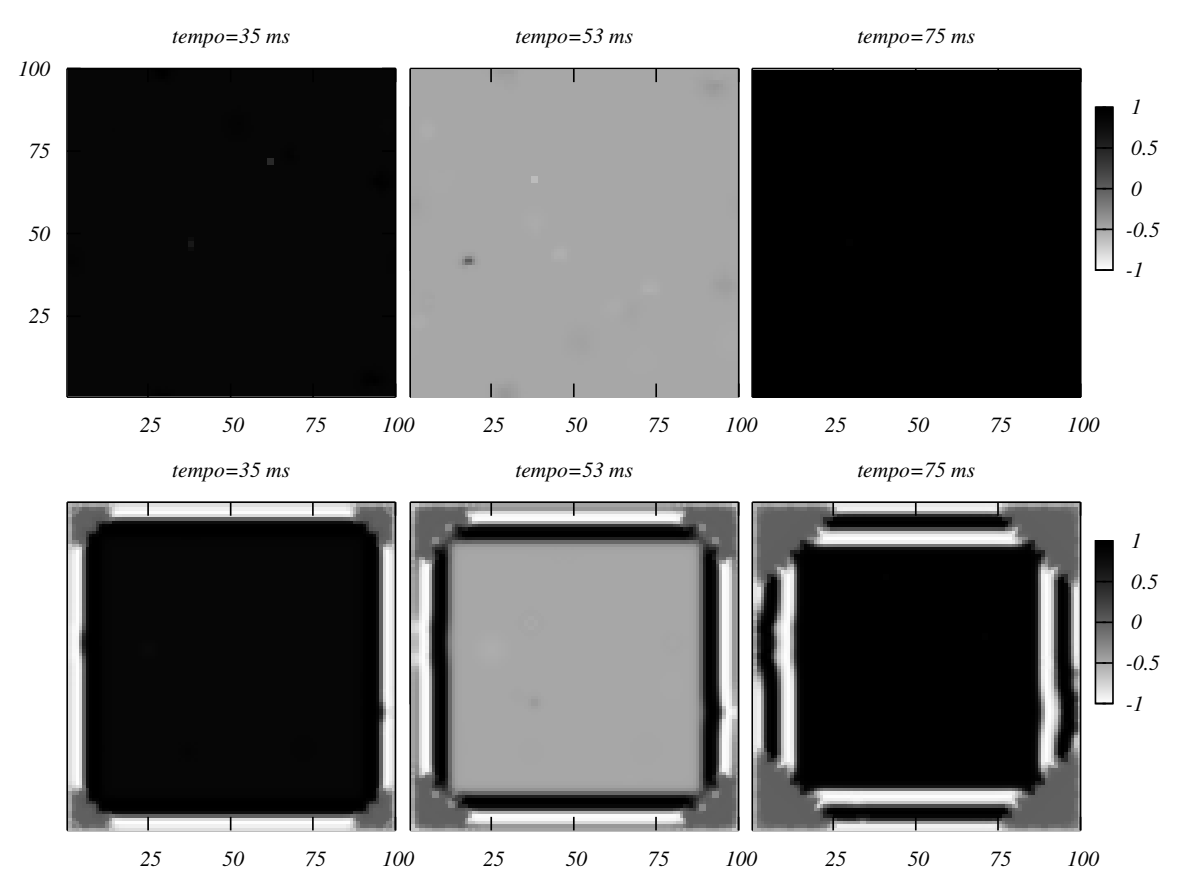

**Figura** 3.13 Instantâneos da atividade de uma rede 2*D* com  $N = 100 \times 100$ , para  $G = 0.3$ , mostrando sincronização. Nas parte superior da figura, séries para o caso de uma rede com *P* = 1 e condições periódicas de contorno. Na parte inferior da figura, séries para o caso de uma rede com *P* = 1 e condições abertas de contorno. O estímulo é aplicado à taxa *r* = 10. Os valores dos parâmetros são: *K* = 0.6, *T* = 0.34,  $\lambda = \delta$  = 0.1 e  $x_R$  = −0.85. A corrente externa aplicada é  $I_{ext}$  = 0.8.

de Setvens *m* = 1/2 é encontrado, neste caso, apenas no valor crítico da probabilidade *P*, e/ou do acoplamento *G*, diferentemente do caso unidimensional, onde o expoente é exibido a partir do valor mínimo de transmissão para *G* (*G*min).

Como mencionado na seção anterior, a validade do cálculo do valor de *G*min depende da dimensão. Em 2*D*, a concordância desse cálculo com o a simulação é observada. Para os parâmetros dados nas simulações e corrente externa *I*ext = 0.8 encontramos que *G*min = 0.2598 (por 3.15), como na seção anterior. Instantâneos da rede para valores um pouco abaixo de  $G_{\text{min}}$  $(G = 0.25 < G_{min})$ , e um pouco acima  $(G = 0.26 > G_{min})$  são mostrados na figura 3.14. Na parte superior da figura, a série se refere à rede com valor de acoplamento *G* = 0.25 e na parte inferior,  $G = 0.26$ . Nos dois casos, aplicamos uma corrente externa em  $t = 135$  ms. Como podemos notar na figura, o sinal desaparece em poucos passos de tempo após a aplicação da corrente, quando  $G = 0.25 < G_{\text{min}}$ , e continua propagando-se para o valor de  $G = 0.26 > G_{\text{min}}$ , que mostra-se de acordo com os cálculos.

O problema encontrado para o modelo bidimensional consiste, como já mencionamos, na atividade auto-sustentada na rede. Como mostramos nas figuras 3.6, quando a rede está completamente conectada continuamos obtendo resposta, mesmo após cessarmos o estímulo. Esse, efeito pode ser eliminado fazendo uma diluição adequada rede. Na figura 3.15, mostramos instantâneos para uma rede com tamanho  $N = 100 \times 100$ , onde as redes são montadas de acordo com probabilidades diferentes de existir ligação (diluição). Notamos, a partir da figura que assim que cessamos o estímulo a atividade da rede também cessa. Isso se dá cada vez mais rápido, de acordo a a probabilidade *P* de ligação escolhida.

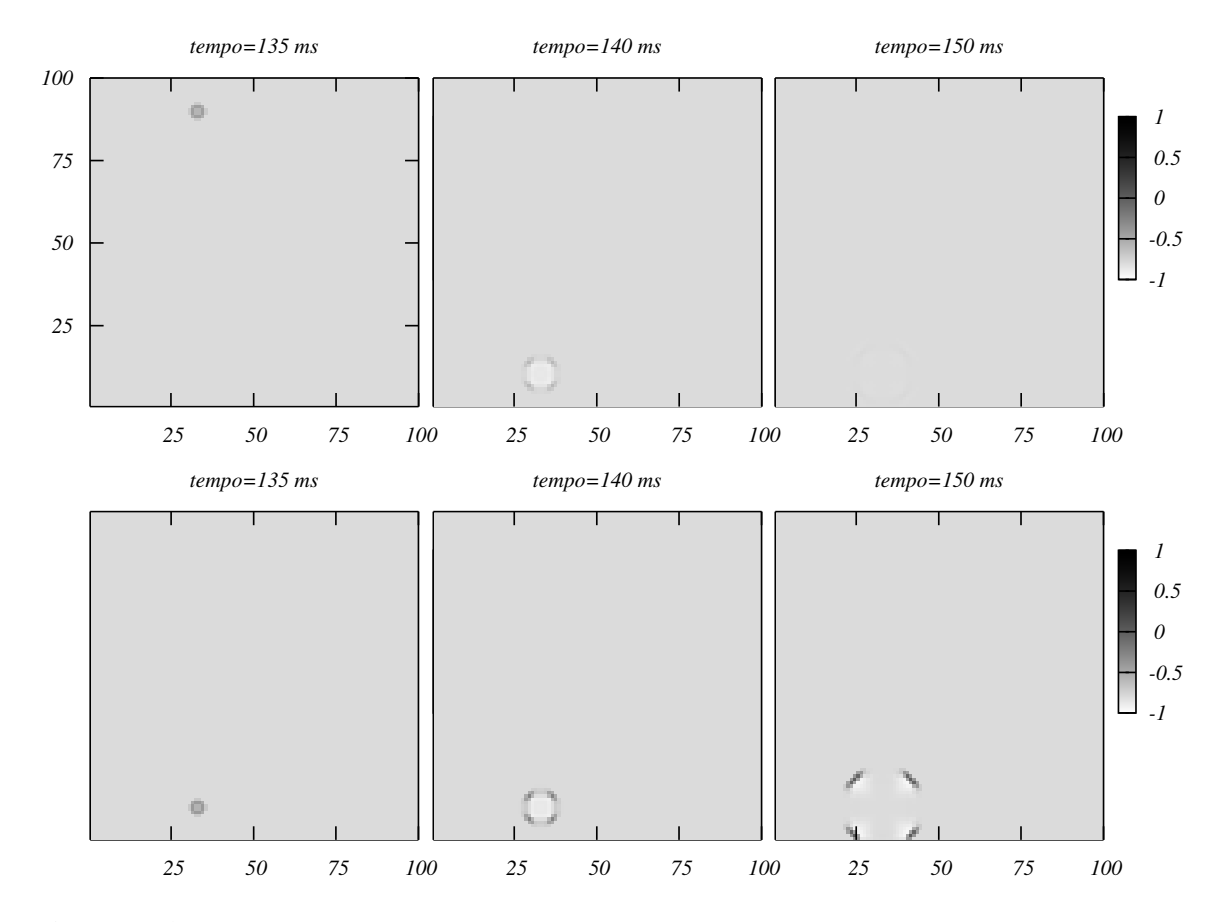

**Figura** 3.14 Instantâneos da atividade de uma rede 2*D* com  $N = 100 \times 100$ , para dois valores de acoplamento. Nas parte superior da figura, séries para o caso em que  $G = 0.25 < G_{\text{min}}$ . Na parte inferior da figura séries para o caso de uma rede com *G* = 0.26 > *G*min. Os valores dos parâmetros são: *K* = 0.6, *T* = 0.34,  $\lambda = \delta$  = 0.1 e *x*<sub>*R*</sub> = −0.85. A corrente externa aplicada é *I*<sub>ext</sub> = 0.8.

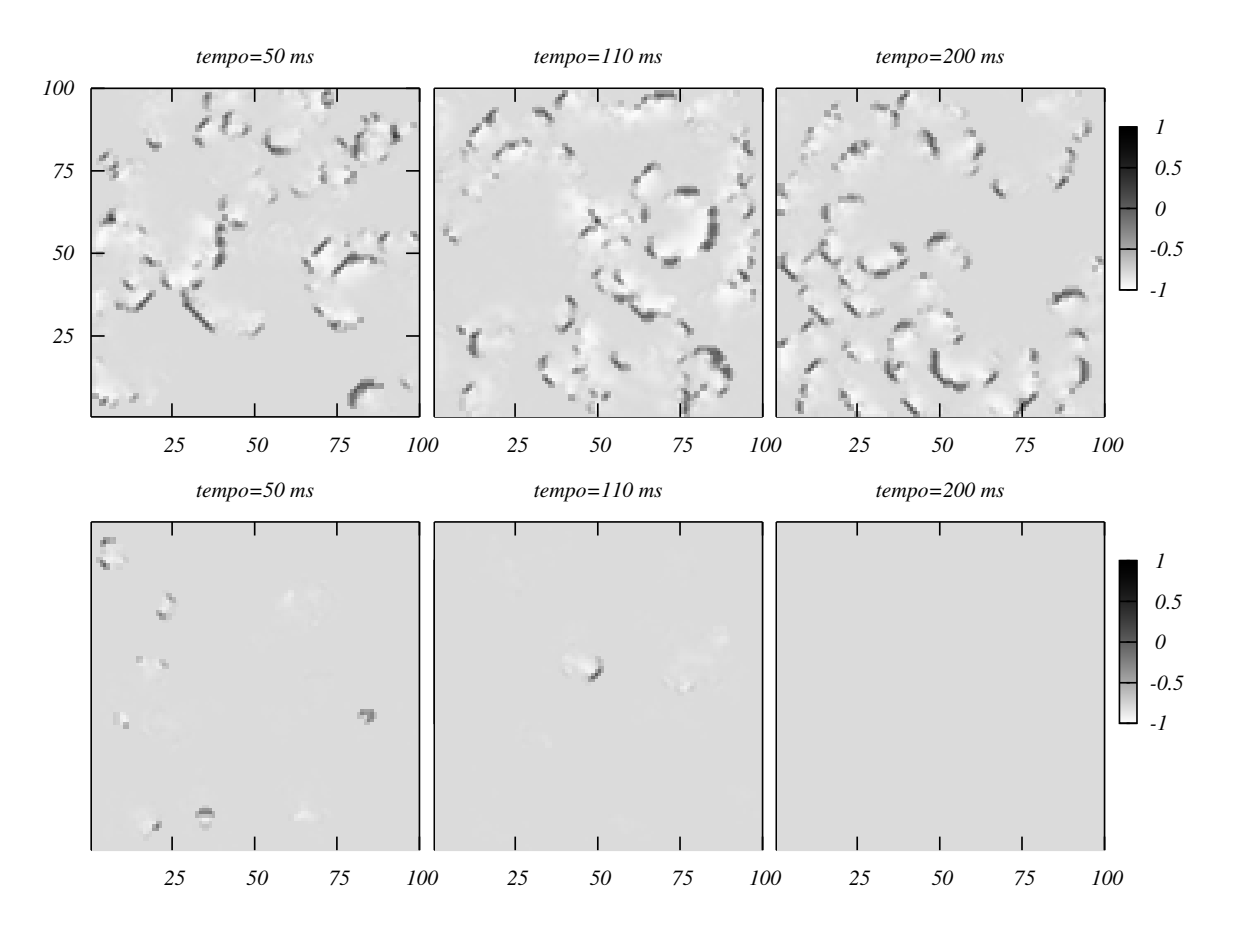

**Figura** 3.15 Instantâneos da atividade de uma rede 2*D* com  $N = 100 \times 100$ , para  $G = 0.3$ , utilizando condições de contorno periódicas. Na parte superior da figura, a rede é diluída de acordo com a probabilidade de ligação *P* = 0.95. Na parte inferior da figura *P* = 0.9. Um estímulo é aplicado à taxa *r* = 10−<sup>4</sup> até *t* = 100ms. Os valores dos parâmetros são: *K* = 0.6, *T* = 0.34, <sup>λ</sup> = <sup>δ</sup> = 0.1 e *x<sup>R</sup>* = −0.85. A corrente externa aplicada é *I*ext = 0.8.

# CAPÍTULO 4 **Conclusões e Perspectivas**

Neste trabalho, estudamos o comportamento coletivo neurônios excitáveis conectados eletricamente através de um modelo de redes de mapas acoplados, obtendo a resposta coletiva, para redes em uma e duas dimensões, a um estímulo dado por um processo de Poisson. O modelo de rede unidimensional, apesar de não ser um modelo realista, nos permitiu adquirir um melhor entendimento matemático, e também do ponto de vista das simulações, de como a transmissão da informação flui na rede, principalmente, como isso pode ser importante para aumentar sensibilidade da rede a várias décadas de estímulos externos (aumento da faixa dinâmica). Em 1*D*, o aumento da faixa dinâmica, indicado pela mudança no expoente de Stevens de *m* = 1 para *m* = 1/2, é verificado a partir do valor mínimo doa coplamento *G* para o qual um disparo na rede pode ser propagado. Isso indica um ganho de ∼ 100% na sensibilidade da rede. Em 1*D*, ainda, verificamos que a faixa dinâmica da rede é máxima na criticalidade (valor crítico de estabilidade para o acoplamento *G*).

Em 2*D*, para a rede completa  $P = 1$ , é observada atividade auto-sustentada da rede mesmo para valores da condutância *G* que caracterizam a rede como estando na região de equilíbrio. O efeito auto-sustentado pode mostrar dois regimes: frentes de ondas planas "caminhando" na rede, para condições de contorno periódicas, e ondas espirais, para condições abertas de contorno. O problema na resposta da rede bidimensional, caracterizado pela auto-sustentabilidade, foi resolvido fazendo diluição na rede (percolação de ligação). Como resultados, obtivemos curvas de resposta das redes diluídas, onde podemos verificar que o aumento da faixa dinâmica também ocorre nesse caso, como era esperado. Porém, diferente do caso unidimensional, o expoente de Stevens *m* = 1/2 só é verificado no valor crítico de *P* (*P* ∗ ), dado um valor do acoplamento *G* (ou valor crítico de  $G = G^*$ , dado o *P* apropriado).

O aumento verificado da faixa dinâmica em ambos os casos, 1*D* e 2*D*, fortalece a idéia de que o acoplamento elétrico desencadeia um papel essencial na compressão de sinal em rede de neurônios reais, como proposto pela conjetura apresentada no capítulo 3. Em particular, a faixa dinâmica apresenta seu valor máximo sempre na criticalidade, o que está de acordo com a proposta recente feita em [12]. Perspectivas futuras para este estudo, poderiam envolver, por exemplo, o estudos de outros tipos de redes (escala livre, mundo pequeno, etc.) ou implementar ambos os acoplamentos possíveis, elétrico e químico.

## APÊNDICE A

# **Achando as Raízes da Equação Cúbica: Algoritmo de Cardano**

Neste apêndice temos como objetivo mostrar o algoritmo básico para a solução analítica de uma equação cúbica [26].

A solução da equação cúbica deve-se a S. del Ferro (1465?−1526), que manteve seu método em segredo. Independentemente (e um pouco depois), N. Tartaglia (1500?−1557) também chegou a uma solução. Contudo, a solução só foi publicada por G. Cardano em 1545, com as devidas referências a Tartaglia e del Ferro [27].

O método se aplica a uma equação da forma:

$$
x^3 + a_2 x^2 + a_1 x + a_0 = 0.
$$
 (A.1)

Fazendo uma troca de variáveis, tal que

$$
x = \eta - \frac{1}{3}a_2\tag{A.2}
$$

a equação (A.1) é convertida em:

$$
\eta^3 + 3p\eta + 2q = 0. \tag{A.3}
$$

onde  $3p = a_1 - \frac{1}{3}$ 3  $a_2^2 e_2 q = \frac{2}{2^2}$ 27  $a_2^2 -$ 1  $rac{1}{3}a_2a_1 + a_0.$ 

Agora utilizaremos como artifício duas variáveis auxiliares *u* e *v*, definidas de forma que

$$
\begin{cases}\n u^3 - v^3 = 2q \\
 uv = p\n\end{cases}.
$$
\n(A.4)

A equação (A.3) fica da forma:

$$
\eta^3 + (3uv)\eta + (u^3 - v^3) = 0.
$$
 (A.5)

As raízes dessa equação são dadas por:

$$
\eta_1 = -u + v,\tag{A.6}
$$

$$
\eta_2 = \frac{1}{2} \left[ (1 + i\sqrt{3})u - (1 - i\sqrt{3})v \right],
$$
 (A.7)

$$
\eta_3 = \frac{1}{2} \left[ (1 - i\sqrt{3})u - (1 + i\sqrt{3})v \right].
$$
 (A.8)

As soluções de (A.4) são necessariamente soluções do seguinte sistema:

$$
\begin{cases}\n u^3 - v^3 = 2q \\
 u^3 v^3 = p^3\n\end{cases}.
$$
\n(A.9)

Que geram os valores de *u* e *v*:

$$
u = \left( q \pm \sqrt{q^2 + p^3} \right)^{1/3}, \tag{A.10}
$$

$$
v = \left(-q \pm \sqrt{q^2 + p^3}\right)^{1/3}.\tag{A.11}
$$

Onde *uv* = *p* significa que devemos escolher o mesmo sinal (+ ou −) para as variáveis *u* e *v*. Escolhemos o sinal positivo  $(+)$ .

As raízes da equação (A.1) serão finalmente dadas, através da raízes (A.6), (A.7) e (A.8), por:

$$
x_1 = \eta_1 - \frac{1}{3}a_2, \tag{A.12}
$$

$$
x_2 = \eta_2 - \frac{1}{3}a_2, \tag{A.13}
$$

$$
x_3 = \eta_3 - \frac{1}{3}a_2. \tag{A.14}
$$
## APÊNDICE B **Matrizes Circulantes**

Neste apêndice, faremos um breve resumo de alguns resultados da teoria de matrizes circulantes, e bloco-circulantes, que são necessários aos nossos cálculos com redes de mapas acoplados. Um estudo completo sobre matrizes circulantes é encontrado em [28]. Abordagens mais diretas podem ser vistas em [29] ou em [30].

Uma matriz circulante C é uma matriz quadrada sobre o conjunto dos números complexos que tem a forma:

$$
\mathbb{C}n = \begin{pmatrix} c_0 & c_1 & c_2 & \cdots & c_{n-1} \\ c_{n-1} & c_0 & c_1 & \cdots & c_{n-2} \\ c_{n-2} & c_{n-1} & c_0 & \cdots & c_{n-3} \\ \vdots & \vdots & \ddots & \ddots & \vdots \\ c_1 & c_2 & \cdots & c_{n-1} & c_0 \end{pmatrix},
$$
 (B.1)

onde <sup>a</sup> notação <sup>C</sup>*<sup>n</sup>* denota que <sup>a</sup> matriz <sup>C</sup> <sup>é</sup> *<sup>n</sup>*×*n*.

A matriz completa é determinada pela primeira linha, sendo que todas as linhas subseqüentes são resultado da translação cíclica do último elemento para a posição do primeiro sucessivamente até formar uma matriz quadrada da forma (B.1). Essa matriz pode ser representada por  $\mathbb{C}n = \text{circ}[c_0, c_1, \ldots, c_{n-1}].$ 

Vamos considerar uma matriz especial *n*×*n* chamada de matriz permutação, definida por

$$
\mathbb{P}n \equiv \begin{pmatrix} 0 & 1 & 0 & 0 & \cdots & 0 \\ 0 & 0 & 1 & 0 & \cdots & 0 \\ \vdots & \vdots & \vdots & \ddots & \vdots \\ 1 & 0 & 0 & 0 & \cdots & 0 \end{pmatrix}, \tag{B.2}
$$

de tal forma que:

$$
(\mathbb{P}n)^2 = \begin{pmatrix} 0 & 0 & 1 & 0 & \cdots & 0 \\ 0 & 0 & 0 & 1 & \cdots & 0 \\ \vdots & \vdots & \vdots & \ddots & \vdots \\ 0 & 1 & 0 & 0 & \cdots & 0 \end{pmatrix}.
$$
 (B.3)

Subseqüentemente podemos fazer  $(\mathbb{P}n)^3$ ,  $(\mathbb{P}n)^4$ , etc. Podemos notar que a matriz permutação também é circulante. A matriz identidade  $n \times n$  pode ser designada por  $\mathbb{I}n = (\mathbb{P}n)^0$ .

Utilizando a estrutura das matrizes permutação podemos representar qualquer matriz circulante por

$$
\mathbb{C}n = \text{circ}[c_0, c_1, \dots, c_{n-1}]
$$
  
=  $c_0(\mathbb{P}n)^0 + c_1(\mathbb{P}n)^1 + c_2(\mathbb{P}n)^2 + \dots + c_{n-1}(\mathbb{P}n)^{n-2}.$  (B.4)

Essa equação apresenta a forma do polinômio  $\mathscr{P}C(\Lambda) = c_0 + c_1\Lambda + c_2\Lambda^2 + ... + c_{n-1}\Lambda^{n-1}$ , que é chamado polinômio "representador" da matriz circulante, visto que a equação (B.4) pode ser representada por

$$
\mathbb{C}n = \mathscr{P}C(\mathbb{P}n). \tag{B.5}
$$

#### • **Diagonalização**

A diagonalização de matrizes circulantes pode ser feita com a ajuda da *matriz de Fourier* F*n*, que é definida via

$$
\mathbb{F}n^* = \frac{1}{\sqrt{n}} \begin{pmatrix} 1 & 1 & 1 & \cdots & 1 \\ 1 & \omega & \omega^2 & \cdots & \omega^{n-1} \\ 1 & \omega^2 & \omega^4 & \cdots & \omega^{2(n-1)} \\ \vdots & \vdots & \vdots & \ddots & \vdots \\ 1 & \omega^{n-1} & \omega^{2(n-1)} & \cdots & \omega^{(n-1)(n-1)} \end{pmatrix},
$$
 (B.6)

onde define-se  $\omega \equiv \exp(2\pi i/n)$ , com  $i = \sqrt{-1}$ . Essa matriz é unitária, visto que  $\mathbb{F}n^* = (\mathbb{F}n^*)^T$ ,  $\mathbb{F}n = (\mathbb{F}n)^T$  e  $\mathbb{F}n\mathbb{F}n^* = \mathbb{I}n$ .

Utilizando (B.6) é possível verificar a seguinte relação para diagonalização de P*n* [28]:

$$
\mathbb{P}n = \mathbb{F}n^* \mathbb{D}n \mathbb{F}n, \tag{B.7}
$$

onde  $\mathbb{D}n = \text{diag}(1, \omega, \omega^2, \dots, \omega^{n-1})$ . A notação  $\mathbb{A} = \text{diag}(a, b, \dots, z)$  indica que  $\mathbb{A}$  é uma matriz diagonal cujos elementos da diagonal são *a*,*b*,...,*z*.

Então, assim como em (B.7), uma matriz circulante C*n* é diagonalizada pela matriz de Fourier F*n* através da transformação

$$
\mathbb{C}n = \mathbb{F}n^* \mathbb{C}_D \mathbb{F}n,\tag{B.8}
$$

onde  $\mathbb{C}_D = \text{diag}(\mathscr{P}C(1), \mathscr{P}C(\omega), \ldots, \mathscr{P}C(\omega^{n-1}))$ . Assim, os autovalores de  $\mathbb C$  são dados por  $\Lambda_k = \mathscr{P} \mathcal{C} \left( \omega^{k-1} \right)$  $(B.9)$ 

 $com k = 1, 2, ..., n.$ 

#### **Matrizes Bloco-Circulantes**

Sejam  $\mathbb{B}_1, \mathbb{B}_2, \ldots, \mathbb{B}_n$ , matrizes  $m \times m$  quaisquer (não necessariamente circulantes). Uma matriz bloco-circulante é uma matriz quadrada da forma

$$
\mathbb{B} = \begin{pmatrix} \mathbb{B}_1 & \mathbb{B}_2 & \cdots & \mathbb{B}_n \\ \mathbb{B}_n & \mathbb{B}_1 & \cdots & \mathbb{B}_{n-1} \\ \vdots & \vdots & \ddots & \vdots \\ \mathbb{B}_2 & \mathbb{B}_3 & \cdots & \mathbb{B}_1 \end{pmatrix},
$$
(B.10)

onde temos  $n \times n$  blocos. Designamos o conjunto de matrizes bloco-circulantes com  $n \times n$  blocos  $m \times m$  por  $\mathfrak{BC}(m,n)$ . É importante notar que essa matriz não é necessariamente circulante, mas apenas circulante por blocos.

De forma análoga à matrizes circulantes podemos representar B*n* por

$$
\mathbb{B} = b \operatorname{circ}(\mathbb{B}_1, \mathbb{B}_2, \dots, \mathbb{B}_n). \tag{B.11}
$$

Ou ainda, utilizando as matrizes permutação P*n*, fazendo:

$$
\mathbb{B} = \sum_{k=1}^{n-1} \left( \mathbb{P} n^k \otimes \mathbb{B}_{k+1} \right), \tag{B.12}
$$

onde o produto indicado por ⊗ é o chamado *produto de Kronecker* (ou *produto direto*). Vale apena lembrar que <sup>A</sup> <sup>e</sup> <sup>B</sup> são matrizes *<sup>m</sup>*×*<sup>n</sup>* <sup>e</sup> *<sup>p</sup>*×*q*, respectivamente, dadas por

$$
\mathbb{A} = \begin{pmatrix} a_{11} & \cdots & a_{1n} \\ \vdots & \ddots & \vdots \\ a_{m1} & \cdots & a_{mn} \end{pmatrix} \quad \mathbf{e}, \quad \mathbb{B} = \begin{pmatrix} b_{11} & \cdots & b_{1q} \\ \vdots & \ddots & \vdots \\ b_{p1} & \cdots & b_{pq} \end{pmatrix}.
$$

Então, <sup>o</sup> *produto de Kronecker* entre <sup>A</sup> <sup>e</sup> <sup>B</sup> <sup>é</sup> <sup>a</sup> matriz *mp*×*nq*

$$
\mathbb{A} \otimes \mathbb{B} = \begin{pmatrix} a_{11} \mathbb{B} & \cdots & a_{1n} \mathbb{B} \\ \vdots & \ddots & \vdots \\ a_{m1} \mathbb{B} & \cdots & a_{mn} \mathbb{B} \end{pmatrix} .
$$
 (B.13)

Uma matriz do tipo  $\mathfrak{BC}(m,n)$  pode ser escrita de numa forma bloco-diagonal através da transformação unitária [28]

$$
\mathbb{B} = (\mathbb{F}n \otimes \mathbb{I}m)^* \mathbb{B}_D(\mathbb{F}n \otimes \mathbb{I}m), \tag{B.14}
$$

onde  $\mathbb{B}_D = \text{diag}(\mathbb{D}_1, \mathbb{D}_2, \dots, \mathbb{D}_n)$  é a forma bloco-diagonal de  $\mathbb{B}$  e os  $\mathbb{D}_j$  blocos (*j* = 1, 2, ...,*n*) são dados por:

$$
\begin{pmatrix} \mathbb{D}_1 \\ \mathbb{D}_2 \\ \vdots \\ \mathbb{D}_n \end{pmatrix} = (\sqrt{n} \mathbb{F} n^* \otimes \mathbb{I} m) \begin{pmatrix} \mathbb{B}_1 \\ \mathbb{B}_2 \\ \vdots \\ \mathbb{B}_n \end{pmatrix} .
$$
 (B.15)

Essa "receita" nos dá uma forma de bloco-diagonalizar matrizes bloco-circulantes. Utilizando (B.15), obtém-se que cada bloco D*<sup>j</sup>* é dado da forma

$$
\mathbb{D}_{j} = \mathbb{B}_{1} + \mathbb{B}_{2} \omega^{(j-1)} + \mathbb{B}_{3} \left( \omega^{(j-1)} \right)^{2} + \cdots + \mathbb{B}_{n} \left( \omega^{(j-1)} \right)^{n-1}.
$$
 (B.16)

### **Referências Bibliográficas**

- [1] E. R. Kandel, J. H. Schwartz, and T. M. Jessell. *Essentials of Neural Science and Behavior*. Appleton & Lange, 1995.
- [2] C. Koch. *Biophysics of Computation*. Oxford University Press, New York, 1999.
- [3] A. L. Hodgkin and A. F. Huxley. A quantitative description of ion currents and its aplications to conduction and excitation in nerve membranes. *Journal of Physiology*, 117:500– 544, 1952.
- [4] W. Gerstner and W. Kistler. *Spiking Neuron Models: Single Neurons, Populations, Plasticity*. Cambridge University Press, 2002.
- [5] K. Aihara, T. Tanabe, and M. Toyoda. Chaotic neural networks. *Phys. Lett. A*, 144:333– 340, 1990.
- [6] D.R. Chialvo. Generic excitable dynamics on a two-dimensional map. *Chaos Soliton Fract.*, 5:461–480, 1995.
- [7] N. F. Rulkov. Modeling of spiking-bursting neuronal model behaviour using twodimensional map. *Phys. Rev. E*, 65(041922), 2002.
- [8] E. M. Izhikevich. Simple model of spiking neurons. *IEEE Trans. Neural Networks*, 14, 2003.
- [9] M. Copelli, A. C. Roque, R. F. Oliveira, and O. Kinouchi. Physics of Psychophysics: Stevens and Weber-Fechner laws are transfer functions of excitable media. *Phys. Rev. E*, 65:060901(R), 2002.
- [10] M. Copelli and O. Kinouchi. Intensity coding in two-dimensional excitable neural networks. *Physica A*, 349(3-4):431–442, 2005.
- [11] L. S. Furtado and M. Copelli. Response of electrically coupled spiking neurons: a cellular automaton approach. *Phys. Rev. E*, 73:011907, 2006.
- [12] O. Kinouchi and M. Copelli. Optimal dynamical range of excitable networks at criticality. *Nat. Phys.*, 2:348–352, 2006.
- [13] S. M. Kuva, G. F. Lima, O. Kinouchi, M. H. R. Tragtenberg, and A. C. Roque. A minimal model for excitable and bursting elements. *Neurocomputing*, 38-40:255–261, 2001.
- [14] O. Kinouchi and M. H. R. Tragtenberg. Modeling neurons by simple maps. *Int. J. Bifurcat. Chaos*, 6(12A):2343–3460, 1996.
- [15] S. H. Strogatz. *Nonlinear Dynamics and Chaos: With Aplication to Physics, Biology, Chemistry and Engineering*. Addison-Wesley, 1997.
- [16] M. Copelli, M. H. R. Tragtenberg, and O. Kinouchi. Stability diagrams for bursting neurons modeled by three-variable maps. *Physica A*, 342(1-2):263–269, 2004.
- [17] M. R. Deans, B. Volgyi, D. A. Goodenough, S. A. Bloomfield, and D. L. Paul. Connexin36 is essential for transmission of rod-mediated visual signals in the mammalian retina. *Neuron*, 36:703–712, 2002.
- [18] J.-P. Rospars, P. Lánský, P. Duchamp-Viret, and A. Duchamp. Spiking frequency versus odorant concentration in olfactory receptor neurons. *BioSystems*, 58:133–141, 2000.
- [19] S. Firestein, C. Picco, and A. Menini. The relation between stimulus and response in olfactory receptor cells of the tiger salamander. *Journal of Physiology*, 468:1–10, 1993.
- [20] P. Duchamp-Viret, A. Duchamp, and M. Vigouroux. Temporal aspects of information processing in the first two stages of the frog olfactory system: Influence of stimulus intensity. *Chem. Sens.*, 15(3):349–365, 1990.
- [21] M. Copelli, R. F. Oliveira, A. C. Roque, and O. Kinouchi. Signal compression in the sensory periphery. *Neurocomputing*, 65-66:691–696, 2005.
- [22] J. G. Snodgrass. *Experimental Sensory Psychology*. B Scharf., 1975.
- [23] L. E. Krueger. Reconciling Fechner and Stevens: toward a unified psychophysical law. *Behav. Brain Sci.*, 12(2):251–267, 1989.
- [24] S. S. Stevens. On the psychophysical law. *Psychol. Rev.*, 64(3):153–181, 1957.
- [25] S. S. Stevens. *Psychophysics: Introduction to its Perceptual, Neural and Social Prospects*. Wiley, New York, 1975.
- [26] I. Gelson. *Fundamentos de Matemática Elementar*, volume 6. Atual Editora, 2005.
- [27] C. P. Milies. *Breve Introdução à História da Teoría dos Grupos*. Diamantina, 1992.
- [28] P. J. Davis. *Circulante Matrices*. Wiley, New York, 1979.
- [29] R. M. Gray. *Toeplitz and Circulant Matrices: A review*. Stanford, 2005.
- [30] Y. Tian. Some equalities for generalyzed inverse of matrix sums and block circulant matrices. *Arquivum Mathematicum*, 37:301–306, 2001.

# **Livros Grátis**

( <http://www.livrosgratis.com.br> )

Milhares de Livros para Download:

[Baixar](http://www.livrosgratis.com.br/cat_1/administracao/1) [livros](http://www.livrosgratis.com.br/cat_1/administracao/1) [de](http://www.livrosgratis.com.br/cat_1/administracao/1) [Administração](http://www.livrosgratis.com.br/cat_1/administracao/1) [Baixar](http://www.livrosgratis.com.br/cat_2/agronomia/1) [livros](http://www.livrosgratis.com.br/cat_2/agronomia/1) [de](http://www.livrosgratis.com.br/cat_2/agronomia/1) [Agronomia](http://www.livrosgratis.com.br/cat_2/agronomia/1) [Baixar](http://www.livrosgratis.com.br/cat_3/arquitetura/1) [livros](http://www.livrosgratis.com.br/cat_3/arquitetura/1) [de](http://www.livrosgratis.com.br/cat_3/arquitetura/1) [Arquitetura](http://www.livrosgratis.com.br/cat_3/arquitetura/1) [Baixar](http://www.livrosgratis.com.br/cat_4/artes/1) [livros](http://www.livrosgratis.com.br/cat_4/artes/1) [de](http://www.livrosgratis.com.br/cat_4/artes/1) [Artes](http://www.livrosgratis.com.br/cat_4/artes/1) [Baixar](http://www.livrosgratis.com.br/cat_5/astronomia/1) [livros](http://www.livrosgratis.com.br/cat_5/astronomia/1) [de](http://www.livrosgratis.com.br/cat_5/astronomia/1) [Astronomia](http://www.livrosgratis.com.br/cat_5/astronomia/1) [Baixar](http://www.livrosgratis.com.br/cat_6/biologia_geral/1) [livros](http://www.livrosgratis.com.br/cat_6/biologia_geral/1) [de](http://www.livrosgratis.com.br/cat_6/biologia_geral/1) [Biologia](http://www.livrosgratis.com.br/cat_6/biologia_geral/1) [Geral](http://www.livrosgratis.com.br/cat_6/biologia_geral/1) [Baixar](http://www.livrosgratis.com.br/cat_8/ciencia_da_computacao/1) [livros](http://www.livrosgratis.com.br/cat_8/ciencia_da_computacao/1) [de](http://www.livrosgratis.com.br/cat_8/ciencia_da_computacao/1) [Ciência](http://www.livrosgratis.com.br/cat_8/ciencia_da_computacao/1) [da](http://www.livrosgratis.com.br/cat_8/ciencia_da_computacao/1) [Computação](http://www.livrosgratis.com.br/cat_8/ciencia_da_computacao/1) [Baixar](http://www.livrosgratis.com.br/cat_9/ciencia_da_informacao/1) [livros](http://www.livrosgratis.com.br/cat_9/ciencia_da_informacao/1) [de](http://www.livrosgratis.com.br/cat_9/ciencia_da_informacao/1) [Ciência](http://www.livrosgratis.com.br/cat_9/ciencia_da_informacao/1) [da](http://www.livrosgratis.com.br/cat_9/ciencia_da_informacao/1) [Informação](http://www.livrosgratis.com.br/cat_9/ciencia_da_informacao/1) [Baixar](http://www.livrosgratis.com.br/cat_7/ciencia_politica/1) [livros](http://www.livrosgratis.com.br/cat_7/ciencia_politica/1) [de](http://www.livrosgratis.com.br/cat_7/ciencia_politica/1) [Ciência](http://www.livrosgratis.com.br/cat_7/ciencia_politica/1) [Política](http://www.livrosgratis.com.br/cat_7/ciencia_politica/1) [Baixar](http://www.livrosgratis.com.br/cat_10/ciencias_da_saude/1) [livros](http://www.livrosgratis.com.br/cat_10/ciencias_da_saude/1) [de](http://www.livrosgratis.com.br/cat_10/ciencias_da_saude/1) [Ciências](http://www.livrosgratis.com.br/cat_10/ciencias_da_saude/1) [da](http://www.livrosgratis.com.br/cat_10/ciencias_da_saude/1) [Saúde](http://www.livrosgratis.com.br/cat_10/ciencias_da_saude/1) [Baixar](http://www.livrosgratis.com.br/cat_11/comunicacao/1) [livros](http://www.livrosgratis.com.br/cat_11/comunicacao/1) [de](http://www.livrosgratis.com.br/cat_11/comunicacao/1) [Comunicação](http://www.livrosgratis.com.br/cat_11/comunicacao/1) [Baixar](http://www.livrosgratis.com.br/cat_12/conselho_nacional_de_educacao_-_cne/1) [livros](http://www.livrosgratis.com.br/cat_12/conselho_nacional_de_educacao_-_cne/1) [do](http://www.livrosgratis.com.br/cat_12/conselho_nacional_de_educacao_-_cne/1) [Conselho](http://www.livrosgratis.com.br/cat_12/conselho_nacional_de_educacao_-_cne/1) [Nacional](http://www.livrosgratis.com.br/cat_12/conselho_nacional_de_educacao_-_cne/1) [de](http://www.livrosgratis.com.br/cat_12/conselho_nacional_de_educacao_-_cne/1) [Educação - CNE](http://www.livrosgratis.com.br/cat_12/conselho_nacional_de_educacao_-_cne/1) [Baixar](http://www.livrosgratis.com.br/cat_13/defesa_civil/1) [livros](http://www.livrosgratis.com.br/cat_13/defesa_civil/1) [de](http://www.livrosgratis.com.br/cat_13/defesa_civil/1) [Defesa](http://www.livrosgratis.com.br/cat_13/defesa_civil/1) [civil](http://www.livrosgratis.com.br/cat_13/defesa_civil/1) [Baixar](http://www.livrosgratis.com.br/cat_14/direito/1) [livros](http://www.livrosgratis.com.br/cat_14/direito/1) [de](http://www.livrosgratis.com.br/cat_14/direito/1) [Direito](http://www.livrosgratis.com.br/cat_14/direito/1) [Baixar](http://www.livrosgratis.com.br/cat_15/direitos_humanos/1) [livros](http://www.livrosgratis.com.br/cat_15/direitos_humanos/1) [de](http://www.livrosgratis.com.br/cat_15/direitos_humanos/1) [Direitos](http://www.livrosgratis.com.br/cat_15/direitos_humanos/1) [humanos](http://www.livrosgratis.com.br/cat_15/direitos_humanos/1) [Baixar](http://www.livrosgratis.com.br/cat_16/economia/1) [livros](http://www.livrosgratis.com.br/cat_16/economia/1) [de](http://www.livrosgratis.com.br/cat_16/economia/1) [Economia](http://www.livrosgratis.com.br/cat_16/economia/1) [Baixar](http://www.livrosgratis.com.br/cat_17/economia_domestica/1) [livros](http://www.livrosgratis.com.br/cat_17/economia_domestica/1) [de](http://www.livrosgratis.com.br/cat_17/economia_domestica/1) [Economia](http://www.livrosgratis.com.br/cat_17/economia_domestica/1) [Doméstica](http://www.livrosgratis.com.br/cat_17/economia_domestica/1) [Baixar](http://www.livrosgratis.com.br/cat_18/educacao/1) [livros](http://www.livrosgratis.com.br/cat_18/educacao/1) [de](http://www.livrosgratis.com.br/cat_18/educacao/1) [Educação](http://www.livrosgratis.com.br/cat_18/educacao/1) [Baixar](http://www.livrosgratis.com.br/cat_19/educacao_-_transito/1) [livros](http://www.livrosgratis.com.br/cat_19/educacao_-_transito/1) [de](http://www.livrosgratis.com.br/cat_19/educacao_-_transito/1) [Educação - Trânsito](http://www.livrosgratis.com.br/cat_19/educacao_-_transito/1) [Baixar](http://www.livrosgratis.com.br/cat_20/educacao_fisica/1) [livros](http://www.livrosgratis.com.br/cat_20/educacao_fisica/1) [de](http://www.livrosgratis.com.br/cat_20/educacao_fisica/1) [Educação](http://www.livrosgratis.com.br/cat_20/educacao_fisica/1) [Física](http://www.livrosgratis.com.br/cat_20/educacao_fisica/1) [Baixar](http://www.livrosgratis.com.br/cat_21/engenharia_aeroespacial/1) [livros](http://www.livrosgratis.com.br/cat_21/engenharia_aeroespacial/1) [de](http://www.livrosgratis.com.br/cat_21/engenharia_aeroespacial/1) [Engenharia](http://www.livrosgratis.com.br/cat_21/engenharia_aeroespacial/1) [Aeroespacial](http://www.livrosgratis.com.br/cat_21/engenharia_aeroespacial/1) [Baixar](http://www.livrosgratis.com.br/cat_22/farmacia/1) [livros](http://www.livrosgratis.com.br/cat_22/farmacia/1) [de](http://www.livrosgratis.com.br/cat_22/farmacia/1) [Farmácia](http://www.livrosgratis.com.br/cat_22/farmacia/1) [Baixar](http://www.livrosgratis.com.br/cat_23/filosofia/1) [livros](http://www.livrosgratis.com.br/cat_23/filosofia/1) [de](http://www.livrosgratis.com.br/cat_23/filosofia/1) [Filosofia](http://www.livrosgratis.com.br/cat_23/filosofia/1) [Baixar](http://www.livrosgratis.com.br/cat_24/fisica/1) [livros](http://www.livrosgratis.com.br/cat_24/fisica/1) [de](http://www.livrosgratis.com.br/cat_24/fisica/1) [Física](http://www.livrosgratis.com.br/cat_24/fisica/1) [Baixar](http://www.livrosgratis.com.br/cat_25/geociencias/1) [livros](http://www.livrosgratis.com.br/cat_25/geociencias/1) [de](http://www.livrosgratis.com.br/cat_25/geociencias/1) [Geociências](http://www.livrosgratis.com.br/cat_25/geociencias/1) [Baixar](http://www.livrosgratis.com.br/cat_26/geografia/1) [livros](http://www.livrosgratis.com.br/cat_26/geografia/1) [de](http://www.livrosgratis.com.br/cat_26/geografia/1) [Geografia](http://www.livrosgratis.com.br/cat_26/geografia/1) [Baixar](http://www.livrosgratis.com.br/cat_27/historia/1) [livros](http://www.livrosgratis.com.br/cat_27/historia/1) [de](http://www.livrosgratis.com.br/cat_27/historia/1) [História](http://www.livrosgratis.com.br/cat_27/historia/1) [Baixar](http://www.livrosgratis.com.br/cat_31/linguas/1) [livros](http://www.livrosgratis.com.br/cat_31/linguas/1) [de](http://www.livrosgratis.com.br/cat_31/linguas/1) [Línguas](http://www.livrosgratis.com.br/cat_31/linguas/1)

[Baixar](http://www.livrosgratis.com.br/cat_28/literatura/1) [livros](http://www.livrosgratis.com.br/cat_28/literatura/1) [de](http://www.livrosgratis.com.br/cat_28/literatura/1) [Literatura](http://www.livrosgratis.com.br/cat_28/literatura/1) [Baixar](http://www.livrosgratis.com.br/cat_30/literatura_de_cordel/1) [livros](http://www.livrosgratis.com.br/cat_30/literatura_de_cordel/1) [de](http://www.livrosgratis.com.br/cat_30/literatura_de_cordel/1) [Literatura](http://www.livrosgratis.com.br/cat_30/literatura_de_cordel/1) [de](http://www.livrosgratis.com.br/cat_30/literatura_de_cordel/1) [Cordel](http://www.livrosgratis.com.br/cat_30/literatura_de_cordel/1) [Baixar](http://www.livrosgratis.com.br/cat_29/literatura_infantil/1) [livros](http://www.livrosgratis.com.br/cat_29/literatura_infantil/1) [de](http://www.livrosgratis.com.br/cat_29/literatura_infantil/1) [Literatura](http://www.livrosgratis.com.br/cat_29/literatura_infantil/1) [Infantil](http://www.livrosgratis.com.br/cat_29/literatura_infantil/1) [Baixar](http://www.livrosgratis.com.br/cat_32/matematica/1) [livros](http://www.livrosgratis.com.br/cat_32/matematica/1) [de](http://www.livrosgratis.com.br/cat_32/matematica/1) [Matemática](http://www.livrosgratis.com.br/cat_32/matematica/1) [Baixar](http://www.livrosgratis.com.br/cat_33/medicina/1) [livros](http://www.livrosgratis.com.br/cat_33/medicina/1) [de](http://www.livrosgratis.com.br/cat_33/medicina/1) [Medicina](http://www.livrosgratis.com.br/cat_33/medicina/1) [Baixar](http://www.livrosgratis.com.br/cat_34/medicina_veterinaria/1) [livros](http://www.livrosgratis.com.br/cat_34/medicina_veterinaria/1) [de](http://www.livrosgratis.com.br/cat_34/medicina_veterinaria/1) [Medicina](http://www.livrosgratis.com.br/cat_34/medicina_veterinaria/1) [Veterinária](http://www.livrosgratis.com.br/cat_34/medicina_veterinaria/1) [Baixar](http://www.livrosgratis.com.br/cat_35/meio_ambiente/1) [livros](http://www.livrosgratis.com.br/cat_35/meio_ambiente/1) [de](http://www.livrosgratis.com.br/cat_35/meio_ambiente/1) [Meio](http://www.livrosgratis.com.br/cat_35/meio_ambiente/1) [Ambiente](http://www.livrosgratis.com.br/cat_35/meio_ambiente/1) [Baixar](http://www.livrosgratis.com.br/cat_36/meteorologia/1) [livros](http://www.livrosgratis.com.br/cat_36/meteorologia/1) [de](http://www.livrosgratis.com.br/cat_36/meteorologia/1) [Meteorologia](http://www.livrosgratis.com.br/cat_36/meteorologia/1) [Baixar](http://www.livrosgratis.com.br/cat_45/monografias_e_tcc/1) [Monografias](http://www.livrosgratis.com.br/cat_45/monografias_e_tcc/1) [e](http://www.livrosgratis.com.br/cat_45/monografias_e_tcc/1) [TCC](http://www.livrosgratis.com.br/cat_45/monografias_e_tcc/1) [Baixar](http://www.livrosgratis.com.br/cat_37/multidisciplinar/1) [livros](http://www.livrosgratis.com.br/cat_37/multidisciplinar/1) [Multidisciplinar](http://www.livrosgratis.com.br/cat_37/multidisciplinar/1) [Baixar](http://www.livrosgratis.com.br/cat_38/musica/1) [livros](http://www.livrosgratis.com.br/cat_38/musica/1) [de](http://www.livrosgratis.com.br/cat_38/musica/1) [Música](http://www.livrosgratis.com.br/cat_38/musica/1) [Baixar](http://www.livrosgratis.com.br/cat_39/psicologia/1) [livros](http://www.livrosgratis.com.br/cat_39/psicologia/1) [de](http://www.livrosgratis.com.br/cat_39/psicologia/1) [Psicologia](http://www.livrosgratis.com.br/cat_39/psicologia/1) [Baixar](http://www.livrosgratis.com.br/cat_40/quimica/1) [livros](http://www.livrosgratis.com.br/cat_40/quimica/1) [de](http://www.livrosgratis.com.br/cat_40/quimica/1) [Química](http://www.livrosgratis.com.br/cat_40/quimica/1) [Baixar](http://www.livrosgratis.com.br/cat_41/saude_coletiva/1) [livros](http://www.livrosgratis.com.br/cat_41/saude_coletiva/1) [de](http://www.livrosgratis.com.br/cat_41/saude_coletiva/1) [Saúde](http://www.livrosgratis.com.br/cat_41/saude_coletiva/1) [Coletiva](http://www.livrosgratis.com.br/cat_41/saude_coletiva/1) [Baixar](http://www.livrosgratis.com.br/cat_42/servico_social/1) [livros](http://www.livrosgratis.com.br/cat_42/servico_social/1) [de](http://www.livrosgratis.com.br/cat_42/servico_social/1) [Serviço](http://www.livrosgratis.com.br/cat_42/servico_social/1) [Social](http://www.livrosgratis.com.br/cat_42/servico_social/1) [Baixar](http://www.livrosgratis.com.br/cat_43/sociologia/1) [livros](http://www.livrosgratis.com.br/cat_43/sociologia/1) [de](http://www.livrosgratis.com.br/cat_43/sociologia/1) [Sociologia](http://www.livrosgratis.com.br/cat_43/sociologia/1) [Baixar](http://www.livrosgratis.com.br/cat_44/teologia/1) [livros](http://www.livrosgratis.com.br/cat_44/teologia/1) [de](http://www.livrosgratis.com.br/cat_44/teologia/1) [Teologia](http://www.livrosgratis.com.br/cat_44/teologia/1) [Baixar](http://www.livrosgratis.com.br/cat_46/trabalho/1) [livros](http://www.livrosgratis.com.br/cat_46/trabalho/1) [de](http://www.livrosgratis.com.br/cat_46/trabalho/1) [Trabalho](http://www.livrosgratis.com.br/cat_46/trabalho/1) [Baixar](http://www.livrosgratis.com.br/cat_47/turismo/1) [livros](http://www.livrosgratis.com.br/cat_47/turismo/1) [de](http://www.livrosgratis.com.br/cat_47/turismo/1) [Turismo](http://www.livrosgratis.com.br/cat_47/turismo/1)